01177

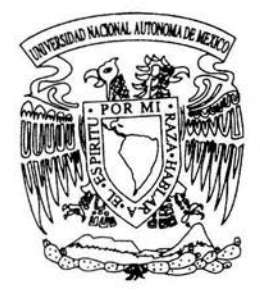

# UNIVERSIDAD NACIONAL AUTONOMA DE MEXICO

PROGRAMA DE MAESTRIA Y DOCTORADO EN INGENIERIA

### PRONOSTICO DEL BALANCE HIDRAULICO EN EL ESTADO DE COAHUILA UTILIZANDO COMO FUENTE COMPLEMENTARIA LAS AGUAS RESIDUALES

# TESIS

QUE PARA OBTENER EL GRADO DE: MAESTRO EN INGENIERIA ( INGENIERIA AMBIENTAL )

PRESENTA:

ALBERTO CARLOS FLORES FARIAS

DIRECTOR:

DR. PEDRO MARTINEZ PEREDA

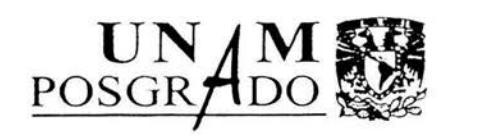

CIUDAD UNIVERSITARIA MAYO 2004

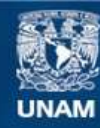

Universidad Nacional Autónoma de México

**UNAM – Dirección General de Bibliotecas Tesis Digitales Restricciones de uso**

### **DERECHOS RESERVADOS © PROHIBIDA SU REPRODUCCIÓN TOTAL O PARCIAL**

Todo el material contenido en esta tesis esta protegido por la Ley Federal del Derecho de Autor (LFDA) de los Estados Unidos Mexicanos (México).

**Biblioteca Central** 

Dirección General de Bibliotecas de la UNAM

El uso de imágenes, fragmentos de videos, y demás material que sea objeto de protección de los derechos de autor, será exclusivamente para fines educativos e informativos y deberá citar la fuente donde la obtuvo mencionando el autor o autores. Cualquier uso distinto como el lucro, reproducción, edición o modificación, será perseguido y sancionado por el respectivo titular de los Derechos de Autor.

## ESTA fESIS NO SALL  $\cap$  F, LA BIBLIOTECA

**ROM** 

 $\sim 10$ 

 $. . . . . . . . . . . . . . . . . . . . . . . . . . . . . . . . .$ 

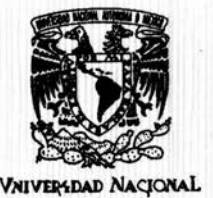

**AVPN"MA DE MEXICO** 

### **UNIVERSIDAD NACIONAL AUTÓNOMA DE MÉXICO PROGRAMA DE MAESTRÍA Y DOCTORADO EN INGENIERÍA**

**VOTOS APROBATORIOS** 

DR. WILFRIDO RIVERA GOMEZ FRANCO Coordinador del Programa de Posgrado en Ingeniería, U N A M P r e s e n t e

PRESIDENTE DR. RAMON DOMINGUEZ MORA VOCAL DR. PEDRO MARTINEZ PEREDA

SUPLENTE M EN I. VICTOR FRANCO

SECRETARIO DR. VICTOR MANUEL LUNA PABELLO

SUPLENTE M EN I. ANTONIO RAMIREZ GONZALEZ

Por este medio comunico a usted que he leído la tesis titulada: **"PRN:>ST!CX> DEL BALANCE HIDIUWLICX> Ea EL ESTADO DE COIUitJilA UTILIZANDO CXM>**  FUENTE COMPLEMENTARIA LAS AGUAS RESIDUALES" para obtener el grado de MAESTRO EN INGENIERIA en el campo del conocimiento **INGENIERIA AMBIENTAL**, que presenta el alumno **ALBERTO CARLOS FLORES FARIAS**. MAESTRO EN INGENIERIA en el campo del conocimiento **INGENIERIA AMBIENTAL**, que presenta el alumno **ALBERTO CARLOS FLORES FARIAS**.

Al mismo tiempo me permito infonnarle mi decisión de otorgar o no el voto aprobatorio.

**JURADO** 

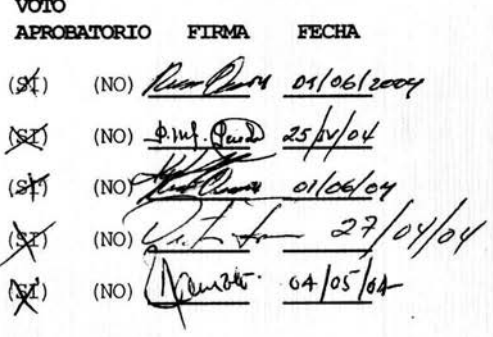

BJS\*jac.

Autorizo a la Dirección Guneral de Bibliotecas de la UNAM a difundi<sup>1</sup> en formato electrónico e impreso el contenido de mi trabaio recepcional. NOMBRE Alberto Corlos tleres farias  $\frac{9 - \text{y}}{\text{A4.1} \text{a4.4}}$ 

A mis padres Álvaro y Roble

#### **AGRADECIMIENTOS**

Al Dr. Pedro Martínez Pereda por haber ·fungido como mi tutor y por su gran colaboración en el desarrollo de este trabajo.

Al Dr. Víctor Manuel Guerrero Guzmán por su incondicional apoyo.

A todos mis sinodales, profesores de la maestría, amigos y compañeros quienes siempre me ayudaron con su apoyo y sugerencias.

Al Consejo Nacional de Ciencia y Tecnología.

A la Dirección General de Estudios de Posgrado, UNAM.

A la Comisión Estatal de Aguas y Saneamiento de Coahuila.

Y en general a todos lo que hicieron posible esta investigación.

#### **RESUMEN**

Actualmente la escasez de agua, sobre todo en las zonas áridas de México, se ha convertido en un problema que afecta en mayor o menor grado al hombre y a los ecosistemas. El efecto que causa es limitante para el consumo humano y el desarrollo del país. Cada vez es más difícil llevar a cabo el abastecimiento de agua para los diferentes usos. Dada la tendencia a maximizar el aprovechamiento de los recursos, el uso de aguas residuales municipales tratadas se debe contemplar como una alternativa para solucionar la demanda. Para poder realizar un proyecto de reuso, es necesario estimar el volumen esperado de agua, tanto de primer uso como de segundo uso. En este trabajo de investigación se plantea una metodología para pronosticar la cantidad de agua en una región hidrológica. Para realizar el pronóstico del balance hidráulico, se aplicó un modelo de series de tiempo multivariadas (Vectores Autorregresivos VAR's), asimismo, se efectuó un procedimiento para generar las variables del modelo de pronóstico que permiten hacer el diagnóstico de la situación histórica de las aguas, finalmente, se desarrolló un ejemplo de aplicación para una sola cuenca del estado de Coahuila.

Los resultados permiten concluir que la aplicación de series de tiempo para pronosticar balances hidráulicos, son de utilidad para disminuir la incertidumbre de la cantidad del agua en un futuro y deducir si existirá escasez en un tiempo en la región hidrológica. Además, se pueden simular diferentes escenarios de reuso de acuerdo con el aumento en la producción de aguas residuales municipales, permitiendo una mejor planeación de proyectos de reuso en toda la región hidrológica.

#### **ABSTRACT**

Currently, in Mexico's arid zones, scarcity water supply is considered as a potential problem that affects people and ecosystems. lts effect is a constrain on human consumption and the country development. Water supply is becoming very difficult for satisfying the different requirements. In order to maximize resources the usage of municipal residual waters most be considered as a alternative to satisfy a demand. To be able to carry out a good recycling project one must estimate the expected water volume both of first and second usage. This research work propases a methodology to forecast the amount of water in a hydrological region. The forecast of hydraulic balance was obtained with a multivariate time series model (Vector Autoregressive, VAR's). A procedure to generate data for the four variables in the forecasting model was applied. With these data one can diagnose the historical situation of waters. Finally, an illustrative example was applied to the Coahuila state basin.

The results led us to conclude that applying a time series model to forecast hydraulic balances is useful to reduce uncertainty about feature water supply and foresee whether or not there would be enough water in a given hydraulic region. Different recycling scenarios can also be simulated depending on the increase of generation municipal waste water, this will allow better planning of recycling projects in the hole hydrological region.

### CONTENIDO

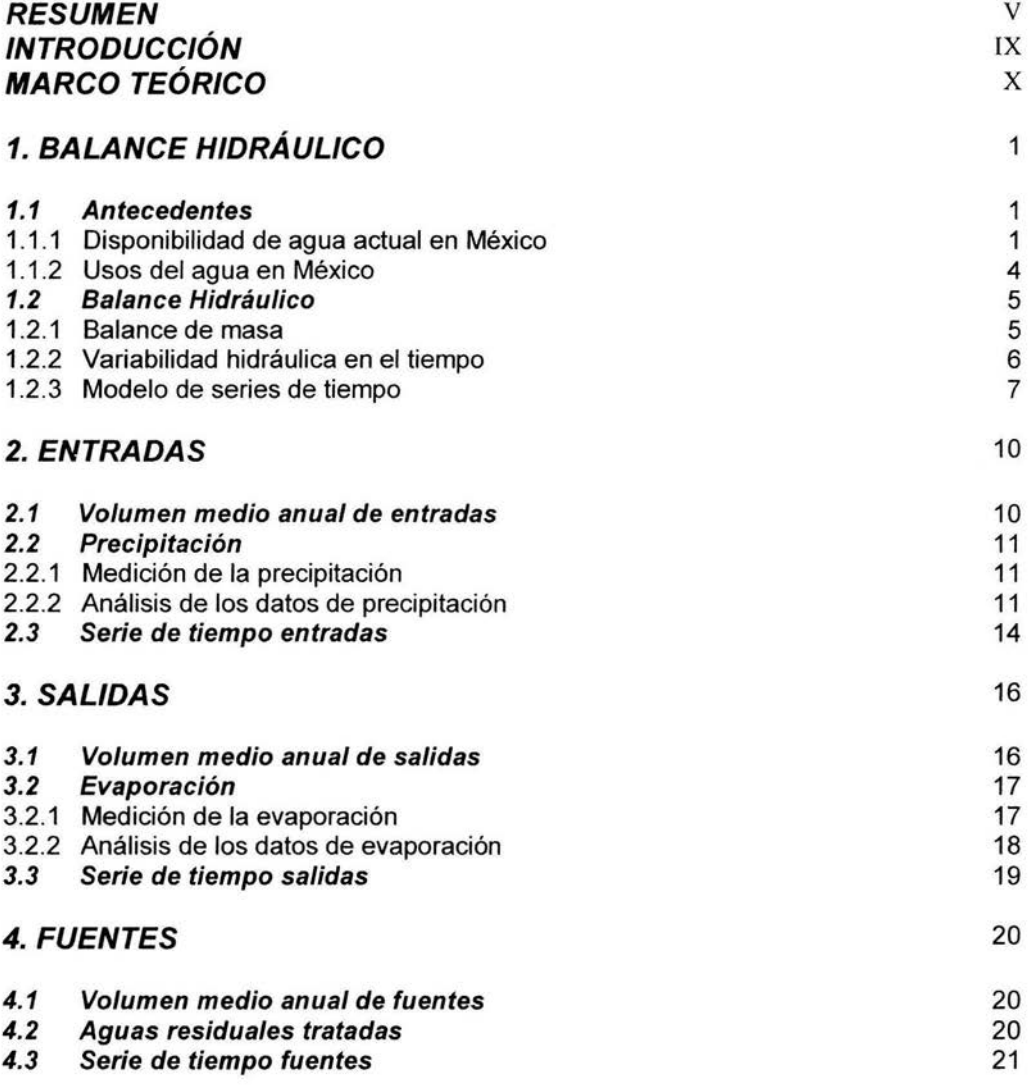

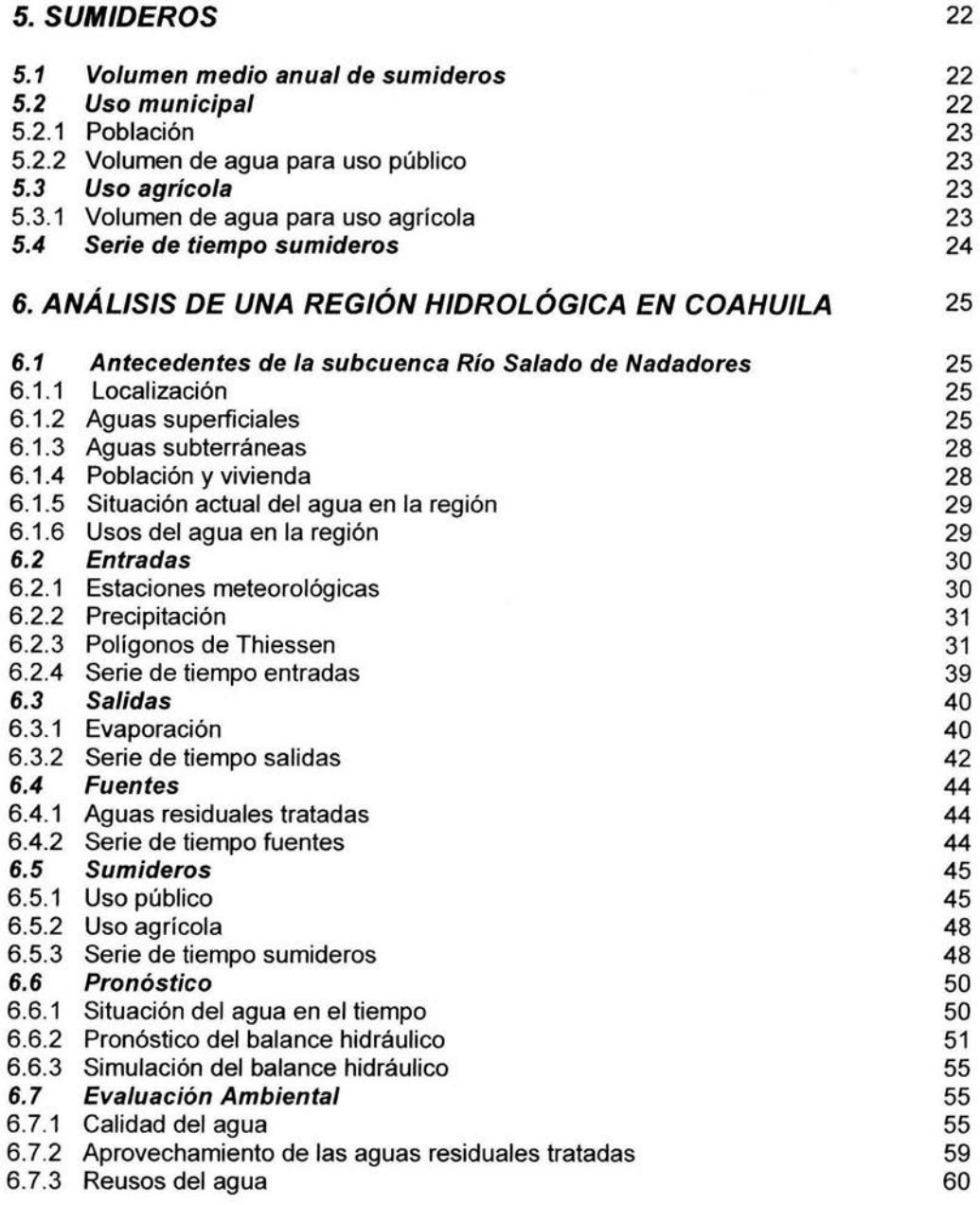

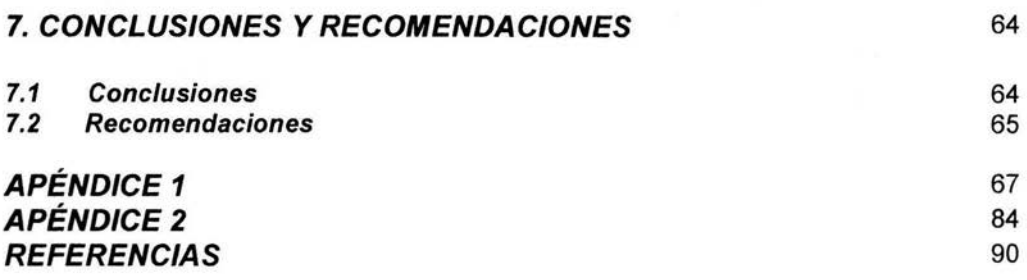

#### **INTRODUCCIÓN**

Debido a la gran escasez de agua en las zonas áridas del país, es prioritario implementar medidas que involucren el aprovechamiento de las aguas residuales, con la finalidad de reducir la extracción de agua primer uso y garantizar su abastecimiento para los diferentes usos.

Para llevar a cabo cualquier proyecto de ingeniería, ya sea de ingeniería ambiental o de cualquier otro de sus campos de aplicación, es necesario hacer una adecuada planeación. En un proyecto de reuso, es necesario conocer la cantidad de aguas residuales que se van a generar en un momento dado. Para realizar esto, es necesario cuantificar los volúmenes de agua de la región y hacer un balance hidráulico para conocer la situación de la misma, es decir, cuantificar la cantidad de agua que entra, la que sale, la que esta disponible, la que es para consumo y lo más importante que involucre el uso de aguas residuales tratadas como una fuente complementaria.

Para hacer un adecuado manejo del agua en la cuenca, el objetivo de este trabajo, es realizar un pronóstico de la cantidad de agua en una región hidrológica, utilizando como fuente complementaria las aguas residuales provenientes del uso doméstico de los principales centros urbanos de la cuenca (aguas residuales municipales). Para reducir la incertidumbre, es necesario hacer un pronóstico del balance hidráulico, ya que si se conoce la cantidad de agua en cualquier instante, se puede hacer la mejor planeación de un proyecto de reuso que involucre sistemas de tratamiento y posibles reusos del agua tratada.

Actualmente, los datos existentes de volúmenes de agua en cuencas, son conjuntos de registros de observaciones a intervalos de tiempo fijos, es decir, son series de tiempo de variables meteorológicas; ya sean datos de precipitación, evaporación, aforo de corrientes, etc. Las estaciones meteorológicas e hidrológicas instaladas en las cuencas son las encargadas de realizar dichas mediciones.

Para realizar el pronóstico, se aplicó un vector autorregresivo, que es un modelo de series de tiempo que involucra varias variables. La aplicación de este modelo, se deriva del balance hidráulico de la región y del tipo de datos con los que se cuenta. En el capítulo uno, se ilustra el balance hidráulico y el modelo del pronóstico.

Los capítulos dos, tres, cuatro y cinco, corresponden a la descripción de la metodología para generar las series de tiempo requeridas por el modelo. En el capítulo seis, se ilustra la utilización de la metodología con un ejemplo para la cuenca RH24DG en el estado de Coahuila, así como se presenta el pronóstico para la misma. Finalmente, en el capítulo siete se muestran las conclusiones y recomendaciones del trabajo.

### **MARCO TEÓRICO**

### **TÍTULO**

Pronóstico del balance hidráulico en el estado de Coahuila utilizando como fuente complementaria las aguas residuales.

#### **OBJETIVOS**

#### **General:**

Pronosticar la situación del agua en una región hidrológica, con énfasis en utilizar como fuente complementaria el aprovechamiento de las aguas residuales municipales producidas en dicha región.

#### **Específicos:**

- Aplicar un modelo de pronósticos para estimar la cantidad de agua en una región hidrológica.
- Estimar y pronosticar la situación del agua en una región hidrológica, utilizando como ejemplo de aplicación una cuenca del estado de Coahuila.

#### **ALCANCES**

En este trabajo se desarrolló una metodología para realizar pronósticos del balance hidráulico en cuencas hidrológicas, que sirva de base para el desarrollo de proyectos de reuso de aguas residuales tratadas, utilizando como fuente complementaria la generación de aguas residuales tratadas provenientes del uso doméstico de los principales centros urbanos.

Para realizar el pronóstico, se aplicó un modelo de series de tiempo multivariadas (Vectores Autorregresivos VAR's), utilizando una metodología para generar los datos de las variables que permitan hacer el diagnóstico de la situación histórica de las aguas (Balance Hidráulico) en la región. El modelo toma en cuenta la precipitación, la evaporación, la demanda de agua para consumo municipal y las aguas residuales tratadas.

Se desarrolló como ejemplo de aplicación, el pronóstico del balance hidráulico en una sola cuenca del estado de Coahuila (RH24DG).

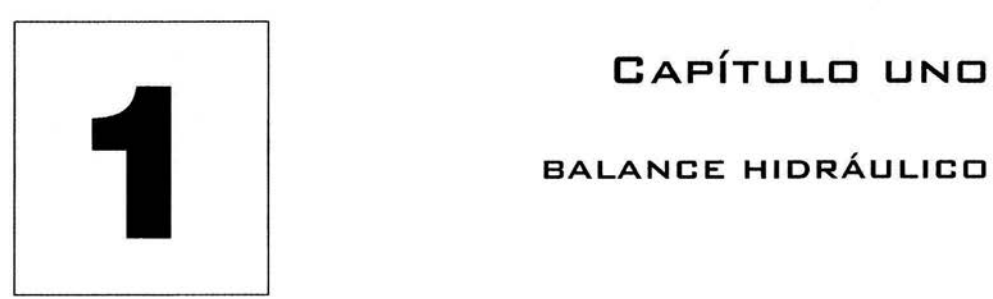

## **CAPÍTULO UNO**

n este capítulo, se ilustra de manera muy general, la situación actual del agua y<br>sus principales usos en México, como manera de antecedentes y justificación.<br>También se plantea la metodología que se utilizará para hacer e sus principales usos en México, como manera de antecedentes y justificación. También se plantea la metodología que se utilizará para hacer el balance hidráulico en la región hidrológica así como el modelo de pronóstico.

#### 1.1 ANTECEDENTES

#### 1.1.1 Disponibilidad de agua actual en México

La planeación hidráulica toma como unidades geográficas trece regiones hidrológicoadministrativas definidas por la Comisión Nacional del Agua. Cada región está integrada por cuencas y subcuencas; de esa manera se garantiza que la cuenca hidrológica se constituya como la base del manejo del agua. Coahuila pertenece a dos regiones administrativas de la Comisión Nacional del Agua. Las Regiones VI Río Bravo (75 % de la superficie estatal) y VII Cuencas Centrales del Norte (25 % de la superficie estatal). En la figura 1.1.1 ., se puede ver el mapa de las regiones hidrológico-administrativas en México.

En la tabla 1.1.1., se muestra la disponibilidad y la extracción de agua de las regiones administrativas de la CNA. Las cantidades expresadas son de carácter indicativo y para fines de planeación; y no son utilizadas para realizar concesiones de agua o determinar la factibilidad de un proyecto. Se puede observar la disponibilidad natural base media y la extracción total bruta de agua en las regiones VI y VII, a las que pertenece el estado de Coahuila.

Considerando el procedimiento de evaluación que marca la Comisión para el Desarrollo Sustentable de la ONU en su publicación: Evaluación General de los Recursos de Agua

<sup>&</sup>lt;sup>1</sup> Comisión Nacional del Agua. 2003. Estadísticas del Agua en México, México, D.F.

Dulce del Mundo 1997, se define el grado de presión sobre el recurso hídrico (GP, %), que es el porcentaje que se esta extrayendo en base a la disponibilidad de la región .

$$
GP = \frac{EXTRACCIÓN TOTAL BRUTA ANUAL}{DISPONIBILIDAD NATURAL BASE MEDIA}
$$
 (1.1)

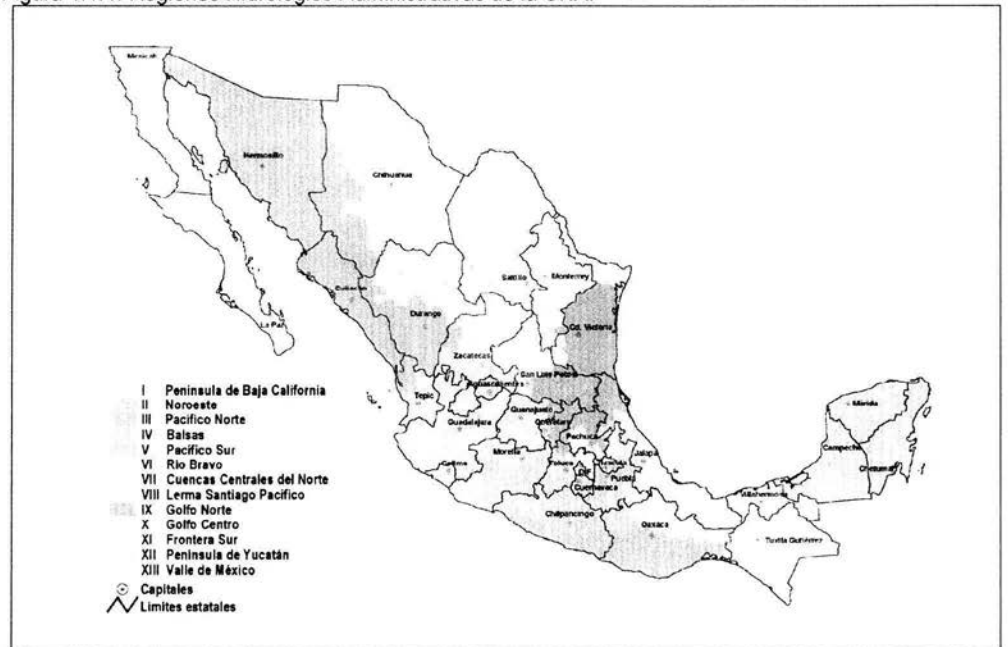

Figura 1.1.1. Regiones Hidrológico-Administrativas de la CNA.

Fuente: CNA. 2003. Estadísticas del Agua en México.

|  |  |  | Tabla 1.1.1. Disponibilidad del Agua por Región Administrativa. |
|--|--|--|-----------------------------------------------------------------|
|--|--|--|-----------------------------------------------------------------|

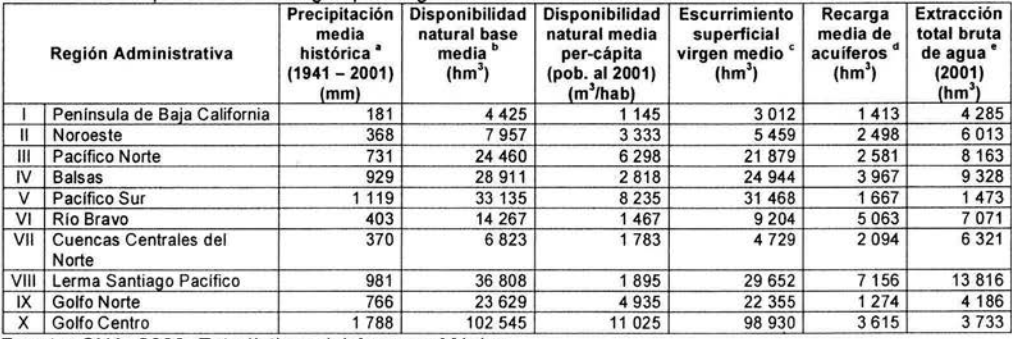

Fuente: CNA. 2003. Estadísticas del Agua en México.

| <b>Notac</b> | <b>Nacional</b><br>Los volúmenes de extrección total brute de eque son estimados | 772     | 469 199 | 4685   | 393 980 | 75 219 | 72 564  |
|--------------|----------------------------------------------------------------------------------|---------|---------|--------|---------|--------|---------|
| XIII         | Valle de México                                                                  | 767     | 3805    | 190    | 1996    | 1809   | 4 7 8 4 |
| XII          | Península de Yucatán                                                             | 138     | 26 496  | 7900   | 1 348   | 25 148 | 1838    |
|              | Frontera Sur                                                                     | 2 3 2 0 | 155938  | 25 843 | 139 004 | 16934  | 553     |

Tabla 1.1.1. Disponibilidad del Agua por Región Administrativa (continuación).

non total bruta de agua son estimados.

a) Registro de la USMN.

b) Estimaciones realizadas en función del escurrimiento superficial virgen medio y la recarga media de aculferos al año 2001, reportados por la GAS y la GASIR.

c) Información derivada de estudios de la GASIR. El escurrimiento superficial virgen medio incluye 48 km<sup>3</sup> provenientes de Guatemala, 1.8 km<sup>3</sup> provenientes del Río Colorado y se le deducen 0.44 km<sup>3</sup> que se entregan a Estados Unidos de América en el Rlo bravo.

d) Información derivada de estudios de la GAS.

e) Estimaciones realizadas con base en información contenida en la GRPDA, la GDUR y la CUEAEE.

Disponibilidad natural base media = escurrimiento superficial virgen medio + recarga media de aculferos.

Disponibilidad natural base media per-cápita = (escurrimiento superficial virgen medio + recarga media de aculferos) / habitantes en el 2001.

Fuente: CNA. 2003. Estadislicas del Agua en México.

En base a la tabla 1.1.1, se puede calcular el grado de presión sobre el recurso hídrico de cada región. En la tabla 1.1.2., y en la figura 1.1.2., se puede ver el grado de presión de las 13 regiones de la CNA

| Región Administrativa |                                    | <b>Disponibilidad</b><br>natural base<br>media (hm <sup>3</sup> ) | Extracción total<br>bruta de agua<br>$(2001)$ (hm <sup>3</sup> ) | GP <sup>a</sup><br>(%) |                      |
|-----------------------|------------------------------------|-------------------------------------------------------------------|------------------------------------------------------------------|------------------------|----------------------|
|                       | Península de Baja California       | 4425                                                              | 4 2 8 5                                                          | 96.836                 | Fuerte presión       |
| н                     | Noroeste                           | 7957                                                              | 6013                                                             | 75.568                 | Fuerte presión       |
| ш                     | Pacífico Norte                     | 24 460                                                            | 8 1 6 3                                                          | 33.372                 | Presión media-fuerte |
| IV                    | <b>Balsas</b>                      | 28 911                                                            | 9328                                                             | 32.264                 | Presión media-fuerte |
| v                     | Pacifico Sur                       | 33 135                                                            | 1473                                                             | 4.445                  | Escasa presión       |
| VI                    | Rio Bravo                          | 14 267                                                            | 7071                                                             | 49.561                 | Fuerte presión       |
| VII                   | <b>Cuencas Centrales del Norte</b> | 6823                                                              | 6321                                                             | 92.642                 | Fuerte presión       |
| VIII                  | Lerma Santiago Pacífico            | 36 808                                                            | 13816                                                            | 37.535                 | Presión media-fuerte |
| IX                    | Golfo Norte                        | 23 6 29                                                           | 4 186                                                            | 17.715                 | Presión moderada     |
| X                     | Golfo Centro                       | 102 545                                                           | 3733                                                             | 3.640                  | Escasa presión       |
| XI                    | Frontera Sur                       | 155938                                                            | 1553                                                             | 0.995                  | Escasa presión       |
| XII                   | Península de Yucatán               | 26 496                                                            | 1838                                                             | 6.936                  | Escasa presión       |
| XIII                  | Valle de México                    | 3805                                                              | 4 7 8 4                                                          | 125.729                | Fuerte presión       |
| <b>Nacional</b>       |                                    | 469 199                                                           | 72 564                                                           | 15.465                 | Presión moderada     |

Tabla 1.1.2. Grado de Presión Sobre el Recurso Hídrico.

Nacional 15.465 Presión moderada 16.465 Presión moderada 199 12 564 15.465 Presión moderada<br>Nota: a) La Comisión para el Desarrollo Sustentable de la ONU distingue cuatro categorlas de presión sobre el agua, dependiendo del porcentaje de agua disponible que se utiliza en el pals: menos de 10% existe escasa presión, de 10% a 19% existe presión moderada, de 20% a 40% existe presión media-fuerte y más del 40% existe fuerte presión y es urgente la necesidad de una administración cuidadosa de la oferta y la demanda.

Fuente: CNA. 2003. Estadísticas del Agua en México.

De acuerdo a las tablas 1.1.1. y 1.1.2., se puede observar que en el estado de Coahuila (región VI), se extrae actualmente, 50 % del agua disponible en la región. Se puede intuir que a medida que pase el tiempo, en un futuro van a existir problemas serios de abastecimiento de agua para los diferentes usos, debido a esto, es importante hacer un pronóstico adecuado para saber cuanta agua se va a requerir y tomar acciones para reducir el grado de presión.

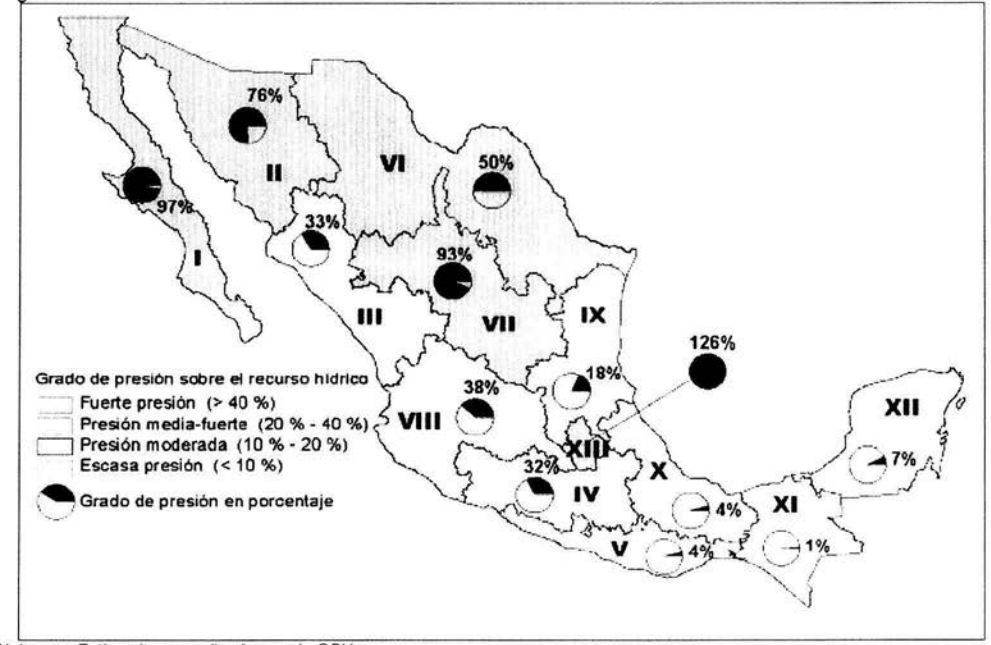

Figura 1.1.2. Grado de Presión Sobre el Recurso Hídrico.

Nota: Estimaciones realizadas por la GPH. Fuente: CNA. 2003. Estadísticas del Agua en México.

#### 1. 1.2. Usos del agua en México

Se estima que en el año 2000 se extrajeron de los ríos , lagos y acuíferos del país 72  $km<sup>3</sup>$  para los principales usos consuntivos (CNA). Este volumen representa el 15 % de la disponibilidad natural media nacional (escurrimiento superficial virgen y recarga de acuíferos), y de acuerdo con la clasificación de la ONU, el recurso del país se considera como sujeto a presión moderada. Sin embargo, en las zonas del centro, norte y noroeste, este indicador alcanza valores mayores al 40 %, lo que convierte al agua en un elemento sujeto a fuerte presión y limitante del desarrollo.

Los usos del agua principalmente se pueden dividir en tres grandes grupos; uso público, industrial y agropecuario. A nivel nacional, las extracciones brutas de agua para cada uno de estos usos se muestran el la tabla 1.1.3., y en la tabla 1.1.4., se muestran por región administrativa.

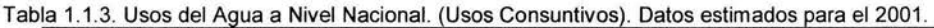

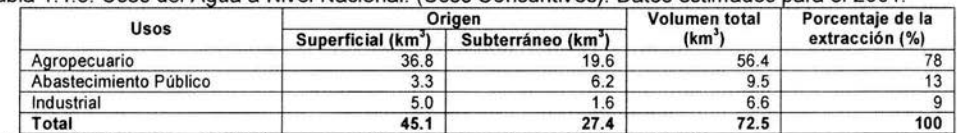

Notas: Además se evaporan 9 km<sup>3</sup> de agua al año en las principales presas y lagos del país. Fuente: CNA. 2003. Estadísticas del Agua en México.

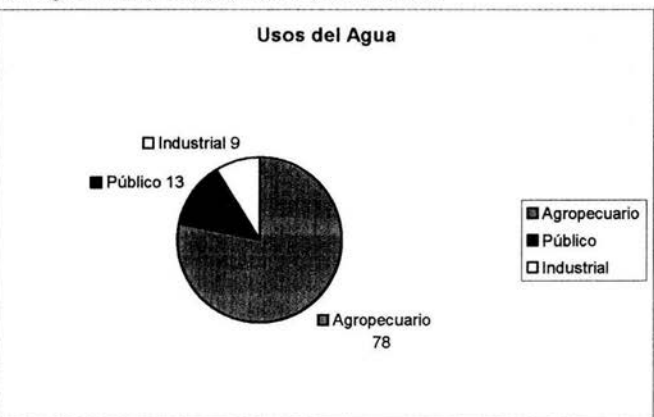

Figura 1.1.3. Usos del Agua en México, (%). Datos para el 2001 .

Fuente: CNA. 2003. Estadísticas del Agua en México.

|  |  | Tabla 1.1.4. Usos del Agua por Región Administrativa (Usos Consuntivos). Datos estimados para el 2001. |  |  |  |
|--|--|----------------------------------------------------------------------------------------------------|--|--|--|
|--|--|----------------------------------------------------------------------------------------------------|--|--|--|

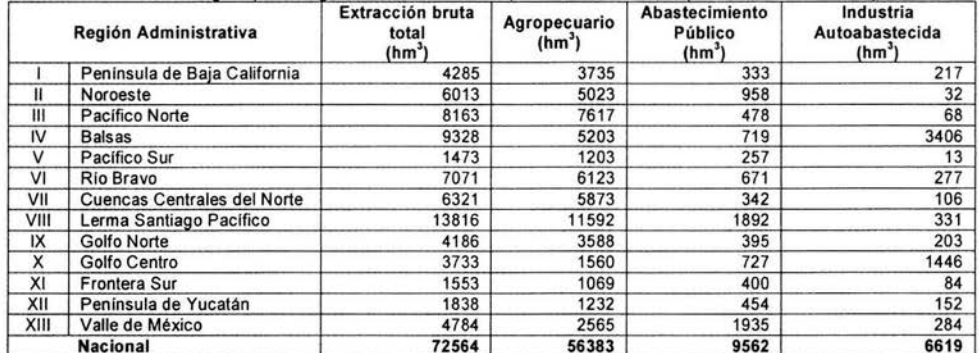

Nacional 19562 | 12564 56383 9562 | 12564 6619 | 12564 | 12564 | 12564 | 12564 | 12564 | 12564 | 12564 | 12564<br>Nota: Se refiere a los usos en los que el agua es derivada de su cauce natural o extraída de los cuerpos de agu Fuente: CNA. 2003. Estadísticas del Agua en México.

#### **1.2 BALANCE HIDRÁULICO**

#### **1.2.1 Balance de Masa**

Para poder estimar (pronosticar) la cantidad de agua en la región hidrológica (cuenca), es necesario hacer un balance hidráulico (balance de masa), identificando la cantidad de agua de entrada, la de salida, las posibles fuentes y los consumos, llamados sumideros.

Planteando la ecuación general de balance de masa:

$$
Acumulación = Entradas-Salidas + Fuentes-Sumideros
$$
\n(1.2)

Dicha ecuación definirá la variación del volumen respecto al tiempo, en la figura 1.2.1., se puede observar el diagrama de balance de masa.

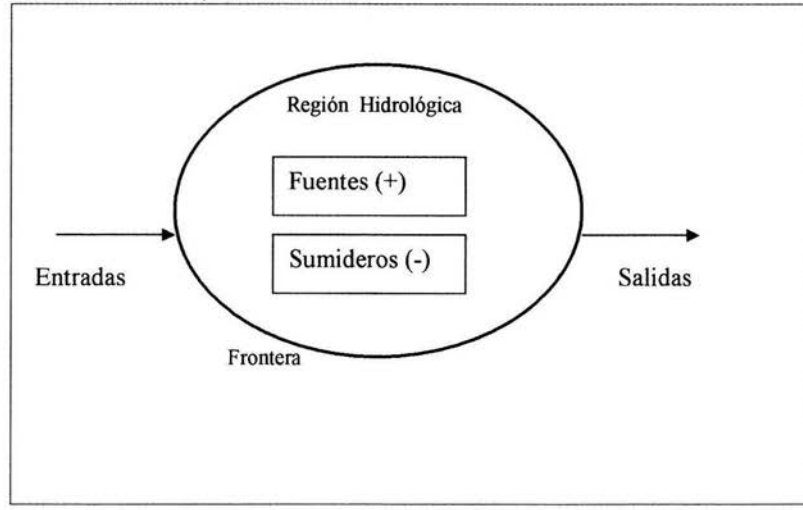

Figura 1.2.1. Balance de Masa para una cuenca.

La frontera del sistema está determinada por el parteaguas de la cuenca.

La ecuación 1.2 en forma diferencial

$$
\frac{dV}{dt} = Qe - Qs + Qf - Qsum \tag{1.3}
$$

donde dV/dt, es la variación del volumen total respecto al tiempo, (volumen/ tiempo).

Q<sub>e</sub>, es el gasto de entrada de agua a la cuenca, (volumen / tiempo).

Os, es el gasto de salida de agua de la cuenca, (volumen/ tiempo).

Or. son las fuentes de agua en la cuenca (disponibilidad), (volumen/ tiempo).

Osum. son los sumideros (usos del agua), (volumen/ tiempo).

Los capítulos siguientes se usarán para el análisis y obtención de los datos de cada una de estas variables.

#### **1.2.2 Variabilidad hidráulica en el tiempo**

La ecuación diferencial presentada en el punto anterior, no tiene solución analítica, debido a que sus términos son funciones no diferenciables respecto del tiempo, y son funciones de muchas otras variables. Para poder pronosticar la cantidad del agua en cualquier instante, es necesario aplicar un modelo que tome en cuenta todas estas funciones del tiempo.

Debido a las características de los datos meteorológicos e hidrométricos, que son registros numéricos, con mediciones a intervalos de tiempo constantes. Se pueden generar series de tiempo a partir de estos procesos estocásticos generales, tales como precipitación y evaporación. La ecuación de balance de masa en forma de ecuación en diferencias, que es la forma de representar el equivalente de ecuaciones diferenciales para procesos discretos, queda:

$$
\frac{\nabla Vt}{\nabla t} = Q_{1t} - Q_{2t} + Q_{3t} - Q_{4t}
$$
 (1.4)

Debido a que t sólo toma valores enteros contiguos, se sabe que  $\nabla t = 1$ :

$$
\nabla V_{i} = V_{1i} - V_{2i} + V_{3i} - V_{4i} \tag{1.5}
$$

#### **1.2.3 Modelo de series de tiempo**

Debido a que se cuenta con cuatro variables (entradas, salidas, fuentes y sumideros), el modelo de series de tiempo para pronosticar es un vector autorregresivo (VAR), que toma en cuenta la variabilidad en el tiempo y los efectos que pudieran llegarse a tener debido a la correlación entre las variables.

$$
V = D_{\gamma} + \Phi_1 V_{\gamma} + \Phi_2 V_{\gamma+2} + ... + \Phi_p V_{\gamma+p} + a
$$
 (1.6)

Donde  $V_t$ . D<sub>t</sub>  $V$  a<sub>t</sub>, son los siguientes vectores:

$$
V_{t} = \begin{bmatrix} Q_{et} \\ Q_{st} \\ F_t \\ S_t \end{bmatrix} = \begin{bmatrix} V_{1t} \\ V_{2t} \\ V_{3t} \\ V_{4t} \end{bmatrix}
$$
  $t = 1,..., N$  (vector de variables) (1.7)

$$
D_{\nu} = \begin{bmatrix} d_{1i} + I_{1i} \\ d_{2i} + I_{2i} \\ d_{3i} + I_{3i} \\ d_{4i} + I_{4i} \end{bmatrix}
$$
 (vector de medias y elements deterministas, respectivamente) (1.8)

$$
a = \begin{bmatrix} a_{1i} \\ a_{2i} \\ a_{3i} \\ a_{4i} \end{bmatrix}
$$
 (vector de errors aleatorios) (1.9)

Los términos de  $\Phi$  en la ecuación, son matrices cuadradas de 4x4 que representan los efectos de las correlaciones que existen entre los datos, estas matrices tienen la forma:

$$
\Phi_{i} = \begin{bmatrix} \Phi_{11,i} & \Phi_{12,i} & \Phi_{13,i} & \Phi_{14,i} \\ \Phi_{21,i} & \Phi_{22,i} & \Phi_{23,i} & \Phi_{24,i} \\ \Phi_{31,i} & \Phi_{32,i} & \Phi_{33,i} & \Phi_{34,i} \\ \Phi_{41,i} & \Phi_{42,i} & \Phi_{43,i} & \Phi_{44,i} \end{bmatrix} \qquad i = 1,...,p \qquad (1.10)
$$

Por lo tanto, la serie de tiempo para las entradas sería de la siguiente forma:

$$
V_{1r} = (d_{1r} + I_{1r}) + \Phi_{11,1}V_{1,r-1} + \Phi_{12,1}V_{2,r-1} + \Phi_{13,1}V_{3,r-1} + \Phi_{14,1}V_{4,r-1} +
$$
  
+  $\Phi_{11,2}V_{1,r-2} + \Phi_{12,2}V_{2,r-2} + \Phi_{13,2}V_{3,r-2} + \Phi_{14,2}V_{4,r-2} + ...$   
...+  $\Phi_{11,p}V_{1,r-p} + \Phi_{12,p}V_{2,r-p} + \Phi_{13,p}V_{3,r-p} + \Phi_{14,p}V_{4,r-p} +$   
+  $a_{1r}$  (1.11)

De igual forma que en la ecuación anterior quedarían las ecuaciones para salidas  $V_{2t}$ , fuentes  $V_{3t}$  y sumideros  $V_{4t}$ .

Finalmente se puede obtener una estimación del volumen de agua para un cierto tiempo.

$$
Volumen = C\hat{V}
$$
 (1.12)

$$
Volumen = \begin{bmatrix} 1 & -1 & 1 & -1 \end{bmatrix} \begin{bmatrix} V_{1t} \\ V_{2t} \\ V_{3t} \\ V_{4t} \end{bmatrix}
$$
 (1.13)

El error del pronóstico del volumen en el tiempo N + h tendrá la siguiente matriz simétrica de varianzas y covarianzas.

$$
\sum_{N+h}^{\hat{C}} = \begin{bmatrix}\nVar(e_{1,N+h}) & Cov(e_1, e_2)_{N+h} & Cov(e_1, e_3)_{N+h} & Cov(e_1, e_4)_{N+h} \\
Cov(e_1, e_2)_{N+h} & Var(e_2, N+h) & Cov(e_2, e_3)_{N+h} & Cov(e_2, e_4)_{N+h} \\
Cov(e_1, e_3)_{N+h} & Cov(e_2, e_3)_{N+h} & Var(e_3, N+h) & Cov(e_3, e_4)_{N+h} \\
Cov(e_1, e_4)_{N+h} & Cov(e_2, e_4)_{N+h} & Cov(e_3, e_4)_{N+h} & Var(e_4, N+h)\n\end{bmatrix}
$$
\n(1.14)

La varianza del error del volumen pronosticado.

$$
Var(error_{vol, N+h}) = C'\hat{\Sigma}_{N+h} C
$$
\n(1.15)

Por lo que se puede obtener el volumen estimado, no sólo de manera puntual, sino en forma de intervalo de 95 % de confianza.

$$
Vol_{N+h} \pm 1.96 \sqrt{\text{var}(\text{error}_{\text{vol},N+h})}
$$
 (1.16)

Se utilizaran intervalos de tiempo anuales para generar las cuatro series de tiempo, una para cada variable, mismas que empezarán y terminarán en el mismo año; así se definirá la serie de entradas, la de salidas, la de fuentes y la de sumideros; en los capítulos siguientes, se ilustra la metodología empleada para la generación de cada una de estas series.

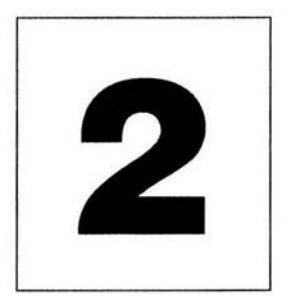

### **CAPÍTULO DOS**

#### **ENTRADAS**

e orno se mencionó en el capítulo anterior, para aplicar el modelo de vectores autorregresivos, es necesario generar cuatro series de tiempo, una por cada una de las variables. Dichas series de tiempo son el registro metódico de observaciones a intervalos de tiempo fijos. Estos registros numéricos, en este caso, son registros históricos anuales de cada variable. Mientras más mediciones se tengan para generar la serie se tendrá un mejor pronóstico de la variable asociada.

#### **2.1 VOLUMEN MEDIO ANUAL DE ENTRADAS**

La cantidad anual de agua que entra a una cuenca, está dada por la precipitación y por las corrientes tanto de aguas superficiales como subterráneas, provenientes de cuencas aledañas. Por lo tanto, los volúmenes anuales con los que se integrará la primera serie de tiempo, serán la suma de la precipitación media anual en la cuenca y el volumen medio anual de escurrimiento desde la cuenca aguas arriba, es decir el volumen medio anual de escurrimiento de la cuenca hacia aguas abajo de la cuenca aguas arriba.

En este trabajo, se eliminaron los volúmenes de corrientes subterráneas provenientes de otras cuencas como entradas, debido a que no existen registros históricos de este tipo, sin embargo, se pueden calcular y ser considerados, Debido a que se sale de los alcances de este trabajo de investigación, no se estimo ningún valor para dichos volúmenes.

Es importante no perder de vista que cada región hidrológica es diferente, cada cuenca se tiene que analizar cuidadosamente, habrá casos de cuencas en las cuales sus ríos nazcan dentro de ella y por lo tanto no tengan volumen de entrada proveniente de otras corrientes vecinas, entonces, la entrada será únicamente la precipitación media anual en toda la cuenca. En el apartado 2.2 se describe como calcular la precipitación media anual.

#### 2.2 PRECIPITACIÓN

#### 2.2.1 Medición de la precipitación

La precipitación es la cantidad de agua de lluvia que cae en la superficie terrestre, ya sea tierra o mar. Desde el punto de vista de la ingeniería hidrológica, la precipitación es la fuente primaria del agua de la superficie terrestre, y sus mediciones forman el punto de partida de la mayor parte de los estudios concernientes al uso y control del agua  $^2$ .

Los aparatos más utilizados para medir la precipitación son los pluviómetros y los pluviógrafos, los registros que se obtienen son mediciones de la altura de precipitación, comúnmente, en México, se mide en milímetros de precipitación, registrados con intervalos de tiempo fijos, es decir, horarios, diarios, mensuales y anuales. En este trabajo, como ya se mencionó, para generar la serie de tiempo "entradas", se usarán datos históricos anuales de precipitación por estación meteorológica para calcular el volumen anual de agua que entra a la cuenca a través de la precipitación.

#### 2.2.2 Análisis de los datos de precipitación

Con fines de calcular el volumen anual de agua que entra en una cuenca debido a la precipitación, en general, la altura de lluvia que cae en un sitio dado difiere de la que cae en los alrededores aunque sea en sitios cercanos de la misma cuenca. Los pluviómetros y pluviógrafos registran mediciones puntuales, lluvia puntual, es decir, la que se produce en el punto en que está instalado el aparato y, para fines de cálculo, es necesario conocer la lluvia media en una zona dada, como puede ser una cuenca.

Para calcular la lluvia medía, existen tres métodos de uso generalizado, los cuales se describen brevemente a continuación. El método que se empleará en este trabajo es el de Polígonos de Thiessen.

#### a) Método aritmético

Consiste simplemente en obtener el promedio aritmético de las alturas de precipitación registradas en cada estación usada en el análisis:

$$
\overline{hp} = \frac{1}{n} \sum_{i=1}^{n} hp_i
$$
 (2.1)

donde hp, es la altura de precipitación media, (mm).

hp<sub>i</sub>, es la altura de precipitación registrada en la estación *i*, (mm).

n, es el número de estaciones bajo análisis.

<sup>&</sup>lt;sup>2</sup> Aparicio. 1997. **Fundamentos de Hidrología de Superficie**. Limusa. México, D.F.

Este método es el menos preciso de los tres, sin embargo, por su sencillez y rapidez, se utiliza para hacer cálculos aproximados. Debido a que el propósito es pronosticar, se requiere que los datos con que se genere la serie de tiempo sean lo más representativos, por esto no se recomienda este método, sin embargo para una aproximación rápida y de carácter indicativo, este método, podría arrojar un buen resultado del pronóstico.

#### b) Polígonos de Thiessen

Este método consiste en lo siguiente:

1.- Se une, mediante líneas rectas dibujadas en un plano de la cuenca, las estaciones más próximas entre sí (líneas discontinuas en la figura 2.2.1). Con ello se forman triángulos en cuyos vértices están las estaciones pluviométricas.

2.- Se trazan líneas rectas que bisecten perpendicularmente los lados de los triángulos (líneas rectas continuas en la figura 2.2.1). Por geometría elemental, las líneas correspondientes a cada triángulo convergen en un solo punto.

3.- Cada estación pluviométrica queda rodeada por las líneas rectas del paso 2, que forman los llamados polígonos de Thiessen y, en algunos casos, en parte por el parteaguas de la cuenca (ver figura 2.2.1 ). El área encerrada por los polígonos de Thiessen y el parteaguas es el *área de influencia* de la estación correspondiente.<sup>3</sup>

4.- La lluvia media se calcula entonces como un promedio de las precipitaciones registradas en cada estación, usando como peso (promedio pesado) el área de influencia correspondiente:

$$
\overline{hp} = \frac{1}{A_T} \sum_{i=1}^{n} (A_i) hp_i
$$
 (2.2)

donde $A_i$ , es el área de influencia, (km<sup>2</sup>).

hp;, es la precipitación de la estación *i,* (mm).

 $A_T$ , es el área total de la cuenca (km<sup>2</sup>).

El método de polígonos de Thiessen, a diferencia del aritmético, sí toma en cuenta la distribución de las estaciones en el área de la cuenca, pero no los factores topográficos y de otro tipo que afectan a la distribución de la lluvia.

c) Método de las isoyetas

Este método consiste en trazar, con la información registrada en las estaciones, líneas que unen puntos de igual altura de precipitación llamadas isoyetas, de modo semejante a como se trazan las curvas de nivel en topografía.

<sup>&</sup>lt;sup>3</sup> Thiessen A.H. 1911. Precipitation for large areas. Monthly Weather rev. Vol 39.

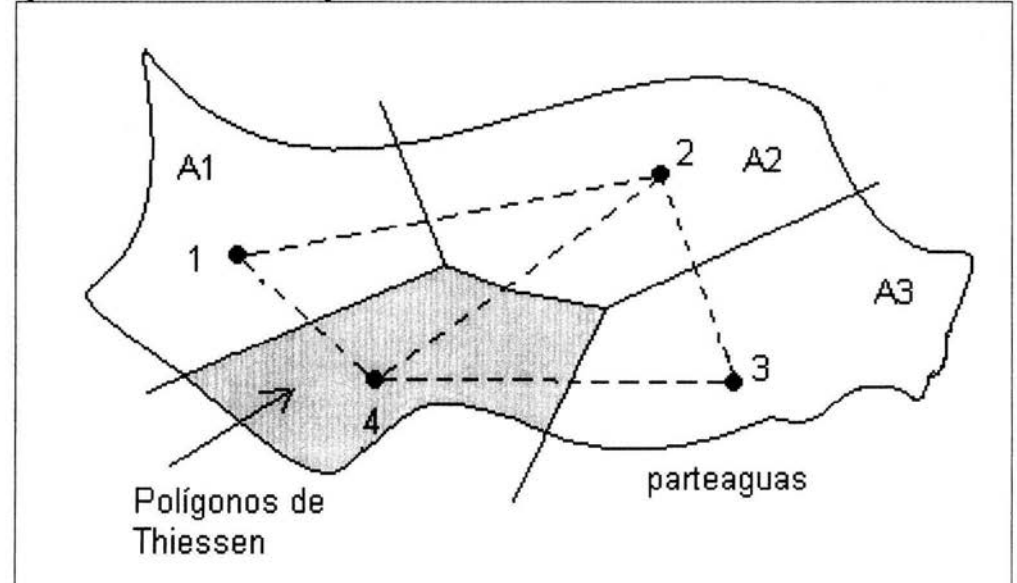

Figura 2.1.1. Trazado de los Polígonos de Thiessen.

Nota: donde A 1, A2 *y* A3, son las áreas de influencia; 1, 2 *y* 3 son las estaciones meteorológicas.

La precipitación media se calcula en forma similar a la ecuación 2.2, pero ahora el peso es el área A'i entre cada dos isoyetas y el parteaguas de la cuenca y la cantidad que se pesa es la altura de precipitación promedio entre las dos isoyetas, hp¡:

$$
\overline{hp} = \frac{1}{n} \sum_{i=1}^{n} h p_i(A_{i}^{t})
$$
 (2.3)

donde n' es el número de áreas A'; consideradas.

El método de las isoyetas, es el más preciso de los tres si éstas se dibujan de manera que tomen en cuenta los efectos topográficos en la distribución de la lluvia, sin embargo es el método más laborioso, pues cada tormenta tiene un plano de isoyetas diferente. Si las isoyetas se trazan indiscriminadamente, por ejemplo, suponiendo una variación lineal de la altura de precipitación entre las estaciones, su precisión no es mayor que la de los polígonos de Thiessen.

Debido a que el método aritmético es impreciso y que el método de las isoyetas es muy laborioso, el método que se utilizará para este trabajo será el de polígonos de Thiessen, debido a que desde el punto de vista práctico, es más conveniente que el de las isoyetas, particularmente por el tipo de cálculos repetitivos que se tendrán (uno para

cada año), ya que se analizarán gran cantidad de años, pues los polígonos no cambian a menos que se agreguen o eliminen estaciones meteorológicas y las isoyetas varían de tormenta en tormenta. En este caso, no se analizarán tormentas si no datos anuales de precipitación, para obtener el volumen medio anual de precipitación en una región hidrológica.

La lluvia media anual, calculada por el método de polígonos de Thiessen, al multiplicarla por el área de la cuenca, se obtiene el volumen de entrada de ese año, es decir, de la ecuación 2.2, al multiplicarla por el área de la cuenca queda:

$$
V_1 = (A_T)hp = (A_T)\frac{1}{A_T}\sum_{i=1}^n (A_i)hp_i = \sum_{i=1}^n (A_i)hp_i
$$
 (2.4)

#### 2.3 **SERIE DE TIEMPO ENTRADAS**

Para generar la serie de tiempo de entradas, evidentemente, se tendrá que generar un plano de polígonos de Thiessen para cada año de estudio, quizás, dependiendo de las estaciones meteorológicas y de los datos anuales de precipitación de las mismas, habrá planos iguales para varios años, esto dependerá del número de estaciones que existan para cada año. Debido a que la precipitación anual es un integrado de la precipitación mensual, si en la estación hay datos faltantes de algún mes, no se podrá integrar el dato anual, entonces dicha estación no tendrá dato anual y esto repercutirá en eliminar dicha estación para ese año, trayendo como consecuencia la modificación de los planos de polígonos de Thiessen. Posiblemente, a partir de las décadas de los setenta u ochenta, habrá el mismo número de estaciones en la cuenca y no tendrán datos faltantes de modo que quizás, para dichas décadas no sea necesario hacer un plano de polígonos de Thiessen para cada año, de lo contrario, se tendrá que dibujar un plano para cada año.

Si se toma en cuenta, que existen datos aproximadamente desde 1940, se tendrán que generar más de 60 planos de polígonos de Thiessen, dicho trabajo es muy laborioso, se recomienda utilizar algún software comercial GIS (Sistema de Información Geográfica), ya que estos programas realizan los planos polígonos de Thiessen para cada año y lo más importante, es que calculan el área de cada polígono generado y con gran exactitud, debido a que usan coordenadas geográficas y están en su mayoría asociados a planos georeferenciados satelitalmente. Para utilizar estos programas, basta con meter las estaciones con sus coordenadas geográficas (por año y con el dato de precipitación en ese año) para que el software las localice en el plano de la cuenca georeferenciado que ya ha sido precargado, posteriormente, se hace la corrida y generación de los polígonos de Thiessen, una vez que se tienen los polígonos, se puede obtener del programa la respectiva área de cada poligono, la suma de estas áreas de influencia multiplicadas por su respectiva precipitación, dará el volumen medio anual de entrada de la cuenca, tal como lo explica la ecuación 2.4. De esta manera

quedará generada la serie de tiempo para la variable de entradas. En el capítulo 6 del ejemplo de aplicación, se generará por medio de un software de este tipo la precipitación media anual que da lugar a la serie de entradas para una cuenca del estado de Coahuila, los planos correspondientes se muestran en el apéndice uno.

No olvidar, dependiendo de la geografía de la cuenca, agregar o eliminar los volúmenes de escurrimiento de cuencas vecinas que pudiesen causar una entrada a la cuenca en estudio.

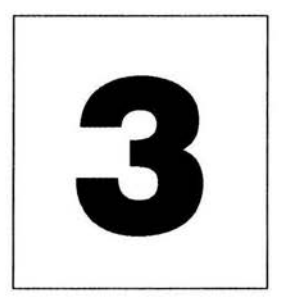

## **CAPÍTULO TRES**

#### **SALIDAS**

a variable "salidas" esta definida, por una parte, por las salidas naturales de agua<br>de las corrientes presentes en la cuenca y por otra, por los datos históricos de<br>evapotranspiración. Con los datos anuales de evaporación de las corrientes presentes en la cuenca y por otra, por los datos históricos de estaciones hidrométricas de las corrientes y almacenamientos; y los datos anuales de transpiración , se va generar la segunda serie de tiempo para el pronóstico.

#### 3.1 **VOLUMEN MEDIO ANUAL DE SALIDA**

A simple vista, se podría suponer, que las salidas de agua de la cuenca van a estar dadas, por un lado, debido a la evaporación y a la transpiración, y por el otro, a la salida aguas abajo en la corriente, esto va a depender de la geografía de la cuenca en estudio. El volumen de agua que sale de la cuenca aguas abajo debido a la corriente se puede suponer nulo, debido a que este volumen ya está cuantificado en la variable "entradas" a través de la precipitación, ya que el volumen medido a la salida de la corriente es el escurrimiento superficial proveniente de las lluvias. Cabe destacar, con la finalidad de no cuantificar dos veces un volumen de agua, que se pueden tomar los datos anuales de escurrimiento a la salida de la corriente para integrar la serie de salidas, pero habría que eliminar los datos de precipitación (serie de entradas). En este trabajo se recomienda, considerar como entrada la precipitación y como salida exclusivamente la evapotranspiración , los escurrimientos no se toman en cuenta debido a que existen más registros de precipitación que de aforo de corrientes para poder integrar las series.

Si se elige el camino de tomar en cuenta los escurrimientos y no la precipitación, es necesario tener mucho cuidado al cuantificar estos volúmenes, esto va a depender de la corriente y de la cuenca, ya que puede ser que la corriente nazca en esa cuenca (no habría entrada) y drene hacia otra aguas abajo (y si tenga salida). Estos volúmenes de entrada y salida, normalmente, se miden en estaciones hidrométricas localizadas en los cauces de los ríos (tanto aguas arriba como aguas abajo en la corriente, figura 3.1.1 ). En México no todas las corrientes están monitoreadas y desafortunadamente las que lo

están, no cuentan con una base de datos confiable y tienen muchos datos faltantes, debido a esto es difícil tener registros confiables para poder hacer un análisis más detallado del cauce, sin embargo, para las corrientes que tengan observaciones, éstas se incluirán para estimar los volúmenes anuales y completar la serie de salidas. Además, cierto volumen de la precipitación no escurre y se infiltra, debido a esto al volumen anual de escurrimiento natural, medido en la estación hidrométrica aguas abajo, habría que restarle el volumen anual de recarga de acuíferos (para este rubro no existen datos anuales). Evidentemente, es mejor considerar la precipitación a través de la variable de entradas y para la salida la evapotranspiración.

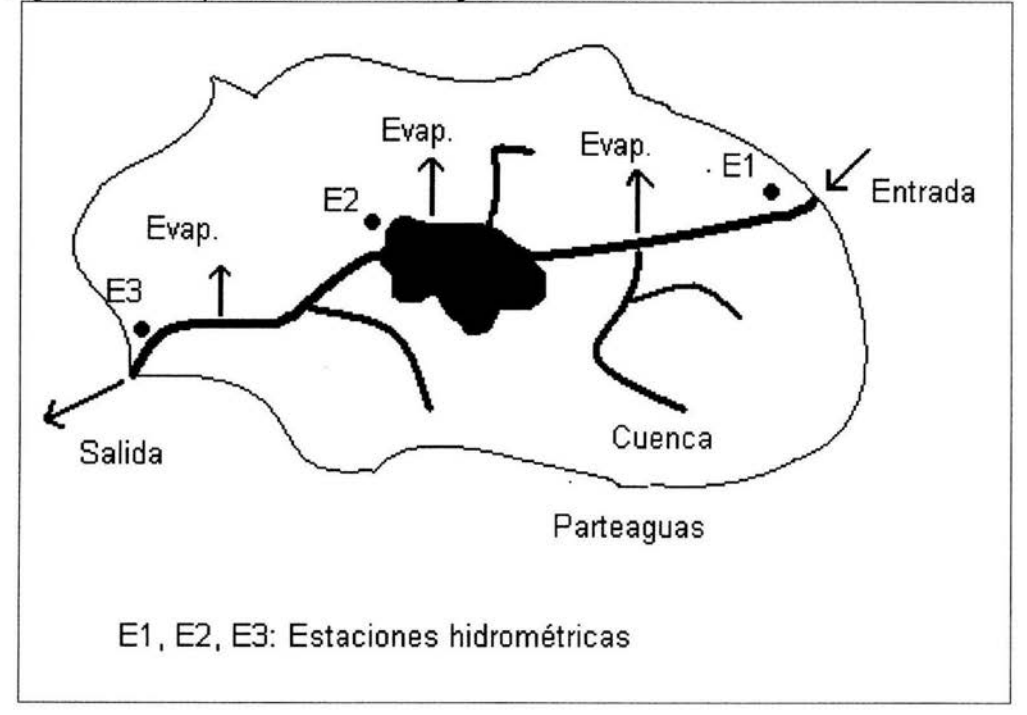

Figura 3.1.1. Esquema de salidas de agua en la cuenca.

### 3.2 **EVAPORACIÓN**

#### 3.2.1 Medición de la evaporación

Desde el punto de vista de la ingeniería hidrológica, es importante conocer la cantidad de agua que se pierde por evaporación en grandes depósitos, como presas, lagos, corrientes o en sistemas de conducción a cielo abierto.

Evaporación es el proceso por el cual el agua pasa del estado líquido en que se encuentra en los almacenamientos, conducciones y en el suelo, en las capas cercanas a su superficie, a estado gaseoso y se transfiere a la atmósfera $^4$ .

La evaporación puede medirse por medio de evaporímetros, que básicamente están formados por un recipiente en el que se coloca cierta cantidad de agua y se mide el tirante, diariamente o con la frecuencia que se estime conveniente. La altura de evaporación se mide mediante una regla graduada, colocada dentro de un pequeño tubo aquietador. Los valores medidos deben corregirse sumándoles la altura de precipitación registrada en el intervalo de tiempo en la estación pluviométrica más cercana, generalmente situada en el mismo lugar que el evaporímetro (estación meteorológica).

#### **3.2.2 Análisis de los datos de evaporación**

Por otra parte, dado que, para las mismas condiciones atmosféricas, la evaporación es mayor en depósitos pequeños que en los grandes, los datos registrados en un evaporímetro deben de corregirse si se desean usar para estimar la evaporación en presas, lagos o cualquier otro tipo de gran almacenamiento. Esta corrección se lleva a cabo multiplicando los valores registrados por un factor que varía entre 0.6 y 0.8. En general, 0.7 es un buen valor<sup>4</sup>.

Con los datos de evaporación de los evaporímetros, las estaciones meteorológicas, integran datos diarios, mensuales y anuales, en este caso se utilizarán los datos anuales de cada una de las estaciones de la cuenca en estudio.

El volumen debido a la evaporación, es simplemente la evaporación medida en la estación o estaciones de la corriente o cuerpo de agua, aplicada a la superficie de la misma. Se calcula de la siguiente forma:

$$
V_2 = (A_{TC})\overline{Ev} = \sum_{i=1}^n (A_i)Ev_i
$$
 (3.1)

donde A $_{\rm TC}$ , es el área superficial de todos los cuerpos de agua, (km<sup>2</sup>).

Ev, es la evaporación media anual, (km).

 $A_i$ , es el área de cada cuerpo de agua, (km<sup>2</sup>).

Ev;, es la evaporación anual registrada en la estación, (km).

<sup>4</sup>Aparicio F. 1997. **Fundamentos de Hidrología de Superficie.** Limusa. México, D.F.

#### 3.3 **SERIE DE TIEMPO SALIDAS**

Para poder calcular los volúmenes de salida de los cuerpos de agua, es necesario conocer el área de cada cuerpo de agua, ya sea por medio de las cartas hidrológicas de aguas superficiales, o con los datos que proporciona la CNA en sus anuarios estadísticos. También dependiendo de la vegetación de la zona y de los distritos de riego, se debe estimar la transpiración anual, que aunada a la evaporación se integra el dato anual de evapotranspiración.

Para generar la serie de tiempo de las salidas, basta con sumar todas las salidas por año, ya sea debida sólo la evaporación en cuerpos de agua, ó a la salida de una o varias corrientes si se opta por contabilizar los escurrimientos.

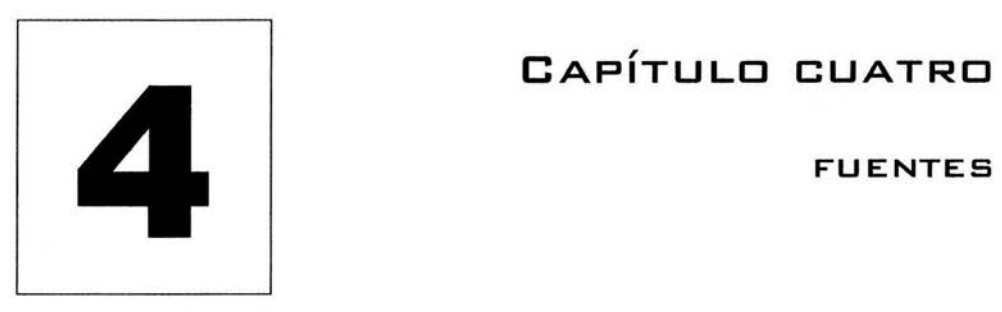

## **CAPÍTULO CUATRO**

a variable "fuentes" esta definida por los registros históricos de volúmenes de agua residual tratada, municipal e industrial, con estos datos se generará la tercera serie de tiempo. agua residual tratada, municipal e industrial, con estos datos se generará la tercera serie de tiempo.

Esta variable, es la más importante de todas, porque es donde se va a involucrar como posible fuente complementaria el reuso de aguas residuales tratadas provenientes del uso doméstico e industrial.

#### **4.1 VOLUMEN MEDIO ANUAL DE FUENTES**

La producción anual de aguas residuales tratadas, va a proporcionar una fuente complementaria de agua en la cuenca, la cual puede ser utilizada para diferentes actividades que no requieran agua de primer uso, trayendo como consecuencia la disminución en la extracción.

#### **4.2 AGUAS RESIDUALES TRATADAS**

Como se esta analizando el uso de las aguas residuales, es necesario recabar la información histórica de los gastos de operación anuales de aguas tratadas por las diferentes plantas de tratamiento instaladas en las ciudades de la cuenca. El total de agua tratada en la cuenca es:

$$
A_{\text{rat}} = \sum_{i=1}^{n} V \text{tratado}_i \tag{4.1}
$$

dondeAtrat, es el volumen anual total de todas las plantas de tratamiento en operación en la cuenca,  $(km^3)$ 

Vtratado¡, es el volumen de agua anual tratado en cada planta de tratamiento,  $(km<sup>3</sup>)$ .

n, es el número de plantas de tratamiento de aguas residuales instaladas en la región.

Evidentemente, las aguas residuales tratadas, integrarán el volumen medio anual de la variable fuentes, es decir:

$$
V_3 = A_{\text{rad}} \tag{4.2}
$$

#### 4.3 **SERIE DE TIEMPO FUENTES**

Como se mencionó, la serie "fuentes", queda integrada por los volúmenes anuales de aguas residuales tratadas. Es necesario tener cuidado al contabilizar estos volúmenes, existen plantas de tratamiento de aguas industriales que tratan sus caudales y los reutilizan dentro de sus mismas actividades productivas, por lo que no causan descargas (las llamadas industrias de descarga "cero"), éstos volúmenes de agua no deben de integrarse a la serie de fuentes, debido a que ya están siendo utilizados. Se recomienda, sólo cuantificar los volúmenes de aguas residuales tratadas provenientes de las plantas municipales.

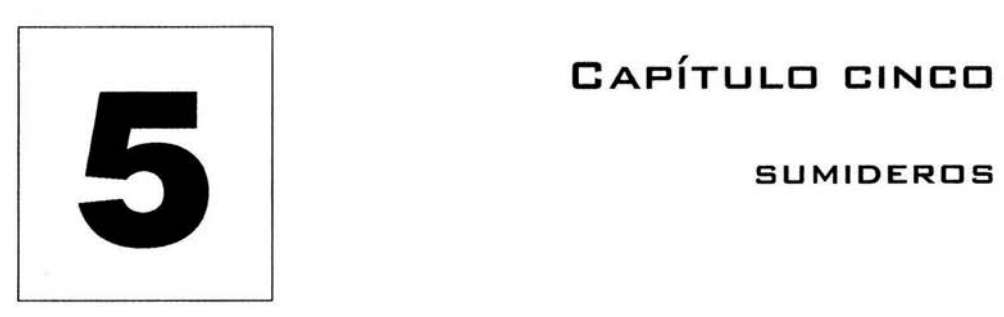

### **CAPÍTULO CINCO**

a variable "sumideros" está definida por las extracciones de agua, que son los datos históricos de volúmenes utilizados de agua para uso doméstico y agrícola, con estos datos se generará la cuarta y última serie de tiempo.

#### **5.1 VOLUMEN MEDIO ANUAL DE SUMIDEROS**

La última serie de tiempo, se integra a partir de los datos anuales de extracción para los diferentes usos, es decir, el uso municipal, el industrial y el agrícola. Es necesario recabar información histórica anual de los datos de extracción para los diferentes rubros.

Se recomienda, no incorporar los datos de extracción de uso industrial, debido a que es difícil encontrar registros históricos anuales de consumo de agua para una industria específica y por la dificultad de identificar la fecha en que se pusieron a operar cada una de ellas; además, muchas industrias manejan esta información como confidencial y no esta disponible para todo el público. La mayoría de las industrias, sobretodo las pequeñas y medianas, se abastecen directamente de la red pública, así que no se tomarán en cuenta éstos volúmenes, a menos de que se tengan bien identificados por industria y se pueda completar toda la serie. La recopilación de está información, requiere un trabajo de campo exhaustivo que se sale de los limites de este trabajo de tesis.

#### 5.2 **USO MUNICIPAL**

El volumen de agua para uso municipal, es la cantidad de agua anual que se destina para el consumo humano y servicios en las ciudades de la cuenca hidrológica en estudio. Este volumen anual se estima conociendo la población anual de cada localidad y su respectiva dotación de agua.

#### 5.2.1 Población

La población de cada localidad se puede consultar en los Censos de Población y Vivienda del INEGI, con la información de éstos, se estimará la población por año para las localidades. Se recomienda estimar la población anual con varios métodos (Mínimos Cuadrados, Logarítmico, Exponencial, Geométrico, etc.)<sup>5</sup> Se comparan, y finalmente se escoge el de mayor correlación.

#### 5.2.2 Volumen de agua para uso público

Una vez calculada la población anual de cada localidad y su respectiva dotación, el volumen de agua se estima con la siguiente expresión:

$$
V_p = \frac{365}{1E^{12}} \sum_{i=1}^{n} D_i P_i
$$
 (5.1)

donde V<sub>p</sub>, es el volumen de agua público, (km<sup>3</sup>/año).

O;, es la dotación en cada localidad en (Uhab.día).

P;, es la población en cada localidad, (hab).

### 5.3 **USO AGRÍCOLA**

El volumen de agua para uso agrícola estará dado por la cantidad de agua anual que se destina para riego en los diferentes distritos de riego que estén en la cuenca. Los datos históricos del volumen de agua de cada año que utilizó el distrito de riego se pueden consultar en la CNA, generalmente no existen datos de muchos años atrás, se puede suponer constante el volumen de agua que se usó para todos los años de la serie.

#### 5.3.1 Volumen de agua para uso agrícola

La suma de agua utilizada en todos los distritos de riego será el volumen de uso agrícola, es decir:

$$
V_a = \sum_{i=1}^{n} V_i \tag{5.2}
$$

donde  $V_a$ , es el volumen anual de agua utilizado por la agricultura, (km<sup>3</sup>).

 $V_i$ , es el volumen de cada distrito de riego de la zona en estudio ( $km^3$ ).

<sup>5</sup>César E. 1994. Abastecimiento de Agua Potable. Volumen l. Fl-UNAM. México, D.F.

Evidentemente, la suma del volumen de agua para uso municipal y agrícola, integrarán el volumen medio anual de la variable sumideros, es decir:

$$
V_4 = V_m + V_a \tag{5.3}
$$

#### **5.4 SERIE DE TIEMPO SUMIDEROS**

Como es de suponerse, la serie de tiempo para la variable de sumideros va a estar integrada por el volumen anual de agua gastado dentro de la cuenca debido a los diferentes usos. Como se mencionó, no se incorporan los volúmenes para uso industrial, debido a que muchas industrias se abastecen de la red municipal, y en comparación con volumen de agua utilizado para la agricultura y el consumo humano puede considerarse despreciable. Se debe agregar el agua de uso industrial si se tienen datos confiables y bien identificados de cada industria en la cuenca.
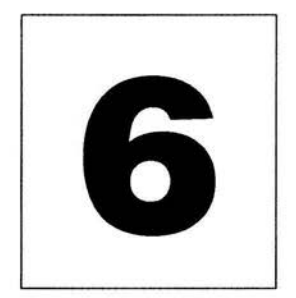

# **CAPÍTULO SEIS**

# **ANÁLISIS DE UNA REGIÓN HIDROLÓGICA EN COAHUILA**

n este capítulo se desarrollará un ejemplo de lo expuesto hasta el momento, con<br>la intención de mostrar con claridad la aplicación de la metodología de los<br>capítulos anteriores. Se escogió como zona de estudio la región hi la intención de mostrar con claridad la aplicación de la metodología de los capítulos anteriores. Se escogió como zona de estudio la región hidrológica 24 cuenca D subcuenca G del estado de Coahuila, en lo sucesivo, RH24DG.

# **6.1 ANTECEDENTES DE LA SUBCUENCA RÍO SALADO DE NADADORES**

# **6.1.1 Localización**

Nombre: Subcuenca Río Salado de Nadadores RH24DG.

Coordenadas Geográficas extremas: Al norte 27.90°, al sur 26.40º de latitud norte; al este 100.77°, al oeste 102.52° de longitud oeste.

Superficie territorial: 16,497.4578 km<sup>2</sup>.

Se localiza en la región hidrológica Bravo-Conchos en la cuenca Presa Falcón-Río Salado (RH24D).

# **6.1.2 Aguas Superficiales**

El estado de Coahuila queda comprendido en parte por las regiones hidrológicas: "Bravo-Conchos" (No. 24) que abarca gran parte del estado con 95,236.33 km<sup>2</sup>; "Mapimí" (No. 35) en la porción oeste con 29,456.26 km<sup>2</sup>; "Nazas-Aguanaval" (No. 36) En la parte sur-suroeste con 21,908.22 km<sup>2</sup> y finalmente la región "El Salado" (No. 37) con una área muy reducida en la parte sureste con 4,977.56 km<sup>2</sup>.

A continuación sólo se describirá la región hidrológica 24, a la cual pertenece gran parte de Coahuila, y una de sus principales cuencas, la RH24D, a la cual pertenece la subcuenca río Salado de Nadadores.

# Región Hidrológica Bravo-Conchos (RH24)

En su mayoría está constituida por tierras planas, con altitud media SNM de 1000 m a 1800 m. Es una región árida cuya sequedad se agudiza al norte. La mayoría de las corrientes del norte desaguan en el río Bravo, y hay además algunas cuencas endorréicas, como las de las lagunas Tortuguillas y Chancaplio, dentro del área de la cuenca del río Conchos. Dentro del estado le corresponden en parte sus cuencas, que se describen a continuación. Para mayor detalle ver el plano de regiones hidrológicas en el anexo de planos (Apéndice 1, plano 1).

# Cuenca Presa Falcón-Río Salado (RH24D)

Tiene una superficie, dentro de Coahuila, de 46,001.62 km<sup>2</sup>, el río Salado, corriente principal de esta cuenca, tiene su origen en el estado de Coahuila en la confluencia de los arroyos Aura, Seco y Pájaros Azules que pasa por la Presa Venustiano Carranza (Don Martín) tomando una dirección a partir de este punto de norte-sureste y atraviesa las llanuras nororientales de Coahuila para luego seguir por Nuevo León, hasta su desembocadura en la presa Falcón en el estado de Tamaulipas. Tiene como subcuencas intermedias: Río Salado-Anáhuac (24DC), Presa Venustiano Carranza (24DD), Río Sabinas (24DE), Río Alamas (24DF), Río Salado de Nadadores (24DG), Cuatrociénegas (24DH), Arroyo Chapote (24DI) y Arroyo Huizache (24DJ).

Los escurrimientos superficiales son muy bajos en esta cuenca, siendo tan sólo de unos 1 O a 20 mmc anuales. En la figura 6.1.1., se puede observar la localización de la cuenca Presa Falcón-Río Salado (RH24D) dentro del estado, a la cual pertenece la subcuenca RH24DG.

#### Almacenamientos de Ja región hidrológica 24

De los doce principales almacenamientos que se localizan dentro del estado, diez corresponden a esta región hidrológica. El más importante de ellos es la presa de la Amistad, con una capacidad total de 7,070,000,000 de metros cúbicos, y cuya finalidad principal es el control de avenidas. Corresponde a nuestro país el veintinueve por ciento del total de almacenamiento. Su mayor beneficio es el recurso pesquero.

En orden de importancia, corresponde el segundo lugar a la presa Venustiano Carranza o Don Martín, que se localiza también dentro de esta región hidrológica con una capacidad total de 1,385,000,000 de metros cúbicos, la cual se usa para la agricultura y en gran proporción para la pesca. Sin embargo, el beneficio total en el área agrícola, se localiza dentro del estado de Nuevo León<sup>6</sup>.

El resto de los almacenamientos (El Entronque, San Miguel, El Centenario, Piedritas, Alto de Norias, El Tulillo, Nacapa, y Las Águilas) sobrepasan los dos millones de metros cúbicos de capacidad y tienen un uso general para la agricultura.

<sup>&</sup>lt;sup>6</sup> Instituto Nacional de Estadística, Geografía e Informática. 2002. CGSNEGI.

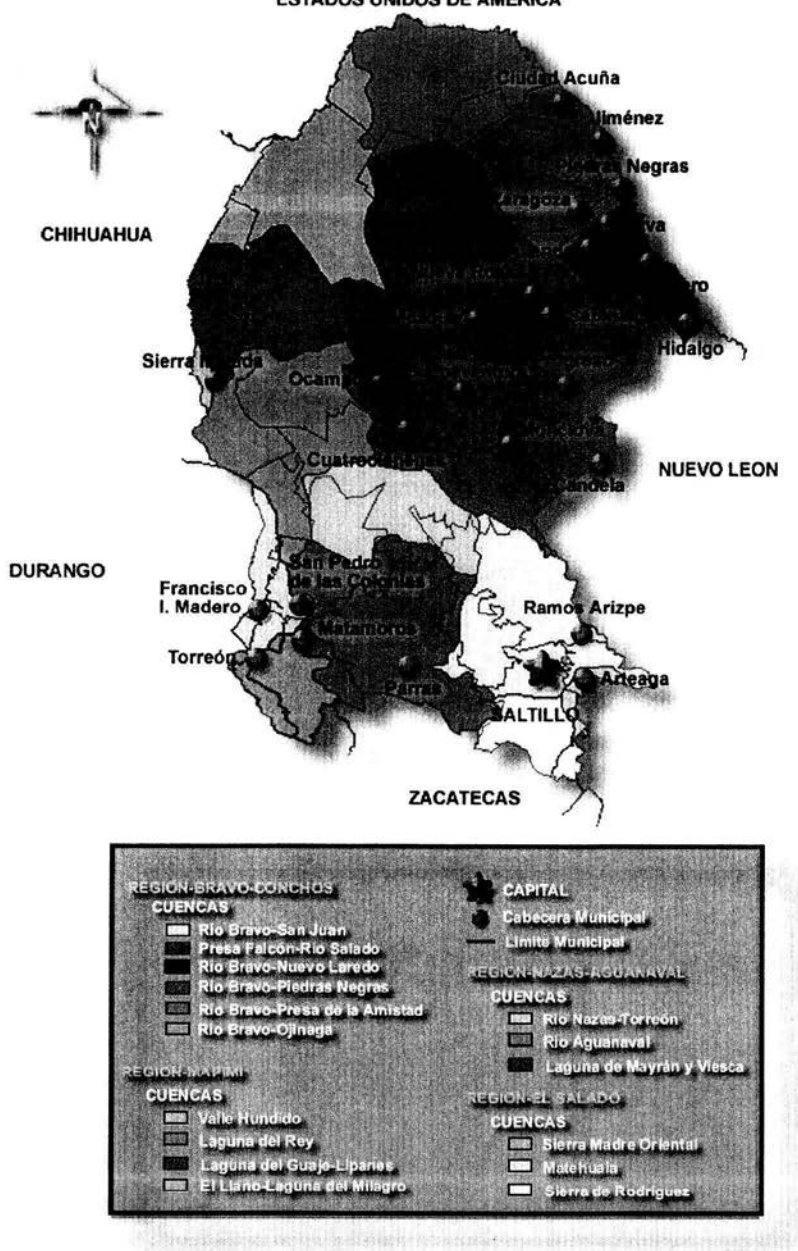

Figura 6.1.1. Cuencas hidrológicas en el estado de Coahuila. **ESTADOS UNIDOS DE AMERICA** 

Fuente: INEGI. 2002. CGSNEGI.

# 6.1.3 Aguas Subterráneas

Las tierras del estado de Coahuila están en su gran mayoría sujetas a climas secos (BS1, con relación precipitación/temperatura mayor a 22.9 mm/ºC) y muy secos (BSO, con menos de 22.9 mm/ºC), por lo que la entidad dispone de recursos hidráulicos muy escasos. Las precipitaciones medias anuales son, en muchas zonas, menores de 250 mm; y los escurrimientos superficiales muy limitados.

Así, los acuíferos se recargan muy lentamente, lo que restringe en gran medida el aprovechamiento del potencial agrícola y ganadero de sus terrenos. La entidad cuenta, sin embargo, con abundantes afloramientos de calizas potencialmente formadoras de acuíferos.

Una característica geológica relativamente favorable es la gran extensión de algunos llanos y bolsones, que contienen almacenamientos subterráneos susceptibles de ser explotados por mucho tiempo.

#### Región Hidrológica Bravo-Conchos (RH24)

Esta región, presenta una importante producción acuífera en calizas del Cretácico en Saltillo, Monclova, Ocampo y Palestina. En el área de la Paila y General Cepeda, las areniscas del Cretácico Superior cuentan con una buena producción<sup>7</sup>.

#### 6. 1.4 Población *y* Vivienda

Los municipios que pertenecen a la región hidrológica RH24DG se muestran en la siguiente tabla, se presentan los resultados de población y vivienda. Para mayor referencia sobre la ubicación de los municipios en la región hidrológica RH24DG, consultar el anexo de planos (Apéndice 1, plano 2).

| <b>Municipio</b> | Población |       | % de viviendas con<br>agua entubada | % de viviendas<br>con drenaje |
|------------------|-----------|-------|-------------------------------------|-------------------------------|
| Abasolo          | 1 1 2 6   | 346   | 97.06                               | 72.95                         |
| Castaños         | 22 530    | 5281  | 91.83                               | 53.45                         |
| Cuatrociénegas   | 12 154    | 3077  | 88.09                               | 59.58                         |
| Escobedo         | 2 7 8 4   | 708   | 95.99                               | 27.79                         |
| Frontera         | 66 579    | 16089 | 98.59                               | 78.71                         |
| Lamadrid         | 1781      | 483   | 97.67                               | 51.91                         |
| Monclova         | 193 744   | 47830 | 98.49                               | 89.07                         |
| Múzquiz          | 62 7 7 3  | 15217 | 97.29                               | 70.52                         |
| Nadadores        | 5946      | 1494  | 96.15                               | 45.81                         |
| Progreso         | 3 6 0 8   | 959   | 88.14                               | 28.37                         |
| Sacramento       | 2 0 0 6   | 509   | 97.41                               | 42.83                         |
| San Buenaventura | 20 046    | 5195  | 95.89                               | 71.33                         |

Tabla 6. 1.1. Resumen de población y vivienda de la RH24DG en Coahuila.

Fuente: INEGI. 2000. CGPV2000.

# 6.1.5 Situación Actual del Agua en la Región

La Comisión Nacional del Agua, tiene dividido el territorio nacional en 13 regiones administrativas, la cuenca RH24DG, pertenece a la región administrativa VI (Río Bravo) de la Comisión Nacional del Agua. En las siguientes tablas se pueden observar algunos datos generales de la región administrativa VI.

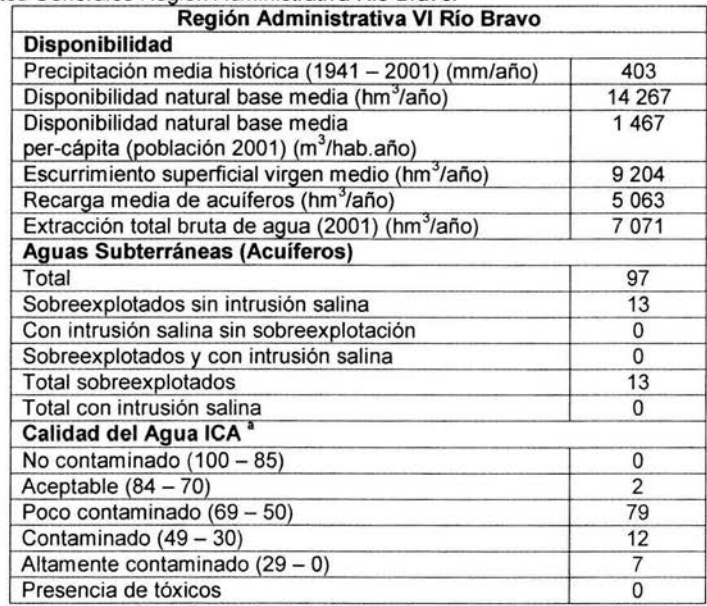

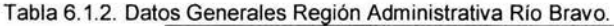

Fuente: CNA. 2003. Estadísticas del Agua en México.

# 6.1.6. Usos del Agua en la Región

En la Región Administrativa del Río Bravo, los usos del agua para consumo, agrícola e industrial, se muestran en la tabla 6.1.3.

Tabla 6.1.3. Usos del agua. Extracción media anual de agua en la región VI Río Bravo. Datos para 2001.

|             | Uso Agropecuario (hm <sup>3</sup> ) |       |                    | Uso Público (hm <sup>3</sup> ) |       |                    | Uso Industrial (hm <sup>3</sup> ) |              |  |
|-------------|-------------------------------------|-------|--------------------|--------------------------------|-------|--------------------|-----------------------------------|--------------|--|
| Superficial | Subterránea                         | Total | <b>Superficial</b> | Subterránea                    | Total | <b>Superficial</b> | <b>Subterránea</b>                | <b>Total</b> |  |
| 1940        | 4183                                | 6123  | 185                | 486                            | 671   |                    |                                   |              |  |

Fuente: CNA. 2003. Estadísticas del Agua en México.

a) Saneamiento de cuencas. Con la Red Nacional de Monitoreo, la red primaria cuenta con 362 estaciones permanentes, de las cuales 205 se ubican en cuerpos de agua superficial, 44 en zonas costeras y 113 en aculferos. Asimismo, la Red Secundaria cuenta con 276 estaciones semifijas o móviles, de las cuales 231 se ubican en aguas superficiales, 17 en zonas costeras *y* 28 en aguas subterráneas. Además se tiene una red de referencia que opera con 104 eslaciones únicamente para aguas subterráneas. De acuerdo con los resuffados de la evaluación de la calidad del agua en base en el ICA, la cuenca que incluyen al cuerpo de agua más contaminado en la RH24, es la Laguna de Bustillos en la cuenca de la Laguna de Bustillos y de los Mexicanos.

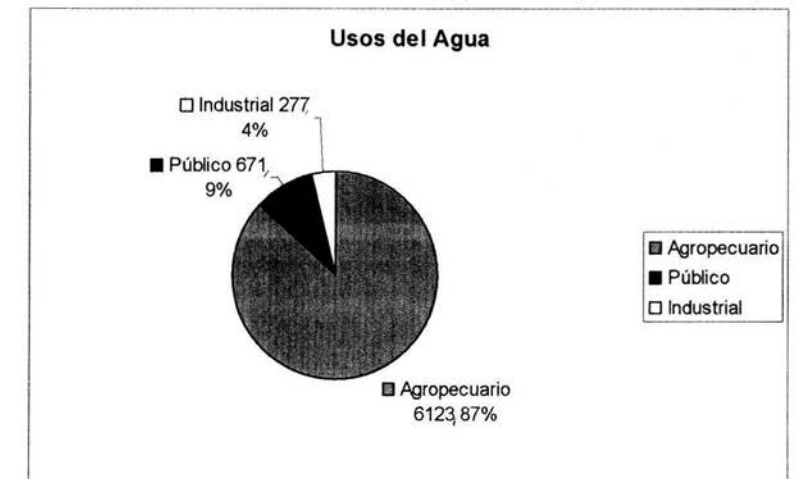

Figura 6.1.2. Usos del Agua. Extracción media anual de agua en la Región VI Río Bravo (hm<sup>3</sup>).

Fuente: CNA. 2003. Estadísticas del Agua en México.

# **6.2 ENTRADAS**

#### **6.2.1 Estaciones Meteorológicas**

En la región hidrológica RH24DG de Coahuila, se tienen las siguientes estaciones meteorológicas, en la tabla 6.2.1., se pueden ver el listado de las estaciones y sus coordenadas geográficas, en el anexo de planos se puede observar la localización de las mismas dentro de la región. **(Apéndice 1, plano** 3) .

| Número         | <b>Nombre</b>  | LN        | LE            | Periodo       |
|----------------|----------------|-----------|---------------|---------------|
|                | Castaños       | 26.771666 | $-101.417500$ | $1981 - 1995$ |
| $\overline{2}$ | El Márquez     | 26.640833 | $-101.254444$ | $1981 - 1995$ |
| 3              | El Tanquito    | 26.618888 | $-101.311388$ | $1981 - 1995$ |
| 4              | 1 de Mayo      | 27.229166 | $-101.222500$ | $1988 - 1995$ |
| 5              | Los Rodríguez  | 27.197222 | $-101.361111$ | $1981 - 1995$ |
| 6              | Lamadrid       | 27.047222 | $-101.795277$ | $1981 - 1995$ |
| 7              | Monclova       | 26.924722 | $-101.424722$ | $1951 - 1995$ |
| 8              | San Francisco  | 27.140277 | $-101.633333$ | $1981 - 1986$ |
| 9              | Sacramento     | 27.006666 | $-101.723055$ | $1987 - 1995$ |
| 10             | Cuatrociénegas | 26.983888 | $-102.063888$ | $1943 - 1995$ |
| 11             | Progreso       | 27.424166 | $-100.995277$ | $1948 - 1995$ |

Tabla 6.2.1. Estaciones Meteorológicas de la región hidrológica RH24DG

Fuente: SMN. CNA. 2003.

# 6.2.2 Precipitación

Con la información recabada por el Sistema Meteorológico Nacional de las estaciones meteorológicas de la región, se puede generar la tabla 6.2.2., donde se muestran las diferentes mediciones históricas anuales de las 11 estaciones de la región RH24DG<sup>7</sup>.

# 6.2.3 Polígonos de Thiessen

En base a la tabla 6.2.2., se puede observar que existen 12 grupos de años donde coinciden tener datos de precipitación, por lo tanto, esto quiere decir que se realizarán 12 planos de Polígonos de Thiessen para los siguientes años: 1943-1951, 1952-1955, 1956-1980, 1981-1982/1985, 1983, 1984, 1986, 1987-1988, 1989-1990, 1991-1992, 1993-1994 y 1995. Estos planos se pueden ver en el anexo de planos, donde aparecen las estaciones meteorológicas que los generaron. (Apéndice 1, planos 4 al 15).

Con las áreas de aportación calculadas por los polígonos de Thiessen se puede calcular el volumen medio anual debido a la precipitación, esto es, la suma de todas las áreas de aportación de la cuenca por su respectiva altura de precipitación, según la ecuación 2.4.

| No.    | $\mathbf{1}$ | $\overline{\mathbf{2}}$ | $\mathbf{3}$ | $\overline{\mathbf{4}}$ | 5             | 6        | 7        | 8             | $\overline{9}$ | 10             | 11       |
|--------|--------------|-------------------------|--------------|-------------------------|---------------|----------|----------|---------------|----------------|----------------|----------|
| Nombre | Castaños     | El Márquez              | El Tanquito  | 1 de Mayo               | Los Rodriguez | Lamadrid | Monclova | San Francisco | Sacramento     | Cuatrociónegas | Progreso |
| 1943   |              |                         |              |                         |               |          |          |               |                | 249.7          |          |
| 1944   |              |                         |              |                         |               |          |          |               |                | 299.9          |          |
| 1945   |              |                         |              |                         |               |          |          |               |                | 197.8          |          |
| 1946   |              |                         |              |                         |               |          |          |               |                | 206            |          |
| 1947   |              |                         |              |                         |               |          |          |               |                | 223.8          |          |
| 1948   |              |                         |              |                         |               |          |          |               |                | 273.4          |          |
| 1949   |              |                         |              |                         |               |          |          |               |                | 265.5          |          |
| 1950   |              |                         |              |                         |               |          |          |               |                | 237.6          |          |
| 1951   |              |                         |              |                         |               |          |          |               |                | 166.5          |          |
| 1952   |              |                         |              |                         |               |          | 263.9    |               |                | 78.4           |          |
| 1953   |              |                         |              |                         |               |          | 193.15   |               |                | 163.8          |          |
| 1954   |              |                         |              |                         |               |          | 217.53   |               |                | 117.2          |          |
| 1955   |              |                         |              |                         |               |          | 354.36   |               |                | 271            |          |
| 1956   |              |                         |              |                         |               |          | 114.5    |               |                | 70.2           | 182.8    |
| 1957   |              |                         |              |                         |               |          | 319.8    |               |                | 221            | 352.7    |
| 1958   |              |                         |              |                         |               |          | 399.5    |               |                | 416.5          | 276.8    |
| 1959   |              |                         |              |                         |               |          | 256.2    |               |                | 94.5           | 350.6    |
| 1960   |              |                         |              |                         |               |          | 338.6    |               |                | 316            | 400.7    |
| 1961   |              |                         |              |                         |               |          | 296.1    |               |                | 255.6          | 355.9    |

Tabla 6.2.2. Precipitación anual de las Estaciones Meteorológicas de la RH24DG.

Fuente: GE-SFA. 1995. Información Meteorológica de Coahuila.

<sup>7</sup>Gobierno del Estado de Coahuila. Secretaría de Fomento Agropecuario. 1995. Información meteorológica de Coahuila. Saltillo, Coahuila.

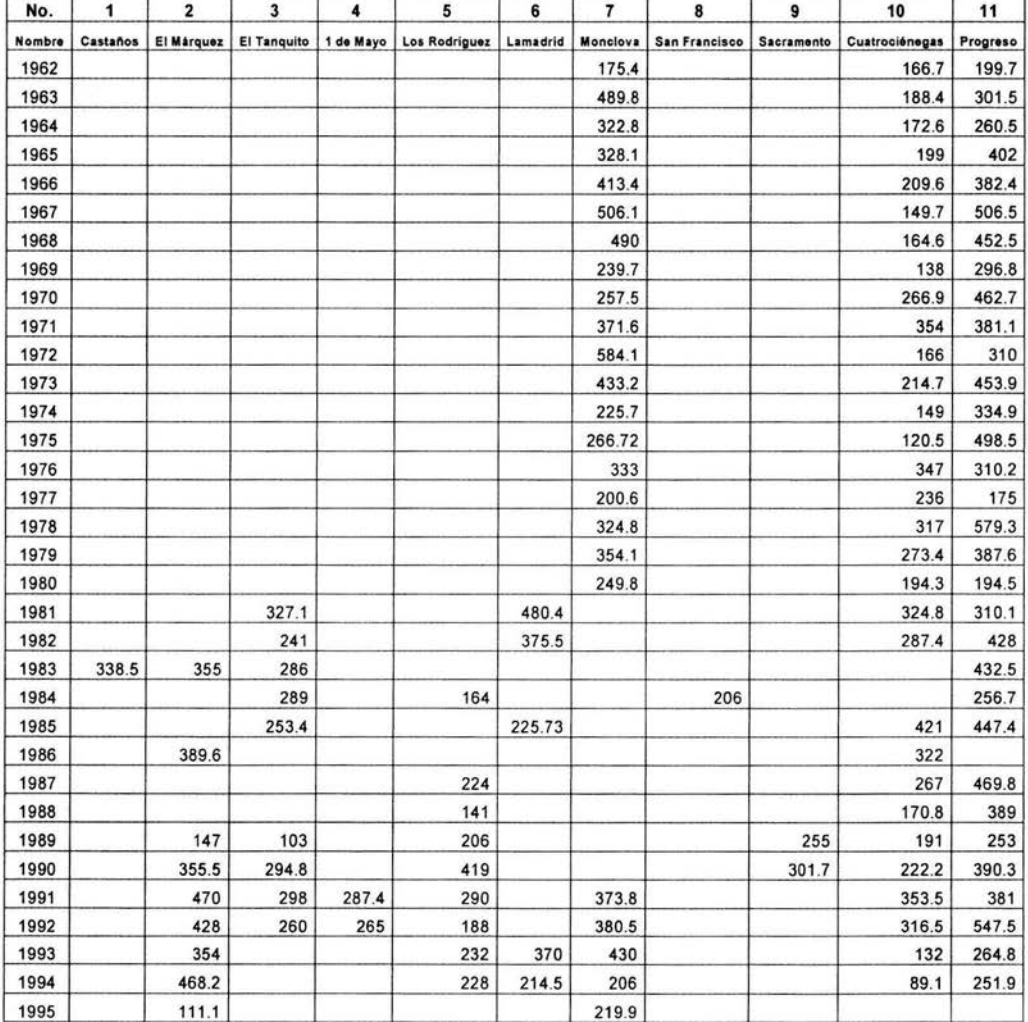

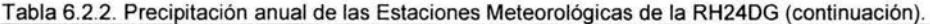

Fuente: GE-SFA. 1995. Información Meteorológica de Coahuila.

De la tabla 6.2.3. a la 6.2.14., se muestran las áreas de aportación de los polígonos de Thiessen para cada año y el cálculo del volumen total anual.

Para los años de 1943 - 1951, como la estación de Cuatrociénegas es la única que funcionaba, se tiene sólo un área, es decir, el área total de la cuenca será la que se utilizará para calcular el volumen.

| Número        | 10                    | LN                 | 26.983888          |                    |  |
|---------------|-----------------------|--------------------|--------------------|--------------------|--|
| <b>Nombre</b> | <b>Cuatrociénegas</b> | LE                 | $-102.063888$      | <b>TOTAL</b>       |  |
| Año           | Hp                    | Área               | v                  | V entradas         |  |
|               | (km)                  | (km <sup>2</sup> ) | (km <sup>3</sup> ) | (km <sup>3</sup> ) |  |
| 1943          | 0.0002497             | 16497.4578         | 4.11941521         | 4.119415212        |  |
| 1944          | 0.0002999             | 16497.4578         | 4.94758759         | 4.947587593        |  |
| 1945          | 0.0001978             | 16497.4578         | 3.26319715         | 3.263197152        |  |
| 1946          | 0.0002060             | 16497.4578         | 3.39847631         | 3.398476306        |  |
| 1947          | 0.0002238             | 16497.4578         | 3.69213105         | 3.692131055        |  |
| 1948          | 0.0002734             | 16497.4578         | 4.51040496         | 4.510404961        |  |
| 1949          | 0.0002655             | 16497.4578         | 4.38007504         | 4.380075045        |  |
| 1950          | 0.0002376             | 16497.4578         | 3.91979597         | 3.919795972        |  |
| 1951          | 0.0001665             | 16497.4578         | 2.74682672         | 2.746826723        |  |

Tabla 6.2.3. Áreas de los polígonos de Thiessen para los años 1943 - 1951.

Para los años de 1952 - 1955, se tuvieron dos estaciones, la de Cuatrociénegas y la de Monclova, por lo tanto se tienen dos polígonos de Thiessen.

Tabla 6.2.4. Áreas de los polígonos de Thiessen para los años 1952 - 1955.

| Número            | 10             | LN                 | 26.983888          |                       | LN                 | 26.924722          |                    |
|-------------------|----------------|--------------------|--------------------|-----------------------|--------------------|--------------------|--------------------|
| <b>Nombre</b>     | Cuatrociénegas | LE                 | $-102.063888$      | Monclova              | LE                 | $-101.424722$      | <b>TOTAL</b>       |
| Año<br>Hp<br>(km) | Área           | ٧                  | hp                 | Area                  |                    | V entradas         |                    |
|                   |                | (km <sup>2</sup> ) | (km <sup>3</sup> ) | (km)                  | (km <sup>2</sup> ) | (km <sup>3</sup> ) | (km <sup>3</sup> ) |
| 1952              | 0.0000784      | 6262.99456         | 0.49101877         | 0.00026390            | 10234.4632         | 2.70087485         | 3.19189362         |
| 1953              | 0.0001638      | 6262.99456         | 1.02587851         | 0.00019315            | 10234.4632         | 1.97678658         | 3.00266508         |
| 1954              | 0.0001172      | 6262.99456         | 0.73402296         | 0.00021753            | 10234.4632         | 2.22630279         | 2.96032575         |
| 1955              | 0.0002710      | 6262.99456         |                    | 1.69727152 0.00035436 | 10234.4632         | 3.62668439         | 5.32395592         |

Para los años de 1956 - 1980, se tuvieron tres estaciones, la de Cuatrociénegas, Monclova y Progreso, por lo tanto se tienen tres polígonos de Thiessen.

Tabla 6.2.5. Áreas de los polígonos de Thiessen para los años 1956 - 1980.

| Número | 10             | LN                 | 26.983888          | 7               | LN                 | 26.924722          |
|--------|----------------|--------------------|--------------------|-----------------|--------------------|--------------------|
| Nombre | Cuatrociénegas | LE                 | $-102.063888$      | <b>Monclova</b> | LE                 | $-101.424722$      |
| Año    | Hp             | Área               | ν                  | hp              | Área               | v                  |
|        | (km)           | (km <sup>2</sup> ) | (km <sup>3</sup> ) | (km)            | (km <sup>2</sup> ) | (km <sup>3</sup> ) |
| 1956   | 0.0000702      | 5816.95485         | 0.40835023         | 0.0001145       | 6120.35873         | 0.70078108         |
| 1957   | 0.0002210      | 5816.95485         | 1.28554702         | 0.0003198       | 6120.35873         | 1.95729072         |
| 1958   | 0.0004165      | 5816.95485         | 2.42276170         | 0.0003995       | 6120.35873         | 2.44508331         |
| 1959   | 0.0000945      | 5816.95485         | 0.54970223         | 0.0002562       | 6120.35873         | 1.56803591         |
| 1960   | 0.0003160      | 5816.95485         | 1.83815773         | 0.0003386       | 6120.35873         | 2.07235347         |
| 1961   | 0.0002556      | 5816.95485         | 1.48681366         | 0.0002961       | 6120.35873         | 1.81223822         |
| 1962   | 0.0001667      | 5816.95485         | 0.96968637         | 0.0001754       | 6120.35873         | 1.07351092         |
| 1963   | 0.0001884      | 5816.95485         | 1.09591429         | 0.0004898       | 6120.35873         | 2.99775171         |
| 1964   | 0.0001726      | 5816.95485         | 1.00400641         | 0.0003228       | 6120.35873         | 1.97565180         |
| 1965   | 0.0001990      | 5816.95485         | 1.15757402         | 0.0003281       | 6120.35873         | 2.00808970         |

| 1966 | 0.0002096 | 5816.95485 | 1.21923374 | 0.0004134 | 6120.35873 | 2.53015630 |
|------|-----------|------------|------------|-----------|------------|------------|
| 1967 | 0.0001497 | 5816.95485 | 0.87079814 | 0.0005061 | 6120.35873 | 3.09751356 |
| 1968 | 0.0001646 | 5816.95485 | 0.95747077 | 0.0004900 | 6120.35873 | 2.99897578 |
| 1969 | 0.0001380 | 5816.95485 | 0.80273977 | 0.0002397 | 6120.35873 | 1.46704999 |
| 1970 | 0.0002669 | 5816.95485 | 1.55254525 | 0.0002575 | 6120.35873 | 1.57599237 |
| 1971 | 0.0003540 | 5816.95485 | 2.05920202 | 0.0003716 | 6120.35873 | 2.27432531 |
| 1972 | 0.0001660 | 5816.95485 | 0.96561451 | 0.0005841 | 6120.35873 | 3.57490154 |
| 1973 | 0.0002147 | 5816.95485 | 1.24890021 | 0.0004332 | 6120.35873 | 2.65133940 |
| 1974 | 0.0001490 | 5816.95485 | 0.86672627 | 0.0002257 | 6120.35873 | 1.38136497 |
| 1975 | 0.0001205 | 5816.95485 | 0.70094306 | 0.0002667 | 6120.35873 | 1.63242208 |
| 1976 | 0.0003470 | 5816.95485 | 2.01848333 | 0.0003330 | 6120.35873 | 2.03807946 |
| 1977 | 0.0002360 | 5816.95485 | 1.37280135 | 0.0002006 | 6120.35873 | 1.22774396 |
| 1978 | 0.0003170 | 5816.95485 | 1.84397469 | 0.0003248 | 6120.35873 | 1.98789252 |
| 1979 | 0.0002734 | 5816.95485 | 1.59035546 | 0.0003541 | 6120.35873 | 2.16721903 |
| 1980 | 0.0001943 | 5816.95485 | 1.13023433 | 0.0002498 | 6120.35873 | 1.52886561 |

Tabla 6.2.5. Áreas de los polígonos de Thiessen para los años 1956 - 1980. (continuación).

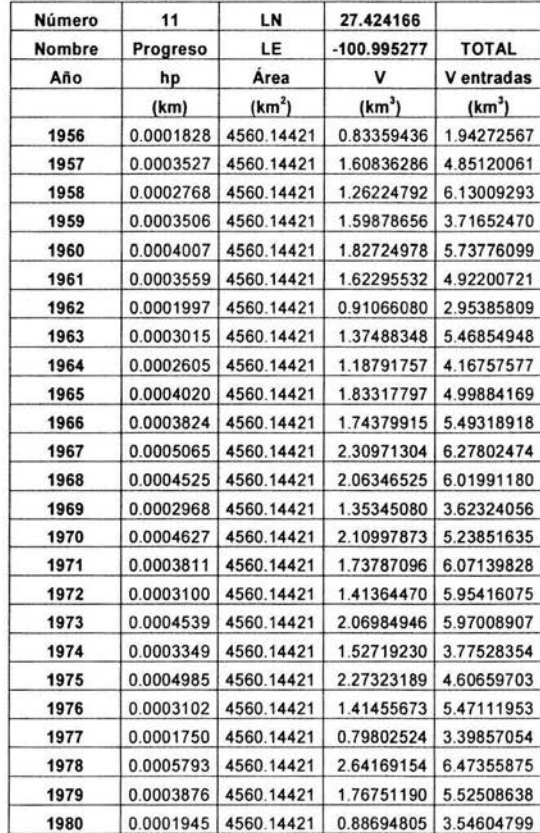

Para los años de 1981 - 1982, 1985, se tuvieron cuatro estaciones, El Tanquito, Lamadrid, Cuatrociénegas y Progreso, por lo tanto se tienen cuatro polígonos de Thiessen.

| Número        |                    | LN                 | 26.618888          |           | LN                      | 27.047222          |  |
|---------------|--------------------|--------------------|--------------------|-----------|-------------------------|--------------------|--|
| <b>Nombre</b> | <b>El Tanquito</b> | LE                 | $-101.311388$      | Lamadrid  | LE                      | $-101.795277$      |  |
| Año           | Hp                 | Area               |                    | hp        | Area                    |                    |  |
|               | (km)               | (km <sup>2</sup> ) | (km <sup>3</sup> ) | (km)      | (km <sup>2</sup> )      | (km <sup>3</sup> ) |  |
| 1981          | 0.0003271          | 3356.99847         | 1.0980742          | 0.0004804 | 5926.408442 2.847046615 |                    |  |
| 1982          | 0.0002410          | 3356.99847         | 0.80903663         | 0.0003755 | 5926.408442 2.225366370 |                    |  |
| 1985          | 0.0002534          | 3356.99847         | 0.85066341         | 0.0002257 | 5926.408442             | 1.337768178        |  |

Tabla 6.2.6. Áreas de los polígonos de Thiessen para los años 1981 - 1982, 1985.

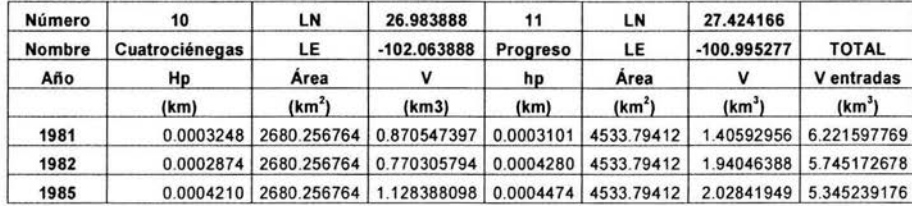

Para el año de 1983, se tuvieron cuatro estaciones, Castaños, El Márquez, El Tanquito y Progreso, por lo tanto se tienen cuatro polígonos de Thiessen.

Tabla 6.2.7. Á reas de los polígonos de Thiessen para el año 1983.

| Número |          | LN                 | 26.771666                       |            | LN                  | 26.640833          |
|--------|----------|--------------------|---------------------------------|------------|---------------------|--------------------|
| Nombre | Castaños | LE                 | $-101.4175$                     | El Marquez | LE                  | $-101.254444$      |
| Año    | Hp       | Area               |                                 | hp         | Area                |                    |
|        | (km)     | (km <sup>2</sup> ) | (km <sup>3</sup> )              | (km)       | (km <sup>2</sup> )  | (km <sup>3</sup> ) |
| 1983   |          |                    | 0.0003385 7756.30599 2.62550958 |            | 0.000355 965.407835 | 0.34271978         |

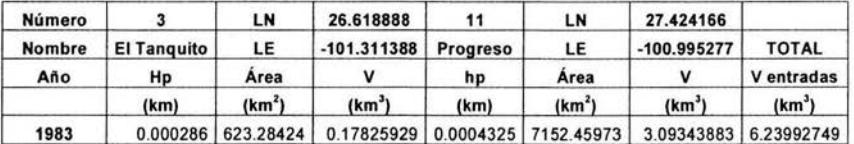

Para el año de 1984, se tuvieron cuatro estaciones, El Tanquito, Los Rodríguez, San Francisco y Progreso, por lo tanto se tienen cuatro polígonos de Thiessen.

Tabla 6.2.8 . Areas de los polígonos de Thiessen para el año 1984.

| Número |             | LN                  | 26.618888          |                           | LN                 | 27.197222                       |
|--------|-------------|---------------------|--------------------|---------------------------|--------------------|---------------------------------|
| Nombre | El Tanquito | LE                  |                    | -101.311388 Los Rodríguez | LE                 | $-101.361111$                   |
| Año    | hp          | Area                |                    | hp                        | Area               |                                 |
|        | (km)        | (km <sup>2</sup> )  | (km <sup>3</sup> ) | (km)                      | (km <sup>2</sup> ) | (km <sup>3</sup> )              |
| 1984   |             | 0.000289 3182.50118 | 0.91974284         |                           |                    | 0.000164 3185.97897 0.522500551 |

| Número |                        | LN                  | 27.140277              |      | LN                 | 27.424166                                                |                    |
|--------|------------------------|---------------------|------------------------|------|--------------------|----------------------------------------------------------|--------------------|
|        | Nombre   San Francisco | LE                  | $-101.633333$ Progreso |      | LE                 | $-100.995277$                                            | <b>TOTAL</b>       |
| Año    | hp                     | Area                |                        | hp   | Area               |                                                          | V entradas         |
|        | (km)                   | (km <sup>2</sup> )  | (km <sup>3</sup> )     | (km) | (km <sup>2</sup> ) | (km <sup>3</sup> )                                       | (km <sup>3</sup> ) |
| 1984   |                        | 0.000206 7775.18832 |                        |      |                    | 1.60168879 0.0002567 2353.789323 0.604217719 3.648149906 |                    |

Tabla 6 .2.8. Áreas de los políqonos de Thiessen para el año 1984. (continuación).

Para el año de 1986, se tuvieron dos estaciones, El Márquez y Cuatrociénegas, por lo tanto se tienen dos polígonos de Thiessen.

Tabla 6 2 9. Áreas de los polígonos de Thiessen para el año 1986

| <b>Número</b> |            | LN                   | 26.640833          | 10                           | LN                 | 26.983888              |                    |
|---------------|------------|----------------------|--------------------|------------------------------|--------------------|------------------------|--------------------|
| <b>Nombre</b> | El Marquez | LE                   |                    | $-101.254444$ Cuatrociénegas | LE                 | $-102.063888$          | <b>TOTAL</b>       |
| Año           | hp         | Area                 |                    | hp                           | Area               |                        | V entradas         |
|               | (km)       | (km <sup>2</sup> )   | (km <sup>3</sup> ) | (km)                         | (km <sup>2</sup> ) | (km)                   | (km <sup>3</sup> ) |
| 1986          |            | 0.0003896 7157.75259 | 2.78866041         | 0.000322                     | 9339.70521         | 3.007385078 5.79604549 |                    |

Para los años de 1987 - 1988, se tuvieron tres estaciones, Los Rodríguez, Cuatrociénegas y Progreso, por lo tanto se tienen tres polígonos de Thiessen.

Tabla 6.2.10. Áreas de los polígonos de Thiessen para los años 1987 - 1988.

| Número        | 5             | LN                 | 27.197222          | 10                           | LN                 | 26.983888                |
|---------------|---------------|--------------------|--------------------|------------------------------|--------------------|--------------------------|
| <b>Nombre</b> | Los Rodríguez | LE                 |                    | $-101.361111$ Cuatrociénegas | LE                 | $-102.063888$            |
| Año           | hp            | Area               |                    | hp                           | Area               |                          |
|               | (km)          | (km <sup>2</sup> ) | (km <sup>3</sup> ) | (km)                         | (km <sup>2</sup> ) | (km <sup>3</sup> )       |
| 1987          | 0.000224      | 8069.1059          | 1.80747972         | 0.0002670                    | 6071.36137         | 1.621053486              |
| 1988          | 0.000141      | 8069.1059          | 1.13774393         | 0.0001708                    |                    | 6071.36137   1.036988522 |

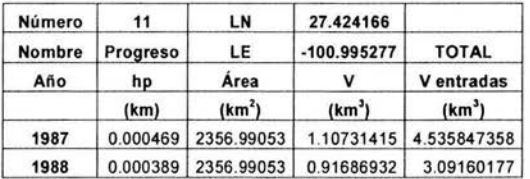

Para los años de 1989 - 1990, se tuvieron seis estaciones, El Márquez, El Tanquito, Los Rodríguez, Sacramento, Cuatrociénegas y Progreso, por lo tanto se tienen seis polígonos de Thiessen.

1990 0.0003555 1271.67553 0.45208065 0.0002948 1526.29699 0.44995235

Número 2 LN 26.640833 3 LN 26.618888 Nombre El Marquez LE -101.254444 El Tanauito LE -101.311388 Año ho Área V ho Área V  $(km)$   $(km<sup>2</sup>)$  $(km<sup>3</sup>)$  $(km)$   $(km<sup>2</sup>)$  $j$  (km<sup>3</sup>) 1989 0.0001470 1271 .67553 0.18693630 0.0001030 1526.29699 0.15720859

Tabla 6.2.11. Áreas de los polígonos de Thiessen para los años 1989 - 1990.

| Número        |               | LN                  | 27.197222          |                          | LN                 | 27.006666          |
|---------------|---------------|---------------------|--------------------|--------------------------|--------------------|--------------------|
| <b>Nombre</b> | Los Rodríguez | LE                  |                    | $-101.361111$ Sacramento | LE                 | $-101.723055$      |
| Año           | hp            | Area                | v                  | hp                       | Area               |                    |
|               | (km)          | (km <sup>2</sup> )  | (km <sup>3</sup> ) | (km)                     | (km <sup>2</sup> ) | (km <sup>3</sup> ) |
| 1989          | 0.000206      | 4874.73568          | 1.00419555         | 0.0002550                | 3097.71819         | 0.78991814         |
| 1990          |               | 0.000419 4874.73568 | 2.04251425         | 0.0003017                | 3097.71819         | 0.93458158         |

Tabla 6.2.11. Áreas de los polígonos de Thiessen para los años 1989 - 1990. (continuación).

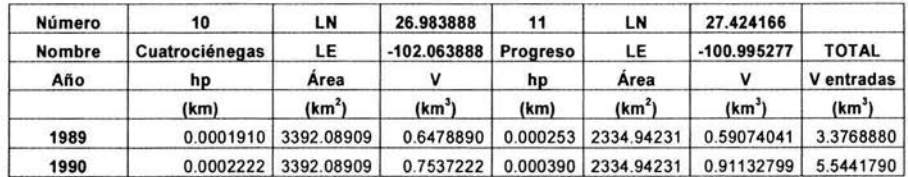

Para los años de 1991 - 1992, se tuvieron siete estaciones, El Márquez, El Tanquito, 1º de Mayo, Los Rodríguez, Monclova, Cuatrociénegas y Progreso, por lo tanto se tienen siete polígonos de Thiessen.

Tabla 6.2.12. Áreas de los polígonos de Thiessen para los años 1991 - 1992.

| Número |            | LN                  | 26.640833          |                           | LN                 | 26.618888          |
|--------|------------|---------------------|--------------------|---------------------------|--------------------|--------------------|
| Nombre | El Marquez | LE                  |                    | $-101.254444$ El Tanquito | LE                 | $-101.311388$      |
| Año    | hp         | Area                |                    | hp                        | Area               |                    |
|        | (km)       | (km <sup>2</sup> )  | (km <sup>3</sup> ) | (km)                      | (km <sup>2</sup> ) | (km <sup>3</sup> ) |
| 1991   | 0.000470   | 843.062868          | 0.39623955         | 0.000298                  | 1336.82663         | 0.39837434         |
| 1992   |            | 0.000428 843.062868 | 0.36083091         | 0.000260                  | 1336.82663         | 0.34757492         |

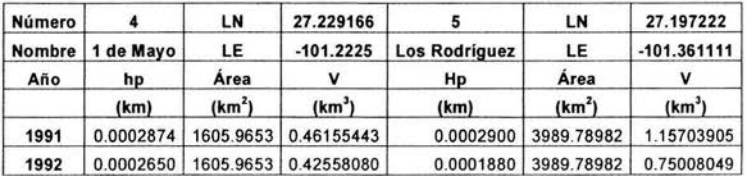

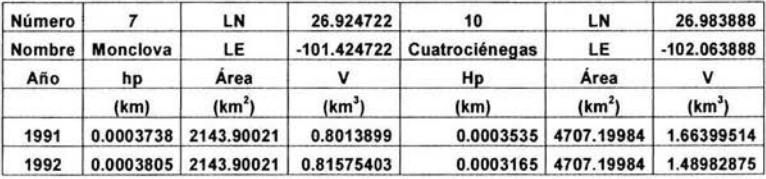

| Número        | 11        | LN                 | 27.424166          |                        |
|---------------|-----------|--------------------|--------------------|------------------------|
| <b>Nombre</b> | Progreso  | LE                 | -100.995277        | <b>TOTAL</b>           |
| Año           | hp        | Área               |                    | V entradas             |
|               | (km)      | (km <sup>2</sup> ) | (km <sup>3</sup> ) | (km <sup>3</sup> )     |
| 1991          | 0.0003810 | 1870.71313         | 0.71274170         | 5.591334103            |
| 1992          | 0.0005475 | 1870.71313         |                    | 1.02421544 5.213865339 |

Tabla 6.2.12. Áreas de los polígonos de Thiessen para los años 1991 - 1992. (continuación).

Para los años de 1993 - 1994, se tuvieron seis estaciones, El Márquez, Los Rodríguez, Lamadrid, Monclova, Cuatrociénegas y Progreso, por lo tanto se tienen seis polígonos de Thiessen.

Tabla 6.2.13 . Areas de los polígonos de Thiessen para los años 1993 - 1994.

| Número |            | LN                 | 26.640833          |                             | LN                 | 27.197222                       |
|--------|------------|--------------------|--------------------|-----------------------------|--------------------|---------------------------------|
| Nombre | El Marquez | LE                 |                    | $-101.254444$ Los Rodríguez | LE                 | $-101.361111$                   |
| Año    | hp         | Area               | v                  | hp                          | Area               |                                 |
|        | (km)       | (km <sup>2</sup> ) | (km <sup>3</sup> ) | (km)                        | (km <sup>2</sup> ) | (km <sup>3</sup> )              |
| 1993   | 0.0003540  | 2017.01737         | 0.71402415         | 0.000232                    |                    | 3880.85492 0.900358341          |
| 1994   | 0.0004682  | 2017.01737         | 0.94436753         |                             |                    | 0.000228 3880.85492 0.884834921 |

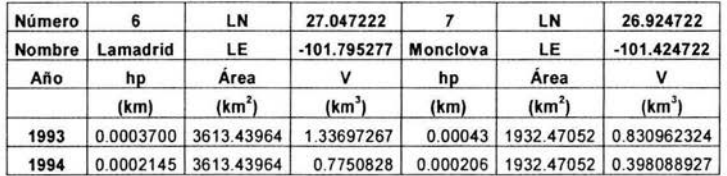

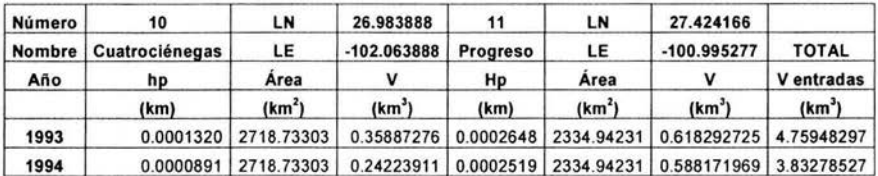

Para el año de 1995, se tuvieron dos estaciones, El Márquez y Monclova, por lo tanto se tienen dos polígonos de Thiessen.

Tabla 6.2.14. Áreas de los polígonos de Thiessen para los años 1995.

| <b>Número</b> |                   | LΝ                     | 26.640833              |      | LN                             | 26.924722             |                    |
|---------------|-------------------|------------------------|------------------------|------|--------------------------------|-----------------------|--------------------|
|               | Nombre El Marquez | LE                     | $-101.254444$ Monclova |      | LE                             | $-101.424722$         | <b>TOTAL</b>       |
| Año           | hp                | Area                   |                        | Hp   | Area                           |                       | V entradas         |
|               | (km)              | (km <sup>2</sup> )     | (km <sup>3</sup> )     | (km) | (km <sup>2</sup> )             | (km <sup>3</sup> )    | (km <sup>3</sup> ) |
| 1995          |                   | 0.0001111   2055.09814 |                        |      | 0.2283214 0.0002199 14442.3597 | 3.17587489 3.40419629 |                    |

### 6.2.4 Serie de Tiempo Entradas

La serie de tiempo para las entradas queda definida por el volumen medio anual debido a la precipitación en la cuenca, en la tabla 6.2.15. y en la figura 6.2.1., se puede ver la serie final para la variable entradas.

| Año  | v<br>(km <sup>3</sup> ) | Año  | v<br>(km <sup>3</sup> ) |
|------|-------------------------|------|-------------------------|
| 1943 | 4.11941521              | 1970 | 5.23851635              |
| 1944 | 4.94758759              | 1971 | 6.07139000              |
| 1945 | 3.26319715              | 1972 | 5.95416075              |
| 1946 | 3.39847631              | 1973 | 5.97008907              |
| 1947 | 3.69213105              | 1974 | 3.77528354              |
| 1948 | 4.51040496              | 1975 | 4.60659703              |
| 1949 | 4.38007504              | 1976 | 5.47111953              |
| 1950 | 3.91979597              | 1977 | 3.39857054              |
| 1951 | 2.74682672              | 1978 | 6.47355875              |
| 1952 | 3.19189362              | 1979 | 5.52508638              |
| 1953 | 3.00266508              | 1980 | 3.54604799              |
| 1954 | 2.96032575              | 1981 | 6.22159777              |
| 1955 | 5.32395592              | 1982 | 5.74517268              |
| 1956 | 1.94272567              | 1983 | 6.23992749              |
| 1957 | 4.85120061              | 1984 | 3.64814991              |
| 1958 | 6.13009200              | 1985 | 5.34523918              |
| 1959 | 3.71652470              | 1986 | 5.79604549              |
| 1960 | 5.73776099              | 1987 | 4.53584736              |
| 1961 | 4.92200721              | 1988 | 3.09160177              |
| 1962 | 2.95385809              | 1989 | 3.37688800              |
| 1963 | 5.46854948              | 1990 | 5.54417901              |
| 1964 | 4.16757577              | 1991 | 5.59133410              |
| 1965 | 4.99884169              | 1992 | 5.21386534              |
| 1966 | 5.49318918              | 1993 | 4.75948297              |
| 1967 | 6.27802474              | 1994 | 3.83278527              |
| 1968 | 6.01991180              | 1995 | 3.40419629              |
| 1969 | 3.62324056              |      |                         |
|      |                         |      |                         |

Tabla 6.2.15. Serie de Tiempo Entradas

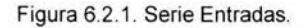

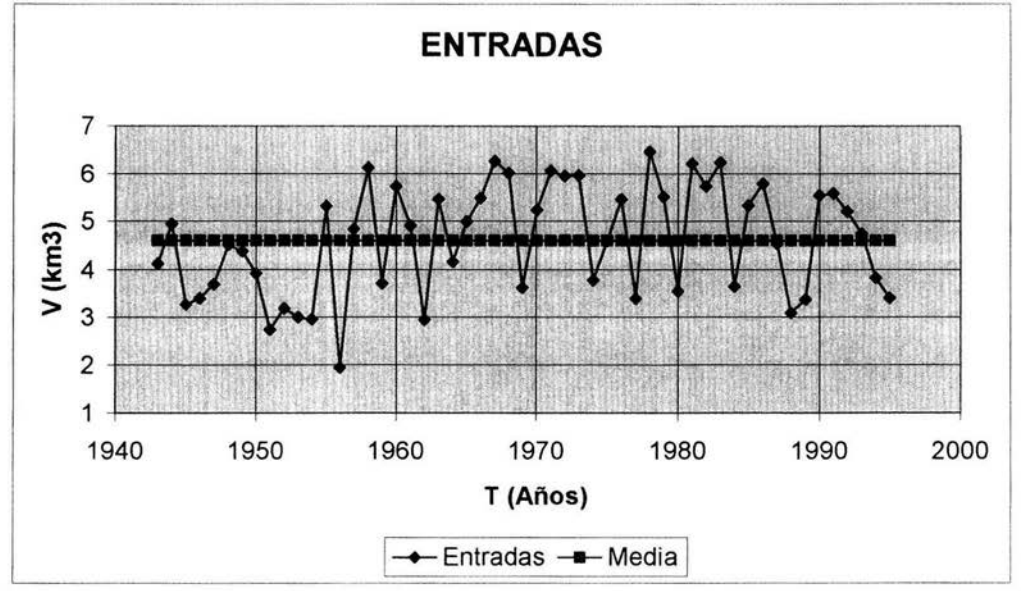

Media: 4.6063

# 6.3 **SALIDAS**

# **6.3.1 Evaporación**

En la región hidrológica RH24DG, se tienen 5 corrientes, pertenecientes al río Salado, en la tabla 6.3.1, se muestran los nombres, su longitud dentro de la cuenca y su área media total. La RH24DG, no tiene ningún cuerpo de agua de tamaño considerable, por lo tanto, solo se aplicará la evaporación a las corrientes de agua existentes. **(Apéndice 1, plano 16).** 

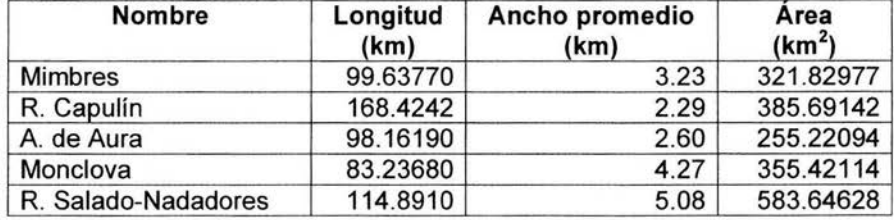

Tabla 6.3.1. Corrientes de la RH24DG.

Debido a que estas corrientes son pequeñas, no se tienen para todas instaladas estaciones hidrométricas que midan sus gastos y sus evaporaciones, por lo tanto, se utilizará como dato de evaporación la media anual de las estaciones meteorológicas más cercanas a la corriente dentro de la región y se aplicará la misma para todos los cuerpos de agua. Es importante recalcar, que si se tuvieran datos históricos desde 1943 (1943, por ser el año donde se empezó la serie de tiempo para las entradas) de evaporación para cada una de las corrientes, se aplicaría dicho dato a cada una de las corrientes y luego se sumaría el volumen total de salida por año, como lo indica la ecuación 3.1.

Para los ríos Capulín y Mimbres, se cuenta con los datos medios de la llamada estación 1. Para los ríos Monclova, Aura y Salado, se tiene los datos medios de la estación 2. En la siguiente tabla, tabla 6.3.2, se muestran los datos medios de evaporación para la región hidrológica RH24DG

| Año  |          | <b>Mimbres y Capulín</b> |                    |                    |          | Aura, Monclova y Salado |                    |                    |                    |
|------|----------|--------------------------|--------------------|--------------------|----------|-------------------------|--------------------|--------------------|--------------------|
|      | Ev       | Ev                       | Area               | v                  | Ev       | Ev                      | Area               | v                  | <b>TOTAL</b>       |
|      | (mm)     | (km)                     | (km <sup>2</sup> ) | (km <sup>3</sup> ) | (mm)     | (km)                    | (km <sup>2</sup> ) | (km <sup>3</sup> ) | (km <sup>3</sup> ) |
| 1943 | 1831.594 | 0.00183                  | 707.5212           | 1.2959             | 1360.170 | 0.00136                 | 1194.288           | 1.624435           | 2.920327           |
| 1944 | 1521.206 | 0.00152                  | 707.5212           | 1.0763             | 1446.530 | 0.001447                | 1194.288           | 1.727574           | 2.803859           |
| 1945 | 1900.428 | 0.00190                  | 707.5212           | 1.3446             | 1437.386 | 0.001437                | 1194.288           | 1.716653           | 3.061246           |
| 1946 | 1856.994 | 0.00186                  | 707.5212           | 1.3139             | 1401.826 | 0.001402                | 1194.288           | 1.674184           | 2.988047           |
| 1947 | 1699.260 | 0.00170                  | 707.5212           | 1.2023             | 1567.688 | 0.001568                | 1194.288           | 1.872272           | 3.074534           |
| 1948 | 1688.846 | 0.00169                  | 707.5212           | 1.1949             | 2044.954 | 0.002045                | 1194.288           | 2.442265           | 3.637159           |
| 1949 | 1589.532 | 0.00159                  | 707.5212           | 1.1246             | 1883.664 | 0.001884                | 1194.288           | 2.249638           | 3.374266           |
| 1950 | 1802.130 | 0.00180                  | 707.5212           | 1.2750             | 1772.920 | 0.001773                | 1194.288           | 2.117378           | 3.392423           |
| 1951 | 1664.970 | 0.00166                  | 707.5212           | 1.1780             | 1706.372 | 0.001706                | 1194.288           | 2.037900           | 3.215902           |
| 1952 | 1831.340 | 0.00183                  | 707.5212           | 1.2957             | 2023.110 | 0.002023                | 1194.288           | 2.416177           | 3.711889           |
| 1953 | 1588.008 | 0.00159                  | 707.5212           | 1.1235             | 1616.964 | 0.001617                | 1194.288           | 1.931121           | 3.054671           |
| 1954 | 1696.974 | 0.00170                  | 707.5212           | 1.2006             | 1825.244 | 0.001825                | 1194.288           | 2.179868           | 3.380513           |
| 1955 | 1575.054 | 0.00158                  | 707.5212           | 1.1144             | 1729.994 | 0.00173                 | 1194.288           | 2.066112           | 3.180496           |
| 1956 | 1863.090 | 0.00186                  | 707.5212           | 1.3182             | 2072.894 | 0.002073                | 1194.288           | 2.475633           | 3.793809           |
| 1957 | 1592.326 | 0.00159                  | 707.5212           | 1.1266             | 1663.192 | 0.001663                | 1194.288           | 1.986331           | 3.112935           |
| 1958 | 1205.230 | 0.00121                  | 707.5212           | 0.8527             | 1337.310 | 0.001337                | 1194.288           | 1.597134           | 2.449860           |
| 1959 | 1284.478 | 0.00128                  | 707.5212           | 0.9088             | 1422.654 | 0.001423                | 1194.288           | 1.699059           | 2.607855           |
| 1960 | 1280.668 | 0.00128                  | 707.5212           | 0.9061             | 1414.526 | 0.001415                | 1194.288           | 1.689352           | 2.595452           |
| 1961 | 1367.028 | 0.00137                  | 707.5212           | 0.9672             | 1440.688 | 0.001441                | 1194.288           | 1.720597           | 2.687798           |
| 1962 | 1558.290 | 0.00156                  | 707.5212           | 1.1025             | 1724.660 | 0.001725                | 1194.288           | 2.059741           | 3.162265           |
| 1963 | 2100.580 | 0.00210                  | 707.5212           | 1.4862             | 2109.724 | 0.002110                | 1194.288           | 2.519619           | 4.005824           |
| 1964 | 2023.110 | 0.00202                  | 707.5212           | 1.4314             | 1907.286 | 0.001907                | 1194.288           | 2.277849           | 3.709243           |
| 1965 | 1779.524 | 0.00178                  | 707.5212           | 1.2591             | 1779.524 | 0.001780                | 1194.288           | 2.125265           | 3.384316           |
| 1966 | 1707.134 | 0.00171                  | 707.5212           | 1.2078             | 1699.514 | 0.001700                | 1194.288           | 2.029710           | 3.237543           |
| 1967 | 2030.984 | 0.00203                  | 707.5212           | 1.4370             | 2030.984 | 0.002031                | 1194.288           | 2.425581           | 3.862545           |
| 1968 | 1622.298 | 0.00162                  | 707.5212           | 1.1478             | 1624.076 | 0.001624                | 1194.288           | 1.939615           | 3.087425           |
| 1969 | 1839.722 | 0.00184                  | 707.5212           | 1.3016             | 1818.132 | 0.001818                | 1194.288           | 2.171374           | 3.473016           |
| 1970 | 1628.394 | 0.00163                  | 707.5212           | 1.1521             | 1597.152 | 0.001597                | 1194.288           | 1.907460           | 3.059583           |
| 1971 | 1633.728 | 0.00163                  | 707.5212           | 1.1559             | 1626.616 | 0.001627                | 1194.288           | 1.942649           | 3.098546           |
| 1972 | 1648.714 | 0.00165                  | 707.5212           | 1.1665             | 1663.700 | 0.001664                | 1194.288           | 1.986938           | 3.153438           |
| 1973 | 1642.364 | 0.00164                  | 707.5212           | 1.1620             | 1652.778 | 0.001653                | 1194.288           | 1.973894           | 3.135901           |
| 1974 | 1840.230 | 0.00184                  | 707.5212           | 1.3020             | 1859.788 | 0.001860                | 1194.288           | 2.221123           | 3.523125           |
| 1975 | 1652.524 | 0.00165                  | 707.5212           | 1.1692             | 1672.082 | 0.001672                | 1194.288           | 1.996948           | 3.166144           |

Tabla 6.3.2. Evaporación media anual en la región hidrológica RH24DG.

|          |         |                      |          |                                                                                                  |                                                                                                    |                                                                                                    | 2.914312                                                                                                    |
|----------|---------|----------------------|----------|--------------------------------------------------------------------------------------------------|----------------------------------------------------------------------------------------------------|----------------------------------------------------------------------------------------------------|----------------------------------------------------------------------------------------------------|
| 1742.948 | 0.00174 |                      |          |                                                                                                  |                                                                                                    | 2.095537                                                                                                    | 3.328709                                                                                                    |
| 1644.904 | 0.00164 | 707.5212             |          | 0.001650                                                                                         |                                                                                                    | 1.970557                                                                                                    | 3.134361                                                                                                    |
| 1664.208 | 0.00166 | 707.5212             |          |                                                                                                  |                                                                                                    | 2.013026                                                                                                    | 3.190488                                                                                                    |
|          | 0.00176 | 707.5212             |          |                                                                                                  |                                                                                                    |                                                                                                    | 3.363748                                                                                                    |
| 1489.456 | 0.00149 | 707.5212             |          |                                                                                                  |                                                                                                    |                                                                                                    | 2.848132                                                                                                    |
| 1658.874 | 0.00166 | 707.5212             |          |                                                                                                  |                                                                                                    | 1.996341                                                                                                    | 3.170030                                                                                                    |
| 1760.982 | 0.00176 | 707.5212             |          | 0.001760                                                                                         |                                                                                                    |                                                                                                    | 3.347839                                                                                                    |
| 1935.734 | 0.00194 | 707.5212             |          |                                                                                                  |                                                                                                    |                                                                                                    | 3.688678                                                                                                    |
| 1607.058 | 0.00161 | 707.5212             |          |                                                                                                  |                                                                                                    | 1.940828                                                                                                    | 3.077856                                                                                                    |
| 1641.602 | 0.00164 | 707.5212             |          |                                                                                                  |                                                                                                    | 1.960546                                                                                                    | 3.122014                                                                                                    |
| 1416.812 | 0.00142 | 707.5212             |          |                                                                                                  |                                                                                                    | 1.692082                                                                                                    | 2.694507                                                                                                    |
| 1719.072 | 0.00172 | 707.5212             |          |                                                                                                  |                                                                                                    | 2.053068                                                                                                    | 3.269348                                                                                                    |
| 1997.456 | 0.00200 | 707.5212             |          |                                                                                                  | 1194.288                                                                                                    |                                                                                                    | 3.623748                                                                                                    |
| 1664.970 | 0.00166 | 707.5212             |          |                                                                                                  |                                                                                                    | 1.862868                                                                                                    | 3.040869                                                                                                    |
| 1882.140 | 0.00188 | 707.5212             |          |                                                                                                  | 1194.288                                                                                                    | 2.247818                                                                                                    | 3.579472                                                                                                    |
| 1557.528 | 0.00156 | 707.5212             |          |                                                                                                  | 1194.288                                                                                                    | 1.860138                                                                                                    | 2.962122                                                                                                    |
| 2006.346 | 0.00201 | 707.5212             |          |                                                                                                  |                                                                                                    | 2.396156                                                                                                    | 3.815688                                                                                                    |
| 2033.270 | 0.00203 | 707.5212             |          |                                                                                                  | 1194.288                                                                                                    | 2.428311                                                                                                    | 3.866892                                                                                                    |
|          |         |                      |          |                                                                                                  |                                                                                                    |                                                                                                    | 3.487690                                                                                                    |
|          |         | 1524.254<br>1759.458 | 707.5212 | 1.1638<br>1.1775<br>1.0538<br>1.1737<br>1.3696<br>1.1370<br>1.1615<br>1.2163<br>1.4132<br>1.3317 | 1.2332   1754.632  <br>1649.984<br>1685.544<br>1.2449   1774.190  <br>1502.410<br>1671.574<br>1.2459   1759.966  <br>1941.830<br>1625.092<br>1641.602<br>1.0024   1416.812  <br>1719.072<br>1882.140<br>1.4386   2033.270 | 0.00152   707.5212   1.0784   1537.208   0.001537  <br>0.001755<br>0.001686<br>0.001774<br>0.001502<br>0.001672<br>0.001942<br>0.001625<br>0.001642<br>0.001417<br>1850.898 0.001851<br>0.001882<br>1.1020   1557.528   0.001558  <br>1.4195   2006.346   0.002006   1194.288<br>0.002033 | 1194.288 1.835870<br>1194.288<br>1194.288<br>1194.288<br>1194.288 2.118894<br>1194.288 1.794311<br>1194.288<br>1194.288 2.101907<br>1194.288 2.319105<br>1194.288<br>1194.288<br>1194.288<br>0.001719 1194.288<br>2.210506<br>1.1780   1559.814   0.001560   1194.288  <br>1995   1833.880   0.00183   707.5212   1.2975   1833.880   0.001834   1194.288   2.190182 |

Tabla 6.3.2. Evaporación media anual en la región hidrológica RH24DG. (continuación).

# **6.3.2 Serie de Tiempo Salidas**

La serie de tiempo de salidas queda definida por el volumen medio anual debido a la evaporación de la zona, en la tabla 6.3.3. y en la figura 6.3.1, se presenta dicha serie.

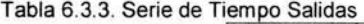

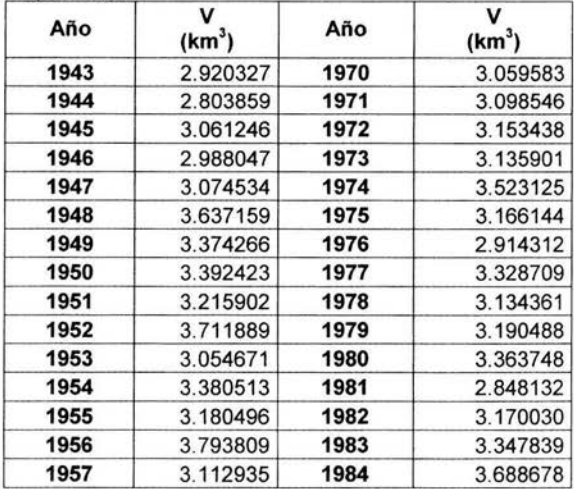

| Año  | v<br>(km <sup>3</sup> ) | Año  | v<br>(km <sup>3</sup> ) |
|------|-------------------------|------|-------------------------|
| 1958 | 2.449860                | 1985 | 3.077856                |
| 1959 | 2.607855                | 1986 | 3.122014                |
| 1960 | 2.595452                | 1987 | 2.694507                |
| 1961 | 2.687798                | 1988 | 3.269348                |
| 1962 | 3.162265                | 1989 | 3.623748                |
| 1963 | 4.005824                | 1990 | 3.040869                |
| 1964 | 3.709243                | 1991 | 3.579472                |
| 1965 | 3.384316                | 1992 | 2.962122                |
| 1966 | 3.237543                | 1993 | 3.815688                |
| 1967 | 3.862545                | 1994 | 3.866892                |
| 1968 | 3.087425                | 1995 | 3.487690                |
| 1969 | 3.473016                |      |                         |

Tabla 6.3.3. Serie de Tiempo Salidas. (continuación).

Figura 6.3.1. Serie Salidas.

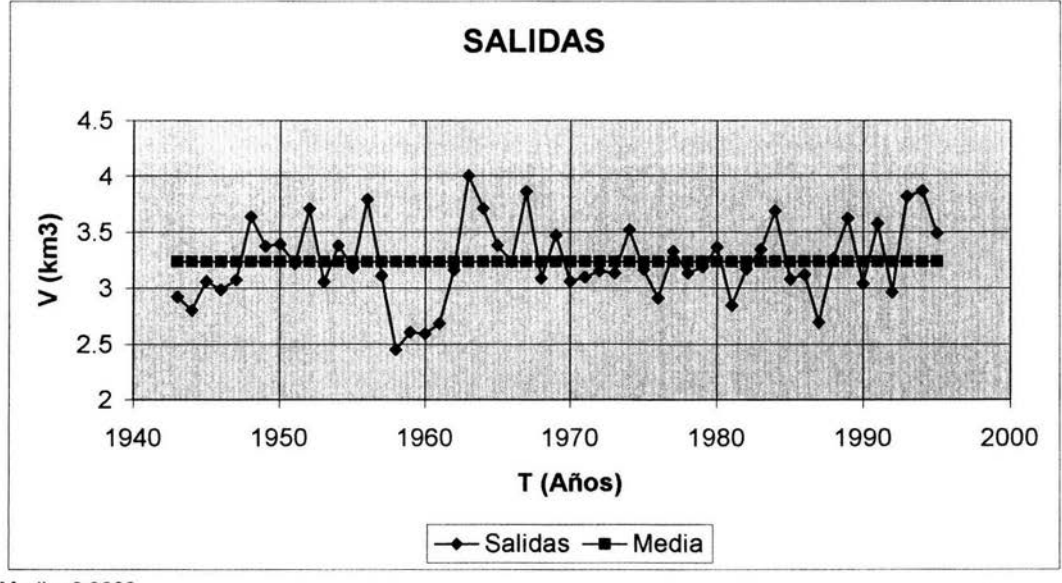

Media: 3.2382.

# 6.4 **FUENTES**

#### 6.4. 1 Aguas residuales tratadas

Las aguas residuales, provenientes de las plantas de tratamiento de aguas residuales municipales instaladas dentro de la cuenca, serán las encargadas de proporcionar la cantidad de agua complementaria de la variable fuentes, dicha cantidad de agua es la más importante a considerar, ya que será la que liberará volúmenes de agua de primer uso (provenientes de aguas superficiales o subterráneas) para que puedan ser reutilizados. En la siguiente tabla se muestra el inventario de plantas de tratamiento para la cuenca RH24DG.

| Localidad                 | Planta           | Proceso                   | Capacidad<br>instalada<br>(L/s) | Gasto de<br>operación<br>(L/s) |
|---------------------------|------------------|---------------------------|---------------------------------|--------------------------------|
| Castaños                  | Castaños         | Laguna de estabilización  | 18.0                            | 0.0                            |
| Cuatrociénegas            | Cuatrociénegas   | Filtros biológicos        | 12.5                            | 0.0                            |
| Monclova<br>۰<br>Frontera | <b>AHMSA</b>     | Lodos activados           | 500.0                           | 450.0                          |
| <b>Nadadores</b>          | <b>Nadadores</b> | Lagunas de estabilización | 10.0                            | 0.0                            |

Tabla 6.4.1. Plantas de tratamiento de aguas residuales municipales de la RH24DG.

Fuente: CNA. 2003.

Como se puede observar en la tabla 6.4.1., la única planta en operación es la de AHMSA en Monclova-Frontera, la cual trata las aguas residuales de la ciudad. Las demás plantas están en construcción o serán puestas en operación en un futuro. En este caso se utilizará como fuente complementaria el gasto de agua de dicha planta, ya que es la cantidad de agua tratada que ya se tiene en la cuenca.

La planta de tratamiento empezó a funcionar en 1982, con una capacidad instalada de 500 L/s y un gasto de operación de 450 L/s, este gasto de 450 L/s (0.0142006 km $3/2$ año), es el que se utilizará para sumar al volumen de la variable fuentes.

# 6.4.2 Serie de Tiempo Fuentes

Como se mencionó en el capítulo cuatro, la serie de tiempo de la variable fuentes, está definida por el agua residual tratada, como lo indica la ecuación 4.2. En la tabla 6.4.2. y en la figura 6.4.1. , se puede observar la serie final.

Por tratarse de una sola planta de tratamiento, y contar sólo con su gasto de operación, la serie fuentes, se reduce a un valor constante para todos los años, está serie empieza en 1982, fecha en que se puso en operación la planta.

| Año  |                    |  |  |
|------|--------------------|--|--|
|      | (km <sup>3</sup> ) |  |  |
| 1982 | 0.014200           |  |  |
| 1983 | 0.014200           |  |  |
| 1984 | 0.014200           |  |  |
| 1985 | 0.014200           |  |  |
| 1986 | 0.014200           |  |  |
| 1987 | 0.014200           |  |  |
| 1988 | 0.014200           |  |  |
| 1989 | 0.014200           |  |  |
| 1990 | 0.014200           |  |  |
| 1991 | 0.014200           |  |  |
| 1992 | 0.014200           |  |  |
| 1993 | 0.014200           |  |  |
| 1994 | 0.014200           |  |  |
| 1995 | 0.014200           |  |  |

Tabla 6.4.2. Serie de Tiempo Fuentes.

Figura 6.4. 1. Serie Fuentes.

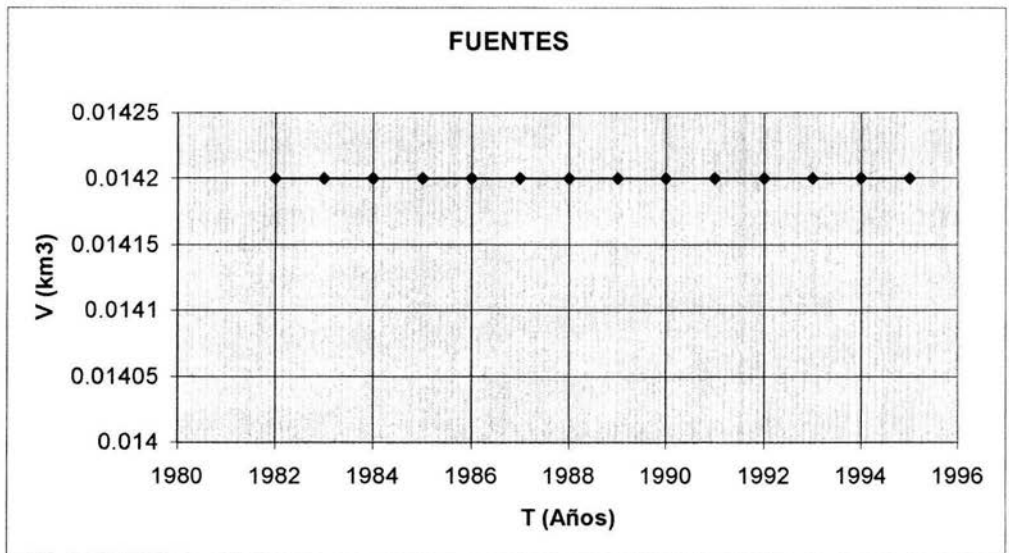

# **6.5 SUMIDEROS**

# **6.5.1 Uso público**

La región hidrológica RH24DG del estado de Coahuila, abarca 12 municipios y varias localidades, en la tabla 6.5.1., se pueden ver el listado de los municipios y sus localidades, en el apéndice de planos se puede observar la localización dentro de la región. (Apéndice 1, plano 2).

Para calcular el volumen de agua para uso público, es necesario conocer, además de la población de cada localidad, las dotaciones de agua potable para cada una de ellas. En la tabla 6.5.1., se puede observar la dotación de agua potable por clima.

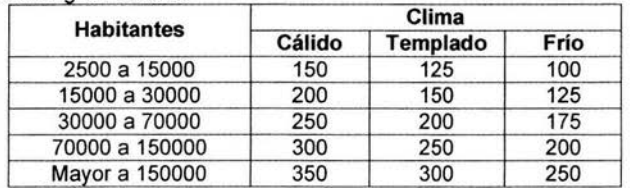

Tabla 6.5.1. Dotación de Agua Potable.

Fuente: SRH. 1974. Normas de Proyecto para Obras de Aprovisionamiento de Agua Potable en Localidades Urbanas de la República Mexicana, Dirección General de Agua Potable y Alcantarillado.

De acuerdo a la tabla 6.5.1., se puede observar en la tabla 6.5.2., las correspondientes dotaciones para cada localidad, así como el promedio de la dotación para toda la región.

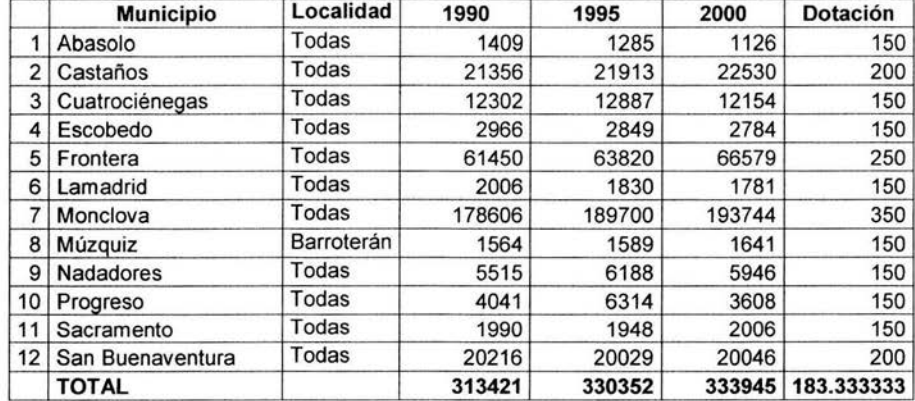

Tabla 6.5.2. Municipios y Poblados de la región hidrológica RH24DG.

Fuente: INEGI. CGPV2000. SIMBAD2004.

Con los totales de la población de la región RH24DG, se calcula la población para cada año, se ajustó una curva logarítmica, por ser la de mayor correlación (0.9365). En la figura 6.5.1. muestra la gráfica de dicha ecuación.

$$
y = -30794384.3979 + 4095638.78187 \ln(x) \tag{6.1}
$$

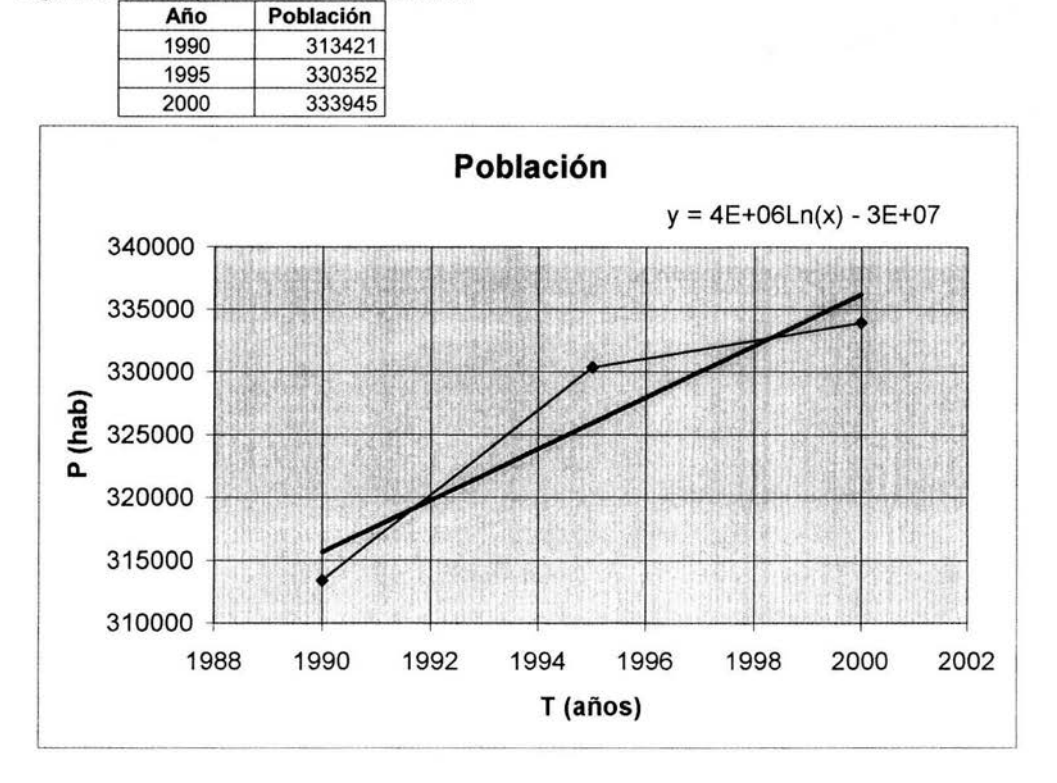

Figura 6.5.1. Comportamiento de la Población.

Para calcular el volumen de agua para uso público por año, se utilizará, la curva logarítmica de población *y* la media de la dotación en la región, de acuerdo a la ecuación 5.1. En la tabla 6.5.3., se puede ver el resultado final del volumen de agua anual para uso público.

Tabla 6.5.3. Volumen de Agua para Uso Público.

| Año  | Población<br>(hab) | <b>Dotación</b><br>(L/hab.dia) | v<br>(km <sup>3</sup> ) | Año  | Población<br>(hab) | <b>Dotación</b><br>(L/hab.dia) | ν<br>$(km^3)$ |
|------|--------------------|--------------------------------|-------------------------|------|--------------------|--------------------------------|---------------|
| 1943 | 217745.151         | 183.3333                       | 0.014570777             | 1970 | 274266.491         | 183.3333                       | 0.018352996   |
| 1944 | 219852.503         | 183.3333                       | 0.014711794             | 1971 | 276344.968         | 183.3333                       | 0.018492081   |
| 1945 | 221958.772         | 183.3333                       | 0.014852738             | 1972 | 278422.391         | 183.3333                       | 0.018631095   |
| 1946 | 224063.958         | 183.3333                       | 0.01499361              | 1973 | 280498.761         | 183.3333                       | 0.018770039   |
| 1947 | 226168.062         | 183.3333                       | 0.01513441              | 1974 | 282574.078         | 183.3333                       | 0.018908912   |
| 1948 | 228271.086         | 183.3333                       | 0.015275137             | 1975 | 284648.344         | 183.3333                       | 0.019047715   |
| 1949 | 230373.03          | 183.3333                       | 0.015415792             | 1976 | 286721.561         | 183.3333                       | 0.019186448   |
| 1950 | 232473.896         | 183.3333                       | 0.015556375             | 1977 | 288793.728         | 183.3333                       | 0.01932511    |
| 1951 | 234573.686         | 183.3333                       | 0.015696886             | 1978 | 290864.848         | 183.3333                       | 0.019463703   |
| 1952 | 236672.399         | 183.3333                       | 0.015837325             | 1979 | 292934.92          | 183.3333                       | 0.019602225   |
| 1953 | 238770.037         | 183.3333                       | 0.015977692             | 1980 | 295003.947         | 183.3333                       | 0.019740677   |

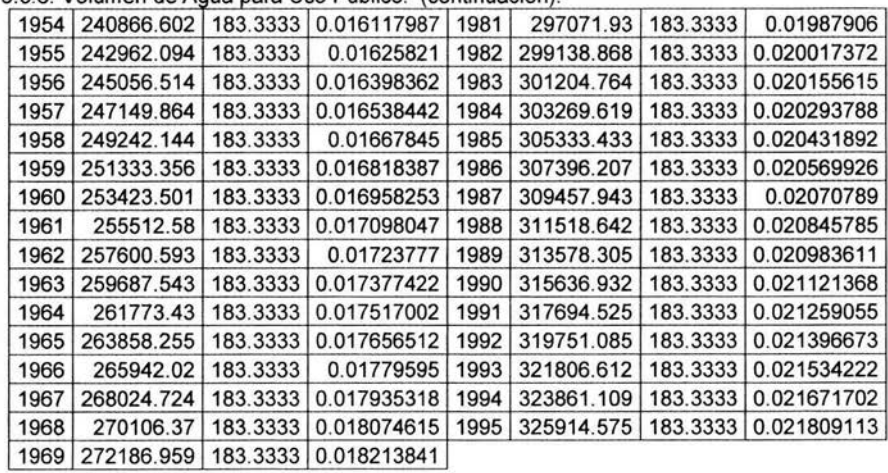

Tabla 6 .5.3. Volumen de Aqua para Uso Público. (continuación).

#### 6.5.2 Uso Agrícola

En la RH24DG, no existen distritos de riego tipificados, existen zonas de cultivo muy aisladas de tipo rural y muchas veces de temporal, por lo tanto no hay datos de extracción ni se contabilizan estos volúmenes de consumo en caso de que existan. Por lo tanto, no se considerarán volúmenes de extracción para uso agrícola en dicha zona.

#### 6.5.3 Serie de Tiempo Sumideros

Finalmente, la serie de tiempo de la variable sumideros estará definida sólo por el volumen de uso público, debido a que no existen distritos de riego y registros de consumo de agua para industria. En la Tabla 6.5.4., se puede observar dicha serie.

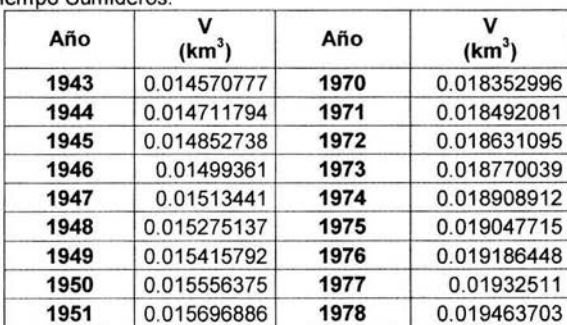

Tabla 6.5.4. Serie de Tiempo Sumideros

| Año  | v<br>(km <sup>3</sup> ) | Año  | v<br>(km <sup>3</sup> ) |
|------|-------------------------|------|-------------------------|
| 1952 | 0.015837325             | 1979 | 0.019602225             |
| 1953 | 0.015977692             | 1980 | 0.019740677             |
| 1954 | 0.016117987             | 1981 | 0.01987906              |
| 1955 | 0.01625821              | 1982 | 0.020017372             |
| 1956 | 0.016398362             | 1983 | 0.020155615             |
| 1957 | 0.016538442             | 1984 | 0.020293788             |
| 1958 | 0.01667845              | 1985 | 0.020431892             |
| 1959 | 0.016818387             | 1986 | 0.020569926             |
| 1960 | 0.016958253             | 1987 | 0.02070789              |
| 1961 | 0.017098047             | 1988 | 0.020845785             |
| 1962 | 0.01723777              | 1989 | 0.020983611             |
| 1963 | 0.017377422             | 1990 | 0.021121368             |
| 1964 | 0.017517002             | 1991 | 0.021259055             |
| 1965 | 0.017656512             | 1992 | 0.021396673             |
| 1966 | 0.01779595              | 1993 | 0.021534222             |
| 1967 | 0.017935318             | 1994 | 0.021671702             |
| 1968 | 0.018074615             | 1995 | 0.021809113             |
| 1969 | 0.018213841             |      |                         |

Tabla 6.5.4. Serie de Tiempo Sumideros. (continuación).

Figura 6.6.4. Serie Sumideros.

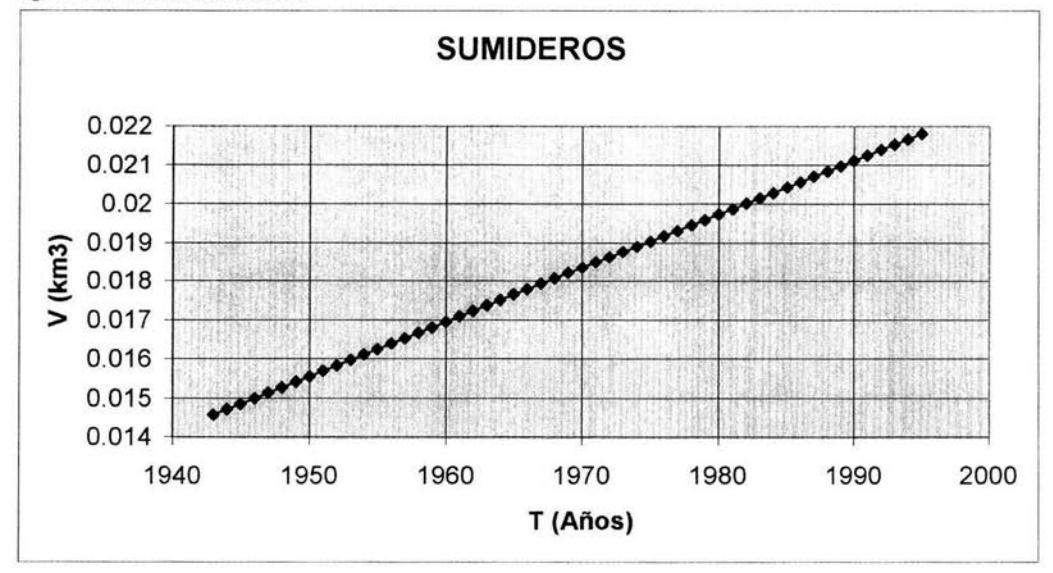

# 6.6 PRONÓSTICO

#### 6.6.1 Situación del Agua en el Tiempo

Una vez generadas las 4 series de tiempo para las 4 variables: Entradas, Salidas, Fuentes y Sumideros, se procederá a hacer el pronóstico del agua en la región RH24DG. En la tabla 6.6.1 , se pueden observar las series finales para cada una de las variables y el balance hidráulico de la región RH24DG hasta el año 1995.

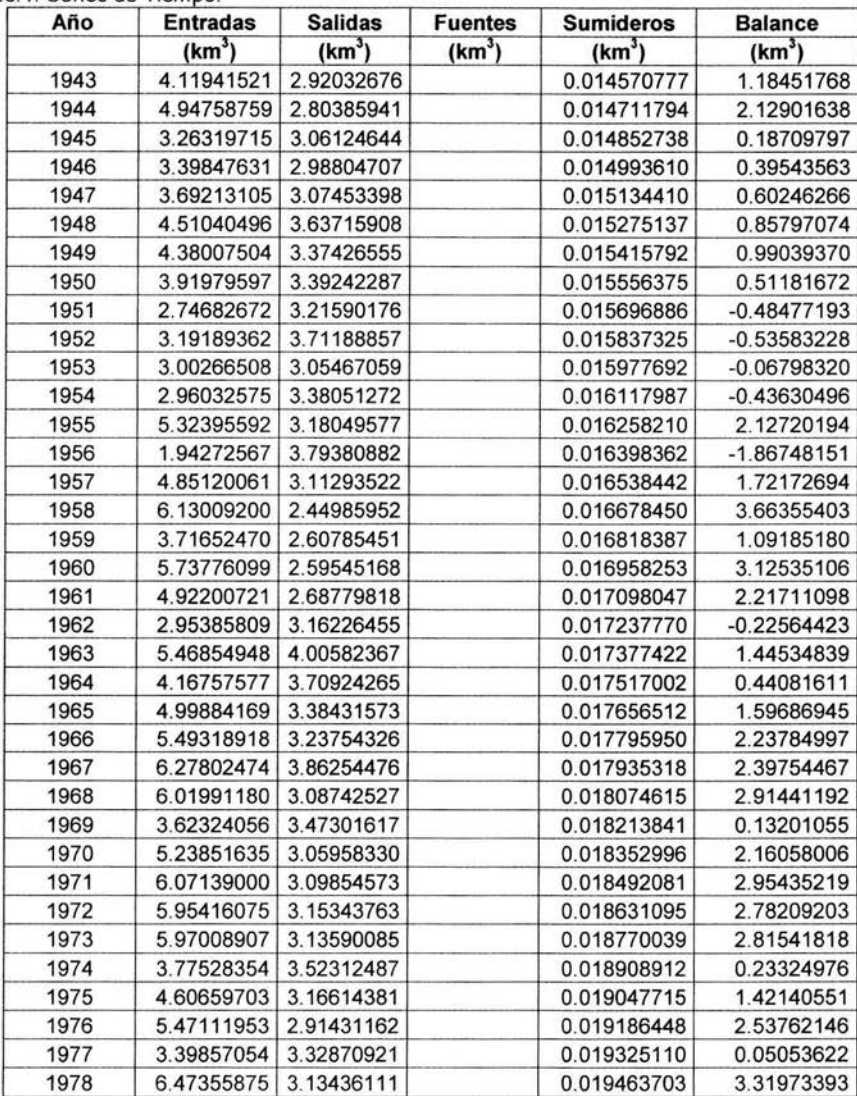

Tabla 6.6.1. Series de Tiempo.

| Año  | <b>Entradas</b>    | <b>Salidas</b>     | <b>Fuentes</b>     | <b>Sumideros</b> | <b>Balance</b>     |
|------|--------------------|--------------------|--------------------|------------------|--------------------|
|      | (km <sup>3</sup> ) | (km <sup>3</sup> ) | (km <sup>3</sup> ) | $(km^3)$         | (km <sup>3</sup> ) |
| 1979 | 5.52508638         | 3.190488           |                    | 0.019602225      | 2.31499616         |
| 1980 | 3.54604799         | 3.36374827         |                    | 0.019740677      | 0.16255904         |
| 1981 | 6.22159776         | 2.84813245         |                    | 0.019879060      | 3.35358626         |
| 1982 | 5.74517267         | 3.17002987         | 0.0142006          | 0.020017372      | 2.56932604         |
| 1983 | 6.23992749         | 3.34783898         | 0.0142006          | 0.020155615      | 2.88613350         |
| 1984 | 3.64814990         | 3.68867778         | 0.0142006          | 0.020293788      | $-0.04662106$      |
| 1985 | 5.34523917         | 3.07785604         | 0.0142006          | 0.020431892      | 2.26115184         |
| 1986 | 5.79604549         | 3.12201435         | 0.0142006          | 0.020569926      | 2.66766181         |
| 1987 | 4.53584735         | 2.69450659         | 0.0142006          | 0.020707890      | 1.83483348         |
| 1988 | 3.09160177         | 3.26934754         | 0.0142006          | 0.020845785      | $-0.18439095$      |
| 1989 | 3.37688800         | 3.62374837         | 0.0142006          | 0.020983611      | $-0.25364338$      |
| 1990 | 5.54417901         | 3.04086925         | 0.0142006          | 0.021121368      | 2.49638899         |
| 1991 | 5.59133410         | 3.57947182         | 0.0142006          | 0.021259055      | 2.00480383         |
| 1992 | 5.21386533         | 2.96212162         | 0.0142006          | 0.021396673      | 2.24454765         |
| 1993 | 4.75948297         | 3.81568797         | 0.0142006          | 0.021534222      | 0.93646137         |
| 1994 | 3.83278527         | 3.86689229         | 0.0142006          | 0.021671702      | $-0.04157813$      |
| 1995 | 3.40419629         | 3.48769049         | 0.0142006          | 0.021809113      | $-0.09110271$      |

Tabla 6 6.1. Series de Tiempo. (continuación).

#### 6.6.2 Pronóstico del Balance Hidráulico

Una vez integradas las cuatro series de tiempo, se procede a realizar el pronóstico, se recomienda utilizar algún software de análisis de series de tiempo, para este trabajo se utilizó WinRATS (www.stima.com). De acuerdo al criterio de máxima verosimilitud, se realizarán corridas para determinar el número de retrasos del vector autorregresivo (ecuación 1.6). Una vez determinado el número de retrasos, se realiza la corrida del pronóstico.

Para esta cuenca en específico, por sus datos, el vector autorregresivo se redujo a dos variables: "entradas" y "salidas". Las "fuentes'', por ser una línea constante con el valor de 0.0142 km<sup>3</sup>, correspondientes a la producción de agua residual tratada, no se incorpora al vector y se pronostica por separado, es decir, se mantiene constante la producción de agua en esa planta. La variable "sumideros" dada exclusivamente por el volumen de agua para uso municipal (no existen datos para uso agrícola), también se pronóstico por separado, con la misma ecuación de ajuste logarítmica (ecuación 6.1).

El pronóstico se hizo para 1997. Debido al comportamiento de la variable "fuentes" que tiene un comportamiento constante y al comportamiento de la variable "sumideros" que tiene un comportamiento logarítmico, el vector autorregresivo se conformo sólo con las variables "entradas, "salidas". El pronóstico de estas dos variables se hizo con un sólo retraso debido a no existir relaciones entre las variables. La siguiente ecuación es con la que se estimó el pronóstico, (Apéndice 2).

$$
\begin{bmatrix} \hat{E}t \\ \hat{S}t \end{bmatrix} = \begin{bmatrix} 0.1825 & 0.4118 \\ 0.0212 & 0.3007 \end{bmatrix} \begin{bmatrix} Et-1 \\ St-1 \end{bmatrix} + \begin{bmatrix} 2.4394 \\ 2.1739 \end{bmatrix}
$$
(6.2)

En las figuras 6.6.1 . y 6.6.2., se pueden observar los resultados de las series observadas y las series estimadas con la ecuación anterior, para las entradas y las salidas, respectivamente.

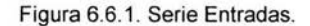

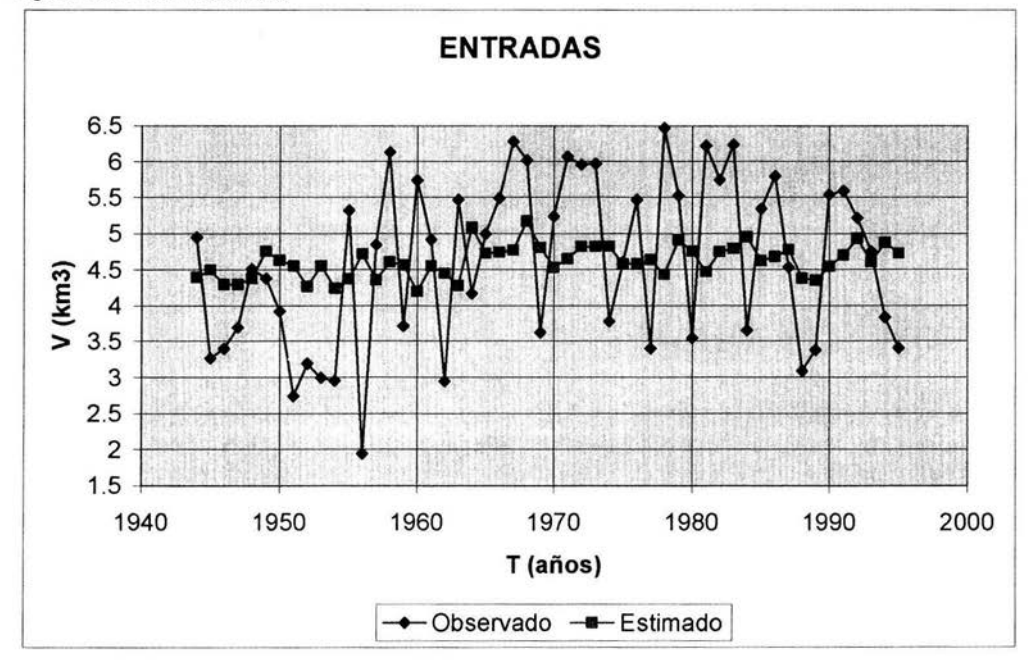

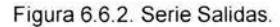

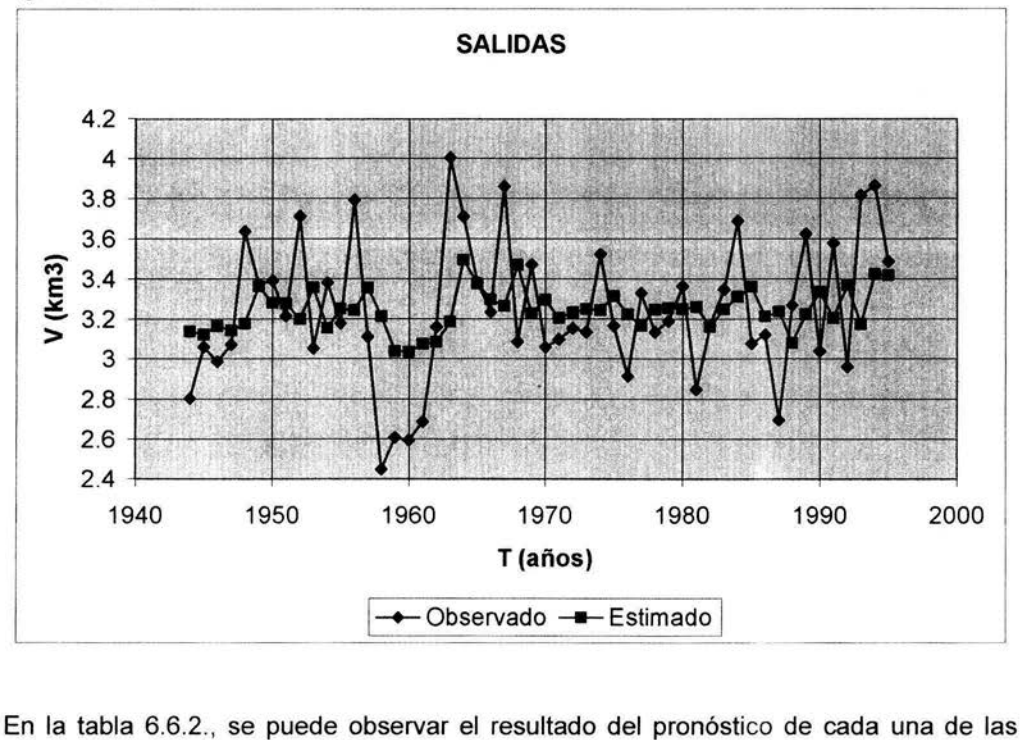

variables y su respectivo balance hidráulico. Las fuentes y los sumideros, se pronosticaron con sus ecuaciones respectivas:

Fuentes:  $y = 0.0142006$ ; Sumideros: y= -30794384.3979 + 4095638.78187 Ln(x)

| Año  | <b>Entradas</b>    | <b>Salidas</b>        | <b>Fuentes</b>     | <b>Sumideros</b>       | <b>Balance</b>     |
|------|--------------------|-----------------------|--------------------|------------------------|--------------------|
|      | (km <sup>3</sup> ) | (km <sup>3</sup> )    | (km <sup>3</sup> ) | (km <sup>3</sup> )     | (km <sup>3</sup> ) |
| 1995 |                    | 3.40419629 3.48769049 |                    | $0.0142006$ 0.02180911 | $-0.09110271$      |
| 1996 |                    | 4.49677685 3.29483308 |                    | 0.0142006 0.02194646   | 1.19419792         |
| 1997 |                    | 4.61676830 3.26002145 |                    | 0.0142006 0.02208373   | 1.34886372         |

Tabla 6.6.2. Resultados del pronóstico.

En las figuras 6.6.3. y 6.6.4., se puede observar el resultado del pronóstico para 1997 con bandas del 50 % de confianza para las entradas y las salidas, respectivamente. En la figura 6.6.5., se puede ver el resultado final del balance hidráulico para toda la serie.

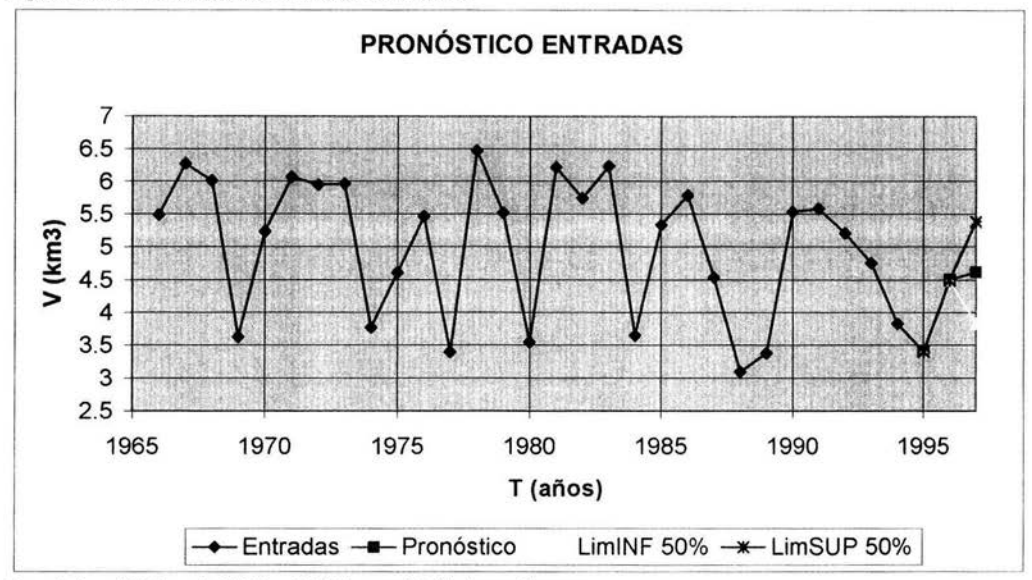

Figura 6.6.3. Pronóstico de la variable entradas.

Pronóstico 1997 = 4.6167 ± 0.774 con 50 % de confianza.

Figura 6.6.4. Pronóstico de la variable salidas.

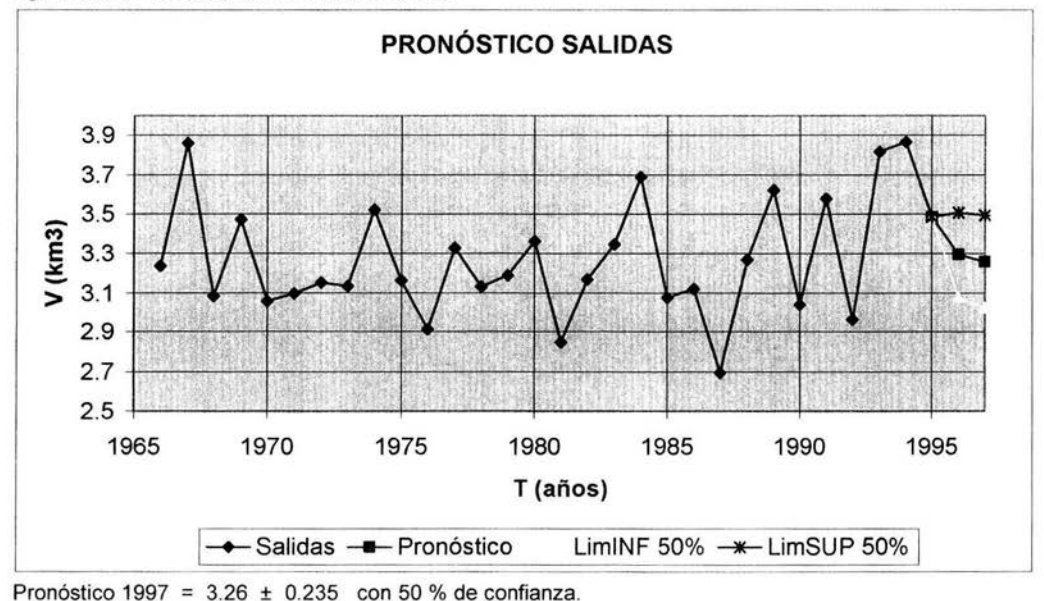

Figura 6.6.5. Balance Hidráulico.

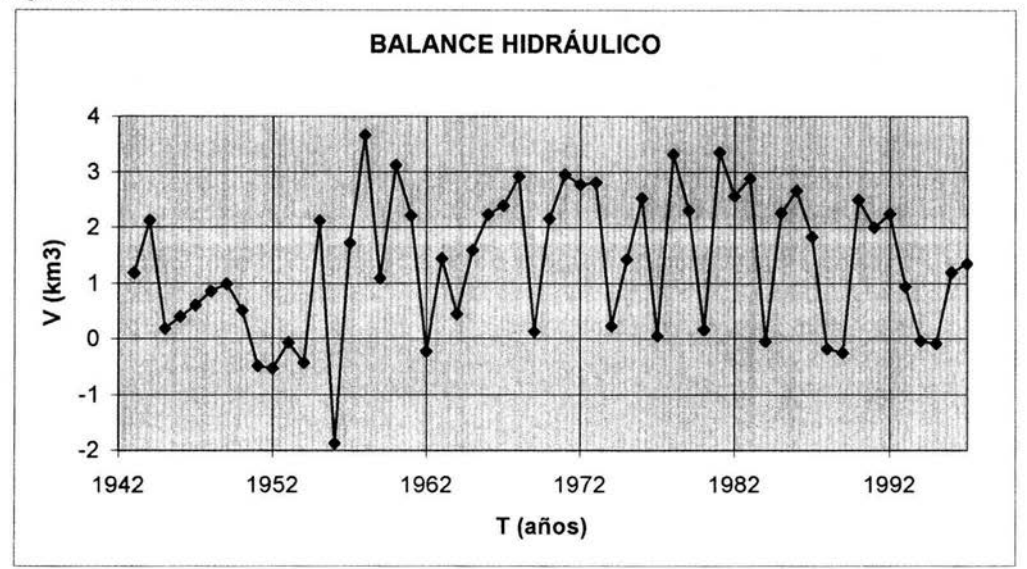

# 6.6.3. Simulación del Balance Hidráulico.

Una de las principales aplicaciones de los vectores autorregresivos, es que permite realizar simulaciones una vez teniendo estimadas las series, se pueden realizar simulaciones de cualquier variable involucrada, por ejemplo, en la variable "fuentes", se podrían simular los volúmenes de aguas residuales que están por generarse provenientes de las futuras plantas de tratamiento que se pondrán en operación en un futuro dentro de la cuenca. Se puede observar el comportamiento del balance hidráulico *y* conocer si disminuirá la extracción de agua de primer uso aprovechando las aguas residuales tratadas.

# 6.7 EVALUACIÓN AMBIENTAL

# 6. 7.1 Calidad del Agua

Una vez realizado el pronóstico de la cantidad de agua, se cuenta con el volumen anual de agua residual que van a producir las ciudades de la región hidrológica RH24DG, su calidad, va estar determinada por la Norma Oficial Mexicana (NOM-001-SEMARNAT-1996), que establece los límites máximos permisibles de contaminantes en las descargas de aguas residuales en aguas *y* bienes nacionales, *y* que tiene las siguientes especificaciones:

- 1. La concentración de contaminantes básicos, metales pesados y cianuros para las descargas de aguas residuales a aguas y bienes nacionales, no debe exceder el valor indicado como límite máximo permisible en las Tablas 2 y 3 de esta Norma Oficial Mexicana. El rango permisible del potencial hidrógeno (pH) es de 5 a 10 unidades.
- 2. Para determinar la contaminación por patógenos se tomará como indicador a los coliformes fecales. El límite máximo permisible para las descargas de aguas residuales vertidas a aguas y bienes nacionales, así como las descargas vertidas a suelo (uso en riego agrícola) es de 1,000 y 2,000 como número más probable (NMP) de coliformes fecales por cada 100 mL para el promedio mensual y diario, respectivamente.
- 3. Para determinar la contaminación por parásitos se tomará como indicador los huevos de helminto. El límite máximo permisible para las descargas vertidas a suelo (uso en riego agrícola), es de un huevo de helminto por litro para riego restringido, y de cinco huevos por litro para riego no restringido, lo cual se llevará a cabo de acuerdo a la técnica establecida en el anexo 1 de esta Norma<sup>8</sup>.

Los responsables de las descargas de aguas residuales vertidas a aguas y bienes nacionales deben cumplir con la presente Norma Oficial Mexicana de acuerdo con lo siguiente:

- a) Las descargas municipales tendrán como plazo límite las fechas de cumplimiento establecidas en la tabla 6.7.1 El cumplimiento es gradual y progresivo, conforme a los rangos de población. El número de habitantes corresponde al determinado en el XI Censo Nacional de Población y Vivienda, correspondiente a 1990, publicado por el Instituto Nacional de Estadística, Geografía e Informática.
- b) Las descargas no municipales tendrán como plazo límite hasta las fechas de cumplimiento establecidas en la tabla 6.7.2 El cumplimiento es gradual y progresivo, dependiendo de la mayor carga contaminante, expresada como demanda bioquímica de oxígenos (DBOs) o sólidos suspendidos totales (SST), según las cargas del agua residual, manifestadas en la solicitud de permiso de descarga, presentada a la Comisión Nacional del Agua.

Las fechas de cumplimiento establecidas por esta Norma Oficial Mexicana podrán ser adelantadas por la Comisión Nacional del Agua para un cuerpo receptor en específico, siempre y cuando exista el estudio correspondiente que valide tal modificación

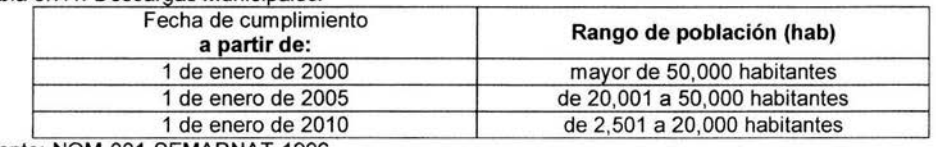

Tabla 6.7.1. Descargas Municipales.

Fuente: NOM-001-SEMARNAT-1996.

<sup>8</sup>CNA. 1996. Norma Oficial Mexicana. NOM-001-SEMARNAT-1996. México, D.F.

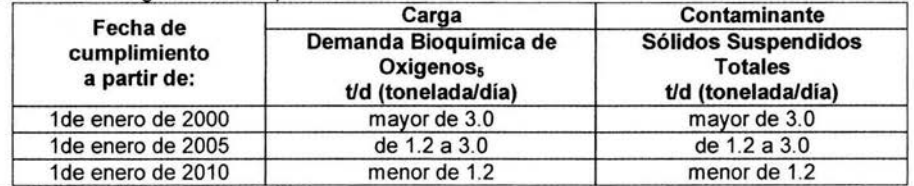

Tabla 6.7.2. Descargas no Municipales.

Fuente: NOM-001-SEMARNAT-1996.

De acuerdo con lo descrito anteriormente, podemos determinar la calidad del agua mínima necesaria para poder verterla en bienes nacionales, según lo indica la norma cumpliendo con los límites máximos permisibles y las fechas para cumplimiento de la misma, es decir, las fechas límites para cuando el municipio debe contar con un sistema de tratamiento de aguas residuales según su tamaño de población.

Por tratarse de aguas residuales municipales, la calidad media de las aguas residuales en el país, se muestra en la tabla 6.7.3, donde la variación en características de calidad de las aguas residuales generadas por ciudades, se debe principalmente al agua abastecida, influencia industrial, tamaño de población y clima prevaleciente. De acuerdo con esto, y manejando estadísticamente la mayoría de datos reportados sobre las características de las aguas residuales de ciudades mexicanas, se ha estimado la media (Fuente: SARH 1983) de los principales parámetros indicadores de la calidad del agua residual así como su intervalo de confianza donde se espera que la mayoría de valores reales se encuentre. En los resultados que se presentan se puede observar la caracterización de 33 parámetros de calidad del agua residual, representados con un intervalo de confianza del 95%, estos parámetros son característicos de las poblaciones mexicanas. En donde no se define intervalo de confianza significa que se presentan condiciones que son muy particulares de cada población .

|                                        |                                                      | Intervalo de confianza |                    |  |  |
|----------------------------------------|------------------------------------------------------|------------------------|--------------------|--|--|
| Parámetro                              | Media                                                | Limite<br>inferior     | Limite<br>superior |  |  |
|                                        | (Concentración de mg/L, excepto donde<br>se indique) |                        |                    |  |  |
| pH (Potencial Hidrógeno)               | 7.5                                                  | 6.8                    | 8.2                |  |  |
| T °C (temperatura)                     | 21.6                                                 | 17.7                   | 25.6               |  |  |
| DBO (Demanda Bioquímica de<br>Oxigeno) | 243.7                                                | 191.1                  | 296.4              |  |  |
| DQO (Demanda Química de Oxigeno)       | 508.0                                                | 425.4                  | 590.6              |  |  |
| SSe (Sólidos Sedimentables)            | 5.0                                                  | 2.7                    | 7.3                |  |  |
| GyA (Grasas y Aceites)                 | 81.5                                                 | 55.4                   | 107.6              |  |  |
| ST (Sólidos Totales)                   | 1191.0                                               | 914.5                  | 1467.5             |  |  |
| SST (Sólidos Suspendidos Totales)      | 210.8                                                | 163.7                  | 258.0              |  |  |
| SDT (Sólidos Disueltos Totales)        | 981.4                                                | 755.4                  | 1207.3             |  |  |
| SSV (Sólidos Suspendidos Volátiles)    | 139.4                                                | 107.5                  | 172.2              |  |  |
| SSF (Sólidos Suspendidos Fijos)        | 96.8                                                 | 39.4                   | 154.1              |  |  |

Tabla 6.7 . 3. Características de calidad media del agua residual en poblaciones mexicanas.

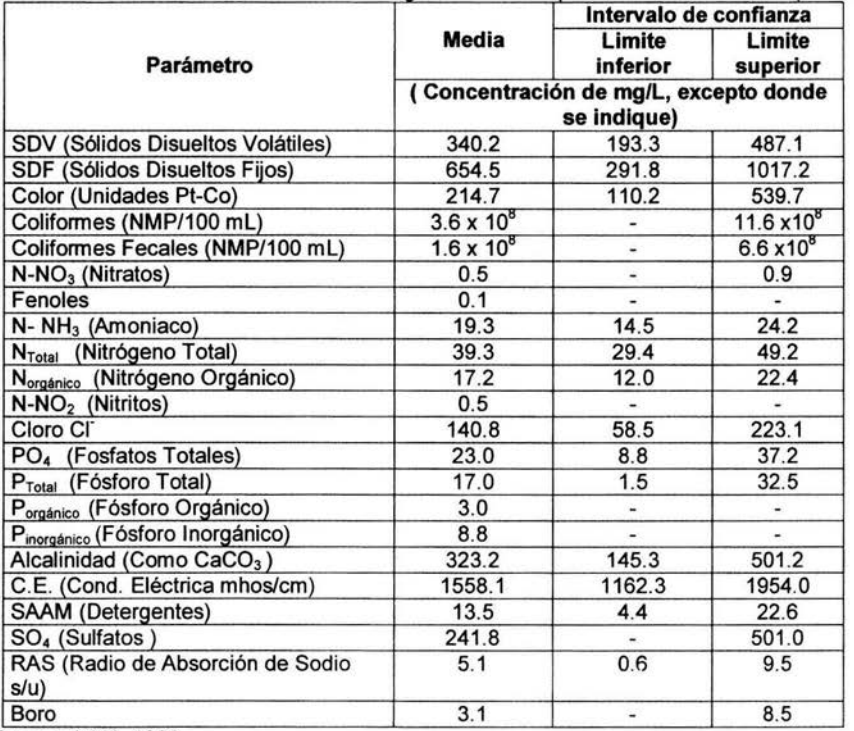

Tabla 6.7.3. Características de calidad media del aqua residual en poblaciones mexicanas. (continuación)

Fuente: Athié. 1983

En la región RH24DG, según el pronóstico, se van a producir en el año 2020,  $0.025222189$  km<sup>3</sup> (799.25 L/s) de aguas residuales provenientes de todas las ciudades de la región, las cuales, para cumplir con la norma, deben ser tratadas. En base a este volumen y a su calidad media mostrada en la tabla de Athié, se pueden escoger los sistemas y esquemas de tratamiento más convenientes dependiendo de la población de cada localidad. El tratar las aguas residuales, va ser de gran importancia, en primer lugar, para liberar los volúmenes de aguas de primer uso (agua potable), reutilizando las aguas tratadas en otros usos (agricultura, principalmente), y en segundo lugar, para definir la calidad con que se van a entregar las aguas residuales para su futuro aprovechamiento. Es aquí donde reside el principal objetivo de hacer un pronóstico de la cantidad de agua, ya que se puede planear con mayor eficiencia los sistemas de tratamiento a implementar y las fechas de cuando se deben de construir las plantas de tratamiento de aguas residuales en las ciudades de la región.

En la tabla 6.7.4, se puede observar, según el pronóstico de la población al 2020 y la NOM-001-SEMARNAT-1996, los municipios de la región RH24DG y su fecha límite para contar con un sistema de tratamiento de aguas residuales.

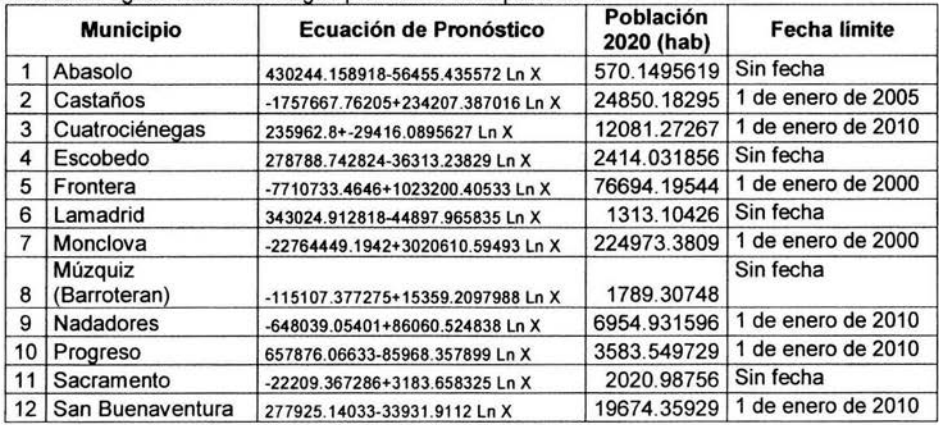

Tabla 6-7.4. Fecha de cumplimiento de la NOM-001-SEMARNAT-1996 para la construcción de planta de tratamiento de aguas residuales según pronóstico de la población.

De la tabla anterior se puede observar que para el 2000 (Actualmente), los municipios de Frontera y Monclova ya deben contar con planta de tratamiento de aguas residuales (de hecho, los municipios de Monclova y Frontera ya cuentan con una planta de tratamiento común, que es la de AHMSA). Para el año 2005, se deberá construir la de Castaños (ya esta construida y próximamente se pondrá en operación). Finalmente, para el 2010, deben entrar en operación Cuatrociénegas (ya tiene planta, pero esta sin operar), Nadadores (ya tiene planta, pero esta sin operar), Progreso y San Buenaventura. Los demás municipios hasta que alcancen mayor población será obligatorio construir sus plantas de tratamiento.

# 6. 7.2 Aprovechamiento de las aguas residuales tratadas

En México, el abastecimiento de agua para el consumo humano, la agricultura y las actividades industriales esenciales para el desarrollo del país, cada vez es más difícil y costoso de llevar a cabo, sobretodo en las regiones áridas, debido a la gran escasez del vital líquido. Por lo tanto, el uso de aguas residuales tratadas se dede contemplar como una alternativa para solucionar la gran demanda de agua, presentando mayores atractivos al considerar el agua residual como un recurso aprovechable.

Dada la tendencia de maximizar el aprovechamiento de los recursos, y las fuertes demandas que existen entre los diversos usos competitivos del agua, ya no es posible considerar que sólo la agricultura sea la que utilice las aguas residuales. Gran cantidad de industrias pueden utilizar agua de menor calidad que la potable en algunos de sus procesos y recircular al máximo dentro de la misma industria, y posteriormente sus efluentes (convenientemente tratados) pueden ser utilizados para alguna otra actividad.

Para definir un proyecto de reuso, es necesario establecer cuales son los grupos de usuarios interesados y cuál es el nivel de tratamiento requerido. Cabe mencionar que,

para propiciar el uso eficiente del agua, su precio para el usuario debe ser "justo"; es decir, que incluya, además de los cargos señalados en la Ley Federal de Derechos en Materia de Agua por aprovechamiento y descarga, los costos de disponibilidad, extracción, potabilización, transporte, distribución, alcantarillado, tratamiento y disposición final sin perjuicio actual o futuro para el medio ambiente. Con ello, la actitud del público pasaría de la indiferencia a la concientización de su responsabilidad en la preservación del recurso<sup>9</sup>.

La primera ventaja que obtendrían los municipios al efectuar el reuso es económica. En efecto, compartir los costos de tratamiento del agua con usuarios interesados en los efluentes, así como liberar a los organismos operadores del pago de derechos por descargas, puede lograr un alivio importante, en la economía de la población. Para tener una idea de la magnitud que ello implica, considérese lo que ocurre en uno de los estados de la República, donde se emplean 9 m<sup>3</sup>/s para abastecimiento municipal y se descargan 6 m<sup>3</sup>/s; por lo que los derechos correspondientes, solamente en 1994, fueron de \$ 165 millones, 13% por el aprovechamiento del agua y 87% por la descarga de agua residual contaminada. Lo que llama la atención es que el costo anual de operación por el tratamiento del agua residual con lodos activados equivaldría a 50 millones de pesos, es decir, un tercio del derecho por arrojar agua sin tratar a un cuerpo de agua nacional. Con el tratamiento para reuso, se aprovecharía la ventaja económica de eliminar el pago por los derechos de descarga y se prepararía agua para otro fin, además de tener los beneficios innegables de controlar la contaminación y preservar la calidad de las fuentes de abastecimiento.

# 6. 7.3 Reusas del agua

La respuesta a la pregunta, ¿por qué reusar el agua?, es trivial, a simple vista se puede deducir que es necesario aprovechar las aguas residuales generadas por los diferentes usos de las actividades humanas, con el fin de liberar volúmenes de agua de primer uso y reservarlos para consumo humano. Lo que no es trivial, es saber que tipo de reuso se le puede dar al agua una vez tratada. Es posible pensar en infinidad de opciones para el manejo y aprovechamiento de las aguas residuales, y todas las alternativas que se seleccionen tendrán validez en función de los beneficios que se obtengan y los riesgos en que se incurra. A continuación, se analizarán posibles reusos del agua y las características de las mismas para cada fin.

# Municipal

Un municipio, puede aprovechar sus propias aguas residuales tratadas en diferentes usos, los principales son el riego de áreas verdes y parques, limpieza de avenidas y calles, lavado de autos, usos recreativos, lagos artificiales, fuentes de ornato.

<sup>&</sup>lt;sup>9</sup> Jiménez B. y Ramos J. 1999. Reuso Posible del Agua Residual en México. Instituto de Ingeniería. UNAM. México, D.F.
# Agricultura

Las aguas residuales tratadas se pueden utilizar para riego agrícola, esto va relacionado con la calidad del agua residual a usar, y desde el punto de vista de contaminación y protección a la salud, es importante considerar para este uso, el contacto directo que tienen con el hombre. Se consideran tres grupos para el agua destinada a riego:

- 1. Excelente a buena para todo cultivo (recomendable).
- 2. Buena a perjudicial o para ciertos cultivos y bajo condiciones especiales.
- 3. Perjudicial a insatisfactoria o nociva a la mayoría de los cultivos.

Los principales parámetros característicos de calidad del agua que determinan la conveniencia o limitación del agua con sus fines de utilización en riego agrícola, junto con su concentración limitante para su uso son: pH (Potencial Hidrógeno), salinidad, cloruros, sodio, boro, metales pesados, biológicos. Los límites máximos permisibles en suelos de algunos de los parámetros mencionados anteriormente, para poder ser usados en riego agrícola, son los mostrados en la tabla 6.7.5.

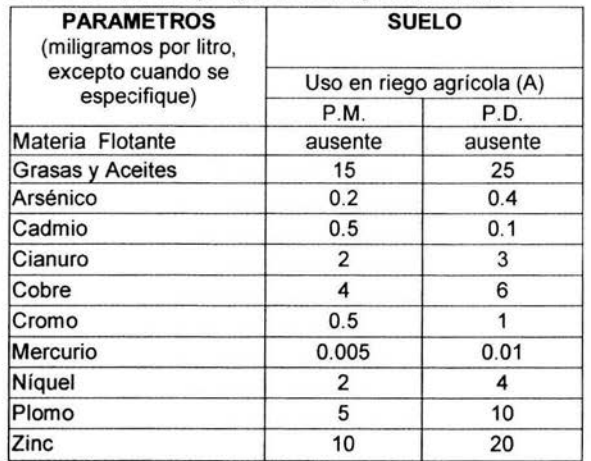

Tabla 6.7.5. Parámetros a cumplir para riego agrícola con aguas residuales.

P.D. = Promedio diario, P.M. = Promedio mensual Fuente: NOM-001-SEMARNAT-1996

## Industrial

El reuso de las aguas tratadas en la industria puede tener varias aplicaciones dependiendo el tipo de industria y de proceso que requiera, los reusos industriales más comunes son para procesos de enfriamiento, calderas, procesos productivos, transporte de materiales, extracción de minerales, metalurgia, petroquímica, curtiduría, industria del papel, entre otros.

El reuso del agua residual para este giro, va a depender principalmente, del tipo de industrias instaladas en la región de estudio y la demanda de aguas según el proceso de las mismas. Será necesario hacer un estudio de las industrias instaladas en la región para definir el mejor aprovechamiento de las aguas.

## Desarrollo y protección de fauna

Las aguas residuales se pueden reusar para la cría de animales, tiene el inconveniente de la calidad bacteriológica y de sustancias tóxicas que podrían matar a los animales. Esta limitado según la salinidad para efectos de bebida de acuerdo a la tolerancia de algunos animales.

## Piscicultura

Las aguas residuales se pueden utilizar para la cría de peces. Interviene para este uso una gran cantidad de limitantes entre los cuales destacan las siguientes:

- a) Oxígeno disuelto no menor a 5 mg/L.
- b) pH de 6.7 a 8.6 con límites extremos de 6.3 a 9.0.
- c) Conductividad eléctrica a 25°C de 150 a 500 Dmhos por centímetro con un máximo de 1000 a 2000 en escurrimientos sobre áreas alcalinas.
- d) C02 libre 5.9 mg/L
- e) Amoniaco no más de 1.5 mg/L.
- f) Sólidos suspendidos tales que permitan la penetración de la luz a no menos de 5 m.
- g) Coliformes, NMP no mayor de 70/100 ml. No más del 10 % de las muestras pueden sobrepasar un NMP de 230/100 ml.

En áreas restringidas el NMP puede ser hasta 10 veces mayor, pero debe desecharse si lo provocan descargas industriales. Existen otros límites más amplios pero si se aceptan debe ser solamente bajo vigilancia tanto para el desarrollo por ingestión o por el manejo al hacer la limpieza antes de cocinarlo.

## Agua para actividades de natación

Queda limitado por tres condiciones principales:

- 1. Agradable aspecto sin materia flotante ni color y olor ofensivos.
- 2. Sin sustancias tóxicas a la ingestión o a la irritación de la piel.
- 3. Libre razonablemente de organismos patógenos.

La más importante es la última, ya que se ha observado que durante las temporadas vacacionales se enferman de fiebre tifoidea una de cada 950 personas cuando existen 1000 colis por 100 mL y se enferman de diarrea una de cada 50 personas bajo esa misma cantidad de colis.

## Canotaje y disfrute estético

Las aguas para recreación pero no para natación, pueden contener valores del NMP hasta de 5000/100 mL durante las temporadas de vacaciones. La superficie debe estar libre de sólidos flotantes; el contenido de ABS (detergentes) no debe exceder de 1.0 mg/L a fin de evitar la formación de espuma.

## Energía y navegación

Para este uso el agua debe estar libre de substancias tales como: ácidos, álcalis y salinidad excesiva que acelere la corrosión y deterioro de duetos y vehículos; de sólidos flotantes; sedimentos y sólidos suspendidos; materia orgánica putrescible que genere malos olores; algas.

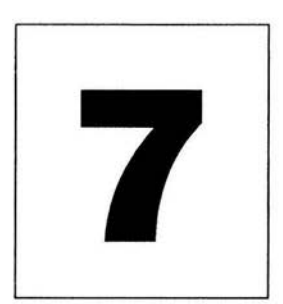

# **CAPÍTULO SIETE**

# **CONCLUSIONES Y RECOMENDACIONES**

n este capítulo, se discutirá el uso y la aplicación de la metodología que se<br>desarrolló. También, se harán las recomendaciones necesarias con el fin de que<br>el lector pueda aprovechar al máximo la utilización de este traba desarrolló. También, se harán las recomendaciones necesarias con el fin de que el lector pueda aprovechar al máximo la utilización de este trabajo para hacer pronósticos de balances hidráulicos con énfasis en utilizar como fuente complementaria el aprovechamiento de las aguas residuales tratadas.

## 7.1 CONCLUSIONES

Como se mencionó a lo largo de éste trabajo, es de gran importancia hacer conjeturas de la cantidad de agua existente en un determinado tiempo, pronosticar un balance hidráulico puede ser de gran utilidad, sobre todo en zonas donde escasea el agua, como lo son los estados del norte de México, se puede reducir la incertidumbre y conocer un valor específico del volumen de agua en la región para poder planear y diseñar sistemas de tratamiento y de aprovechamiento.

Una adecuada planeación de un sistema, o de un conjunto de sistemas de tratamiento de aguas residuales municipales, depende de muchas variables, desde luego, una es la cantidad de agua que se va a tratar, si bien no es la única consideración a hacer, antes de pensar en la calidad del agua, primero hay que pensar en la cantidad de agua a tratar para conocer el volumen de agua que se puede reutilizar o que se puede dejar de extraer.

En segundo término, y no por eso menos importante, esta la calidad del agua, determinada por las normas vigentes para este rubro, es obligatorio cumplir con los límites máximos permisibles en las descargas que marcan estas normas. Como se mencionó al principio, este trabajo no abarca detalles sobre la calidad del agua, en el capítulo seis, se describieron de manera muy general, las condiciones necesarias para cumplir con descargas a bienes nacionales y los posibles reusas. En base a la carga de contaminantes se escogerá el mejor esquema de tratamiento para poder cumplir con las normas de descarga y asegurar que se contará con el volumen pronosticado de aguas tratadas, que es el objetivo de esta investigación con fines de una mejor planeación y reuso.

Una de las principales aplicaciones de esta metodología, es la ventaja de poder realizar simulaciones de los volúmenes de agua y obtener pronósticos a partir de estos. Se pueden simular distintos escenarios a varios años, considerando en la variable fuentes el aumento del volumen de agua procedente de las plantas de tratamiento que se pondrán en operación en los siguientes años y en las diferentes comunidades. Con los gastos de operación de las plantas supuestos en la variable fuentes, se realiza la simulación del pronóstico del balance hidráulico para inferir la conveniencia de la instalación de las plantas de tratamiento en las diferentes ciudades y en que años deben ser construidas.

En los primeros cinco capítulos, se planteó la metodología a seguir para realizar el pronóstico del balance hidráulico en una región hidrológica, posteriormente, en el capítulo seis, se ilustró la metodología con un ejemplo de aplicación en el estado de Coahuila.

## 7.2 **RECOMENDACIONES**

Unos de los puntos más importantes para poder realizar un buen pronóstico, es contar con datos confiables, como se observó en este trabajo, el principal problema para realizar el pronóstico, no radica ni en la aplicación del modelo, ni en la aplicación de la metodología para generar las series de tiempo; sino en la obtención de los datos a utilizar, desafortunadamente en México, los registros tanto meteorológicos como hidrométricos no son muy confiables, debido a que tienen gran cantidad de datos faltantes, sin mencionar que no existen suficientes estaciones para monitorear corrientes de agua ni la meteorología.

Como se pudo observar, para la obtención de la serie de tiempo "entradas", el no contar con todos los datos de precipitación de una estación, repercute en tener que desarrollar más planos de polígonos de Thiessen, lo que se vuelve tedioso y muy complicado, si se contaran con datos suficientes, sólo sería necesario hacer un plano de polígonos de Thiessen. Se recomienda realizar el número de planos de polígonos que sean necesarios, no se recomienda completar datos faltantes de estaciones con el fin de no hacer muchos planos, a menos de que se haga con algún método matemático adecuado, y tomando las consideraciones necesarias, estas alternativas tendrán validez en función de los beneficios que se obtengan y los riesgos en que se incurra.

Para la serie de tiempo "salidas", es decir, para la evaporación, en el caso de datos faltantes, se recomienda tomar la media de todos los registros de las estaciones que estén sobre el cauce y completar con ese valor el año faltante para poder determinar el volumen de agua que se evaporó en la corriente en ese año.

Para la serie de tiempo "fuentes", en el caso de aguas superficiales, es donde hay más registros en las estaciones hidrométricas, al igual que la evaporación, si existe algún dato faltante en alguna estación hidrométrica, se puede completar con el dato de ese año de alguna otra estación, aguas arriba o aguas abajo en la corriente.

Para la serie "sumideros'', el consumo de agua anual para uso doméstico, se puede estimar a través de la población, como se ilustró en el capítulo cinco. El volumen de agua anual para uso agrícola, no se puede estimar y no existen datos históricos muy antiguos que permitan completar toda la serie de tiempo, se puede tomar como constante para toda la serie, el valor del último año que se tenga registrado en los diferentes distritos de riego de la región hidrológica. Si en la cuenca estudiada, se tienen identificados los consumos de agua para uso industrial por año y se completa toda la serie, se deben agregar éstos volúmenes para integrar la serie.

Quizás una de las principales recomendaciones de este trabajo, es hacer conciencia de la importancia de tener registros meteorológicos e hidrométricos confiables, debido a la gran escasez de datos es difícil poder hacer una adecuada planeación y mucho más un pronóstico, desafortunadamente, éstas limitaciones existen todavía en México para la investigación y aplicación de nuevas metodologías. Para poder realizar estudios e investigaciones con metodologías de vanguardia, será necesario contar con datos para poder alimentar los modelos y obtener resultados satisfactorios.

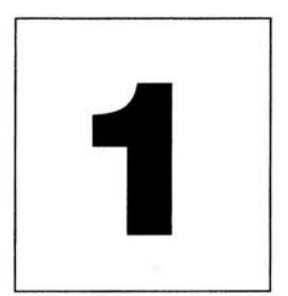

# , **APENDICE UNO**

**PLANOS** 

- Plano 1: Región Hidrológica RH24DG
- Plano 2: Municipios de la RH24DG
- Plano 3: Estaciones Meteorológicas de la RH24DG
- Plano 4: Polígonos de Thiessen años 43 51
- Plano 5: Polígonos de Thiessen años 52 55
- Plano 6: Polígonos de Thiessen años 56 80
- Plano 7: Polígonos de Thiessen años 81 82, 85
- Plano 8: Polígonos de Thiessen año 83
- Plano 9: Polígonos de Thiessen año 84
- Plano 10: Polígonos de Thiessen año 86
- Plano 11: Polígonos de Thiessen años 87 88
- Plano 12: Polígonos de Thiessen años 89- 90
- Plano 13: Polígonos de Thiessen años 91 92
- Plano 14: Polígonos de Thiessen años 93 94
- Plano 15: Polígonos de Thiessen año 95
- Plano 16: Ríos de la RH24DG

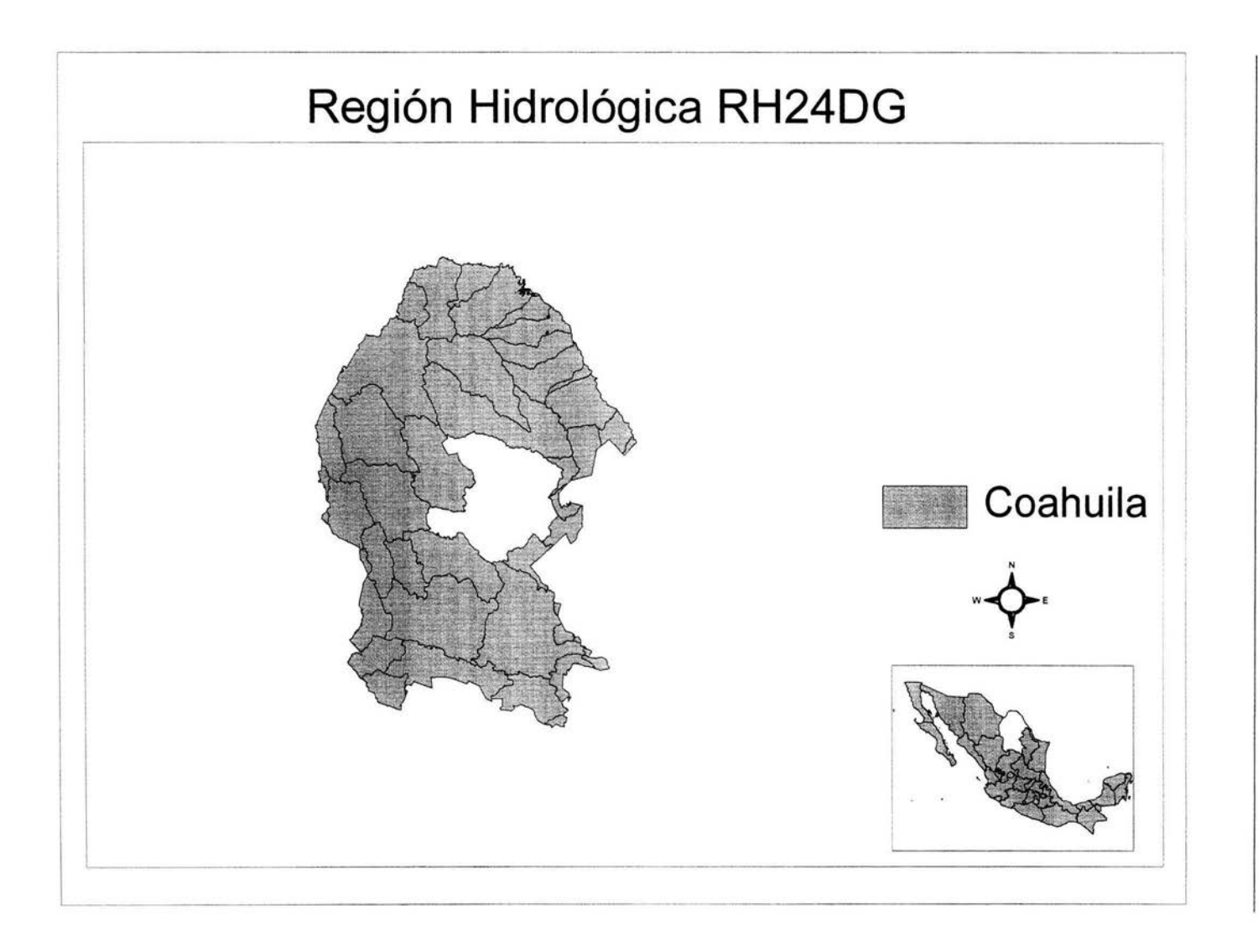

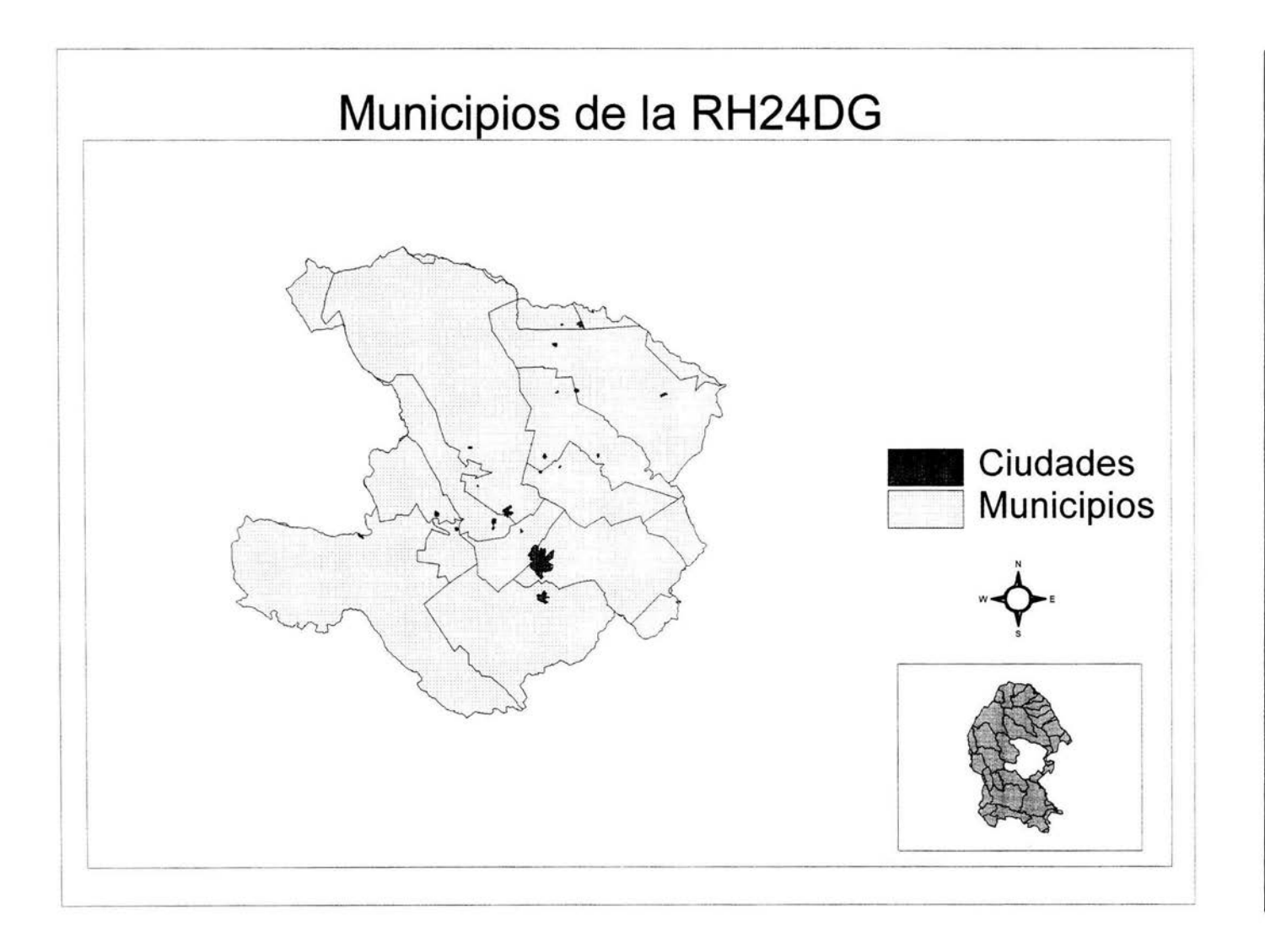

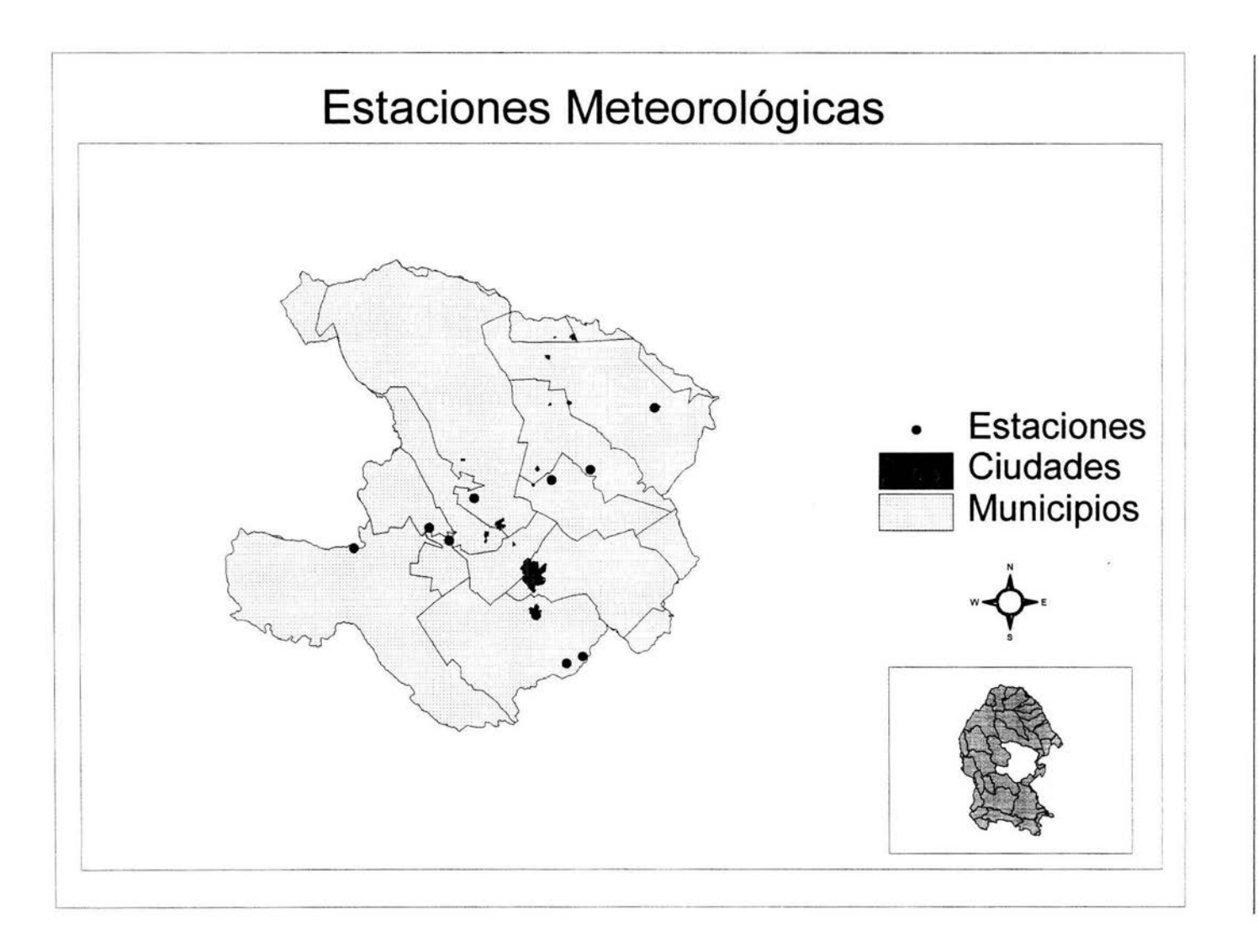

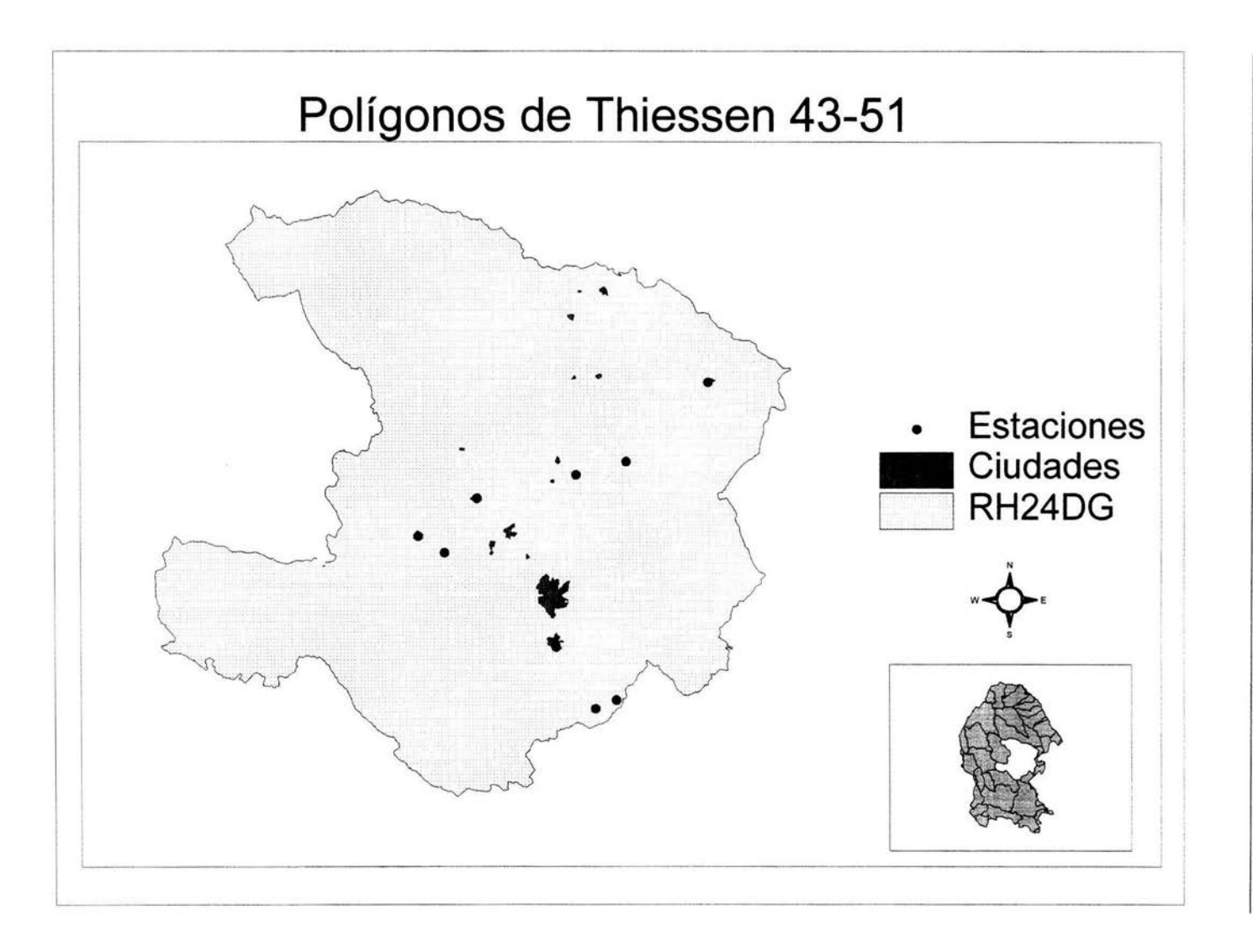

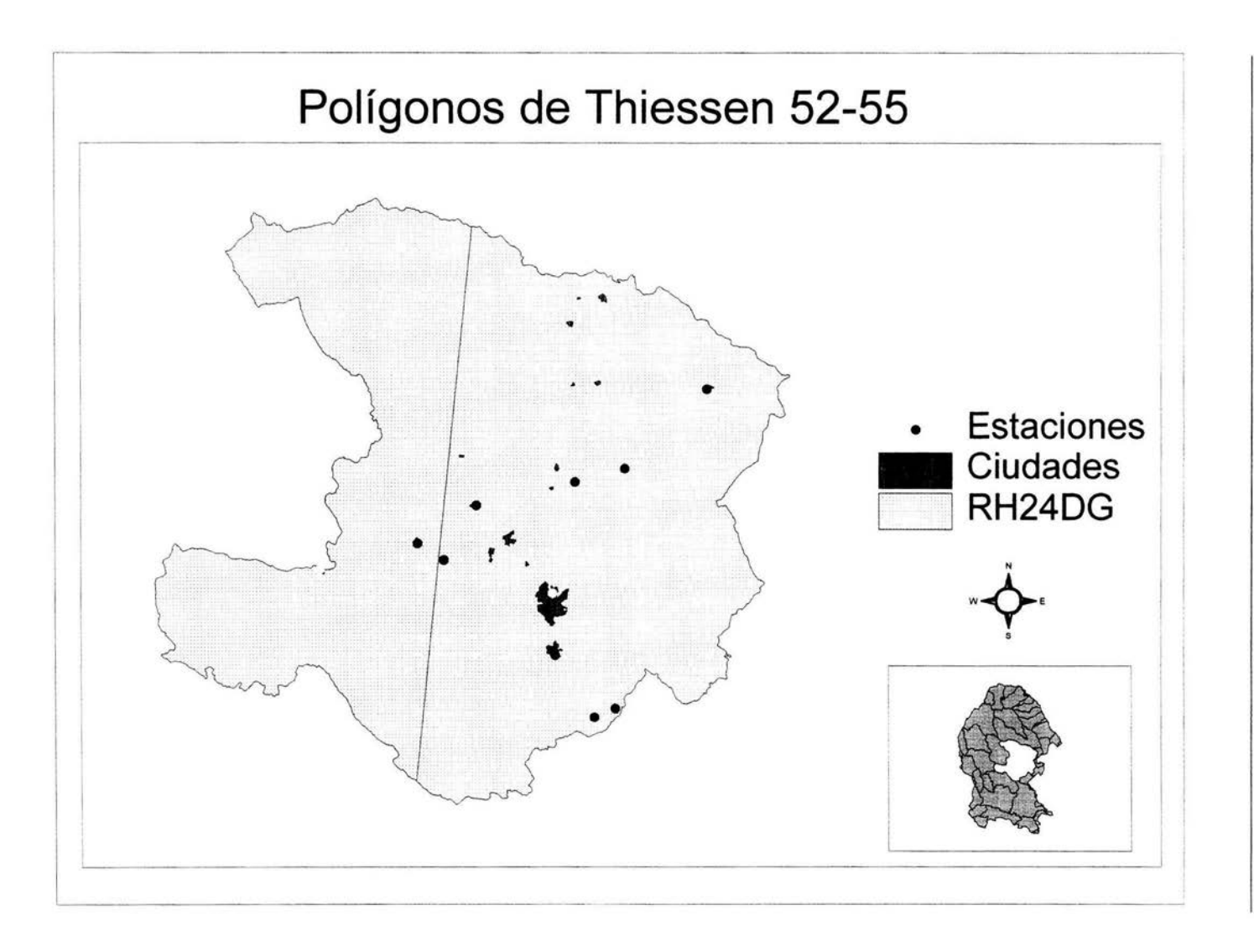

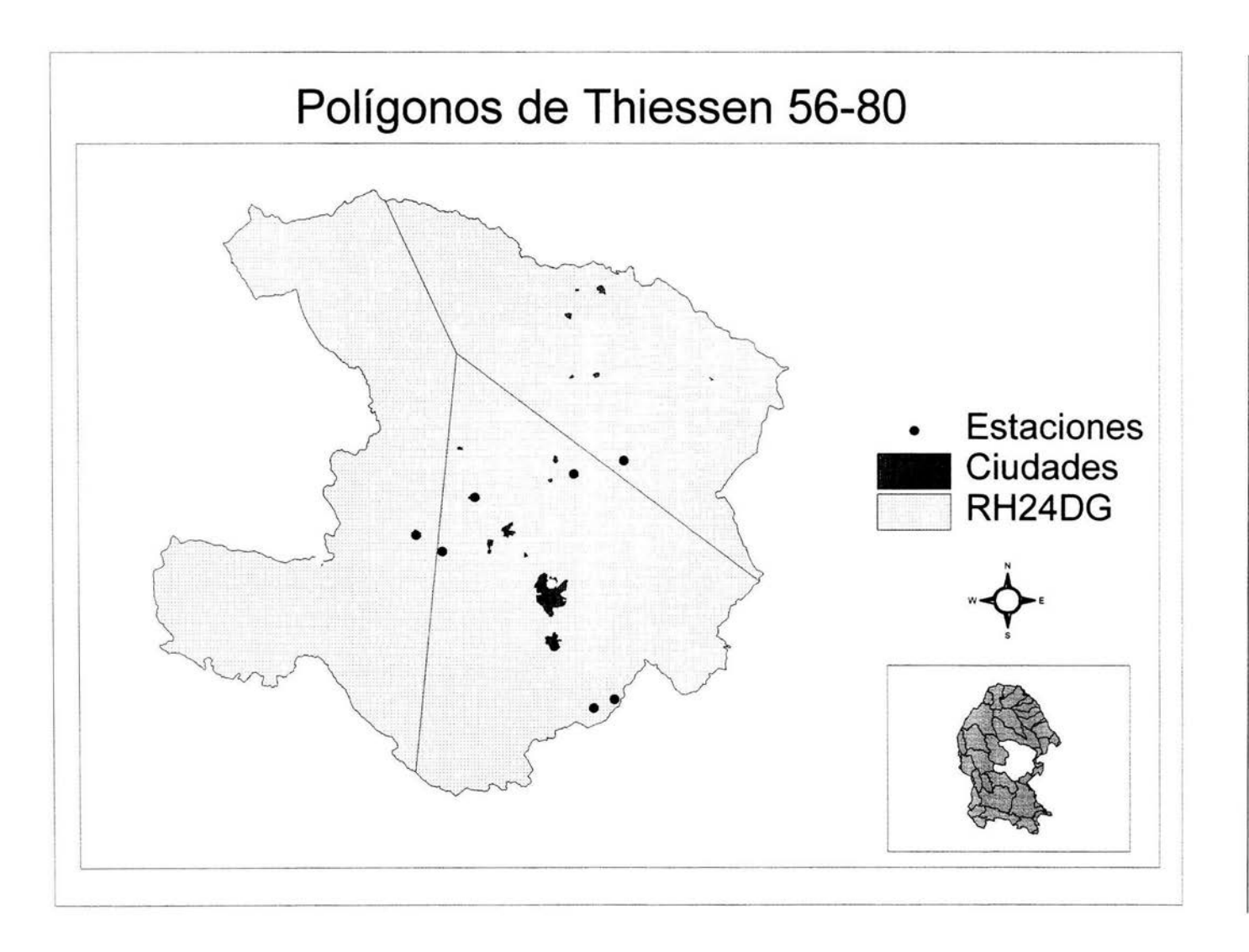

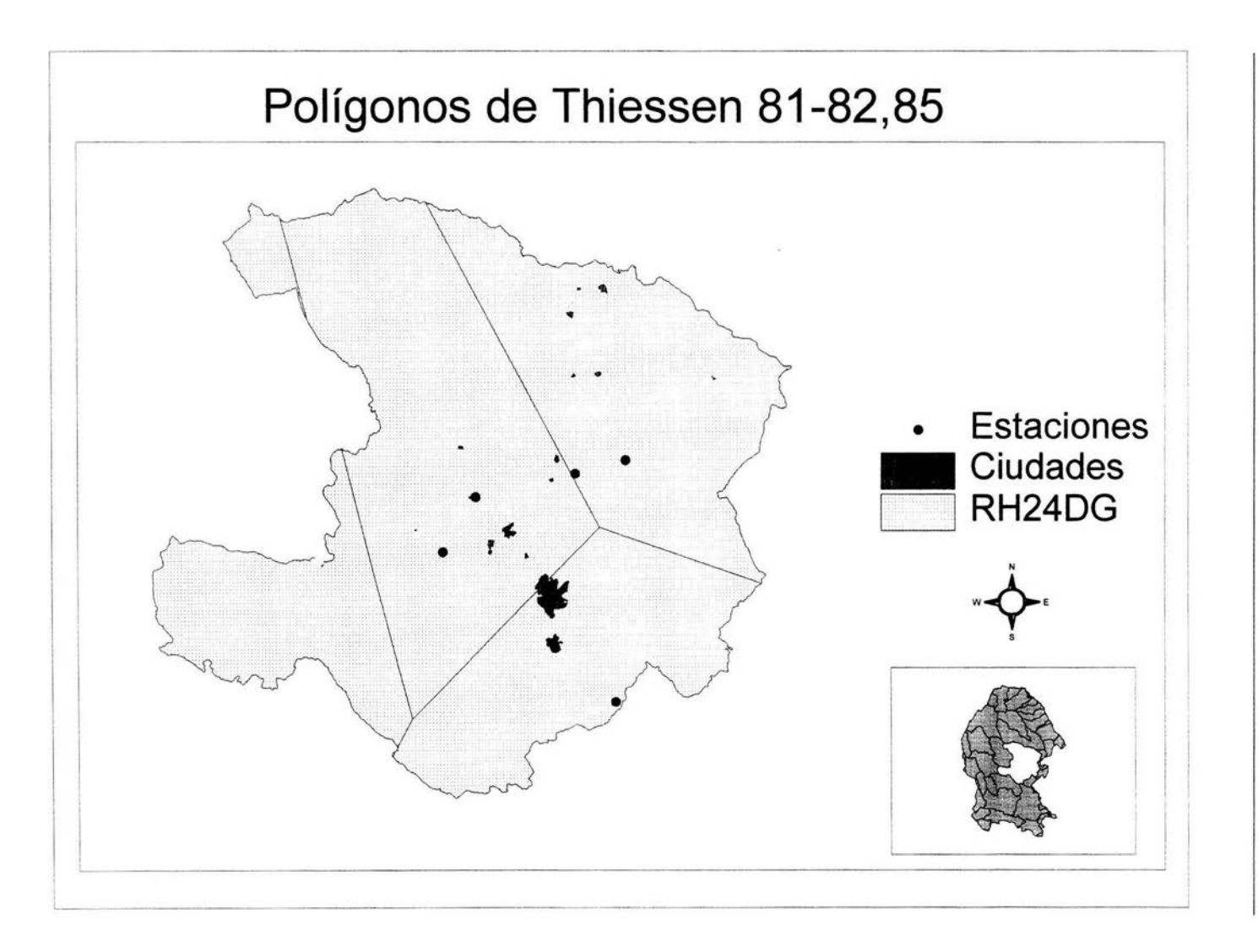

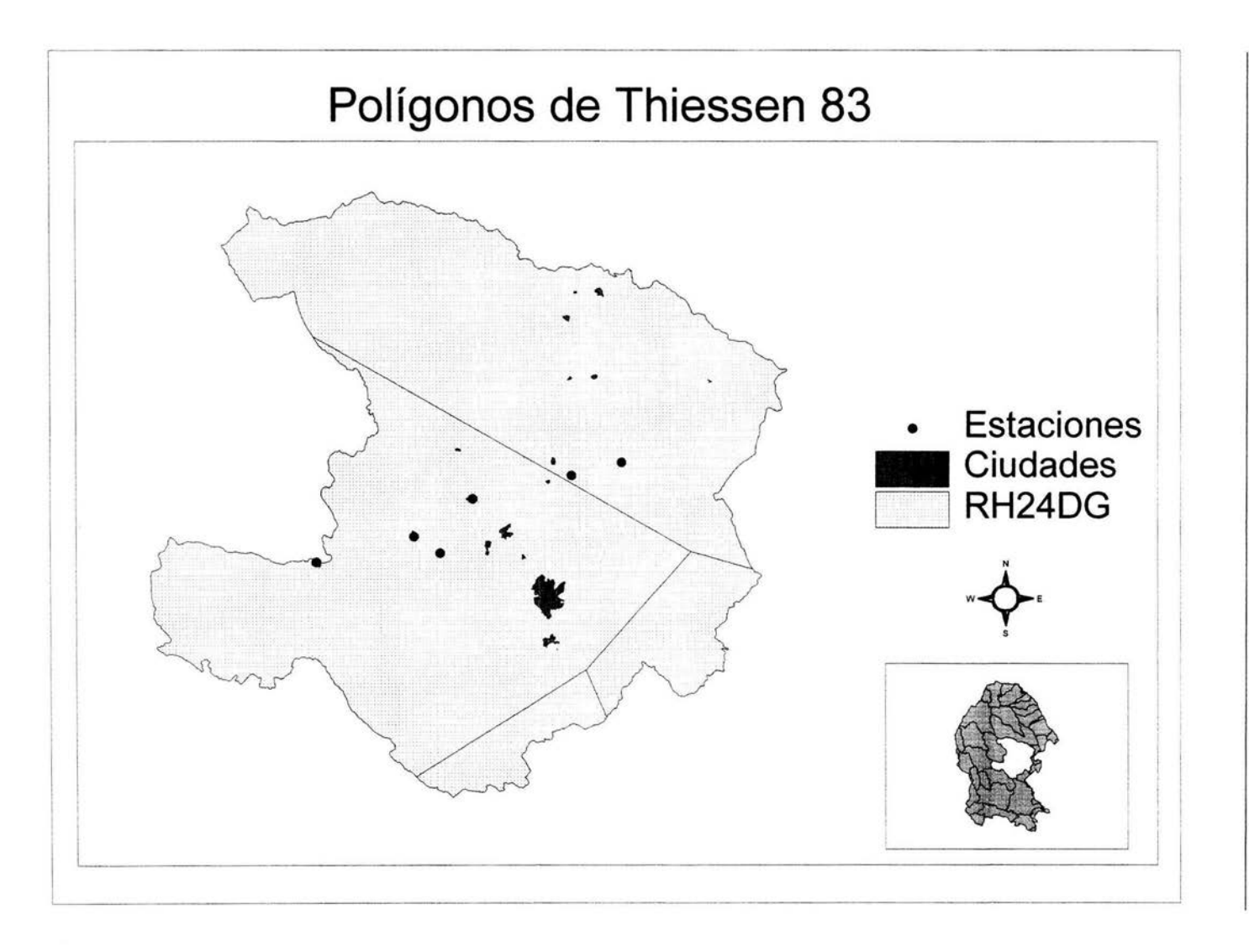

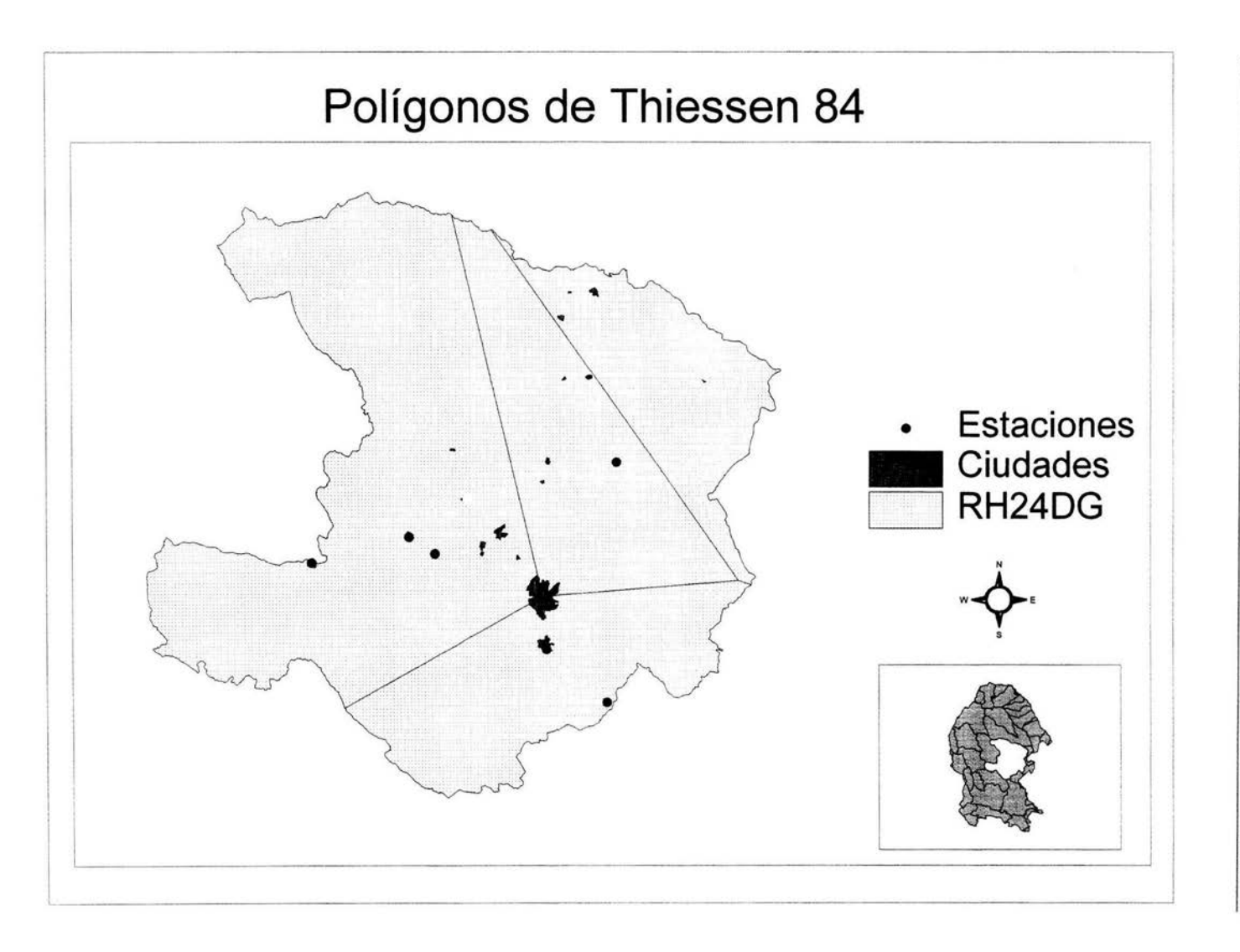

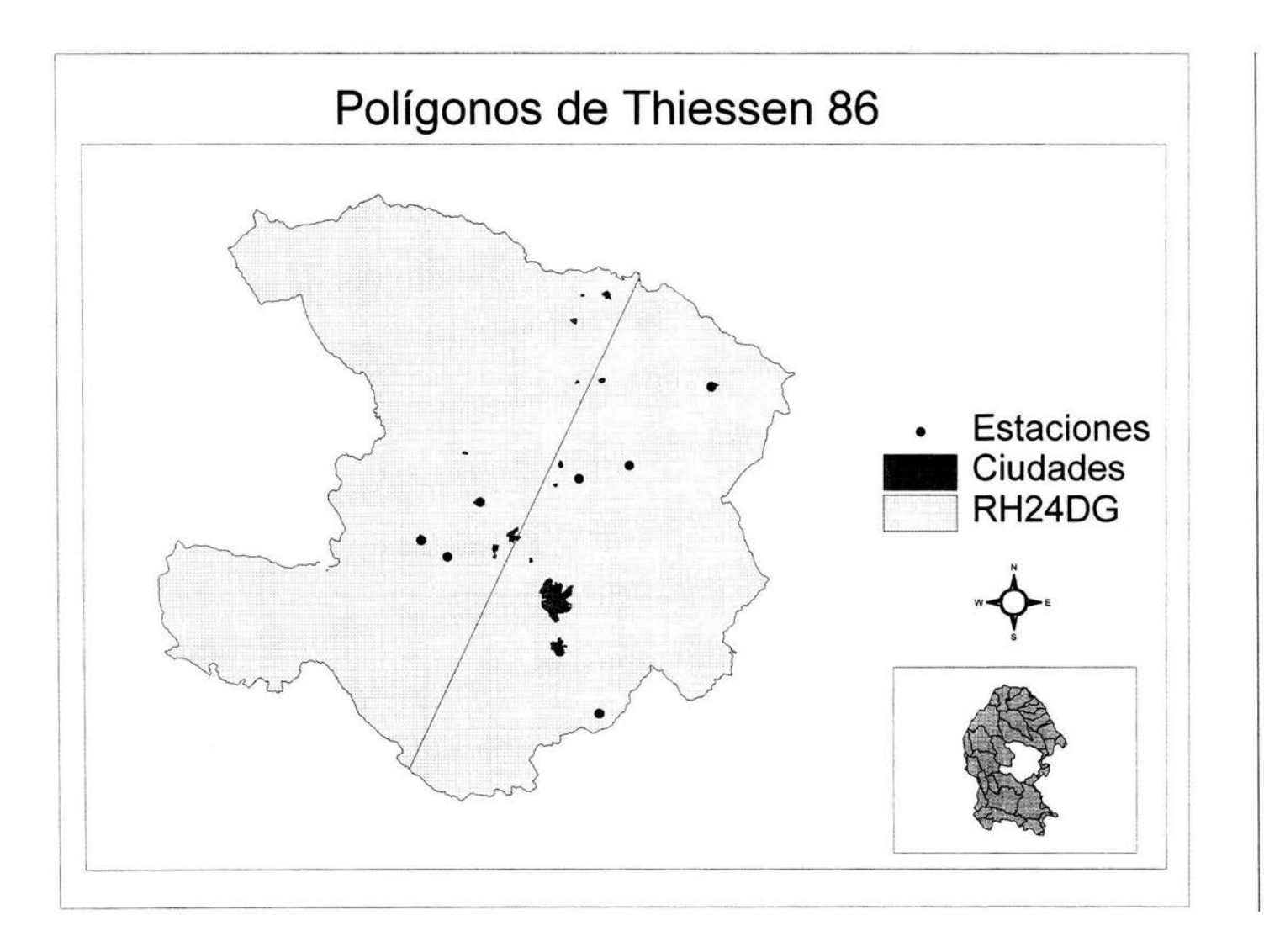

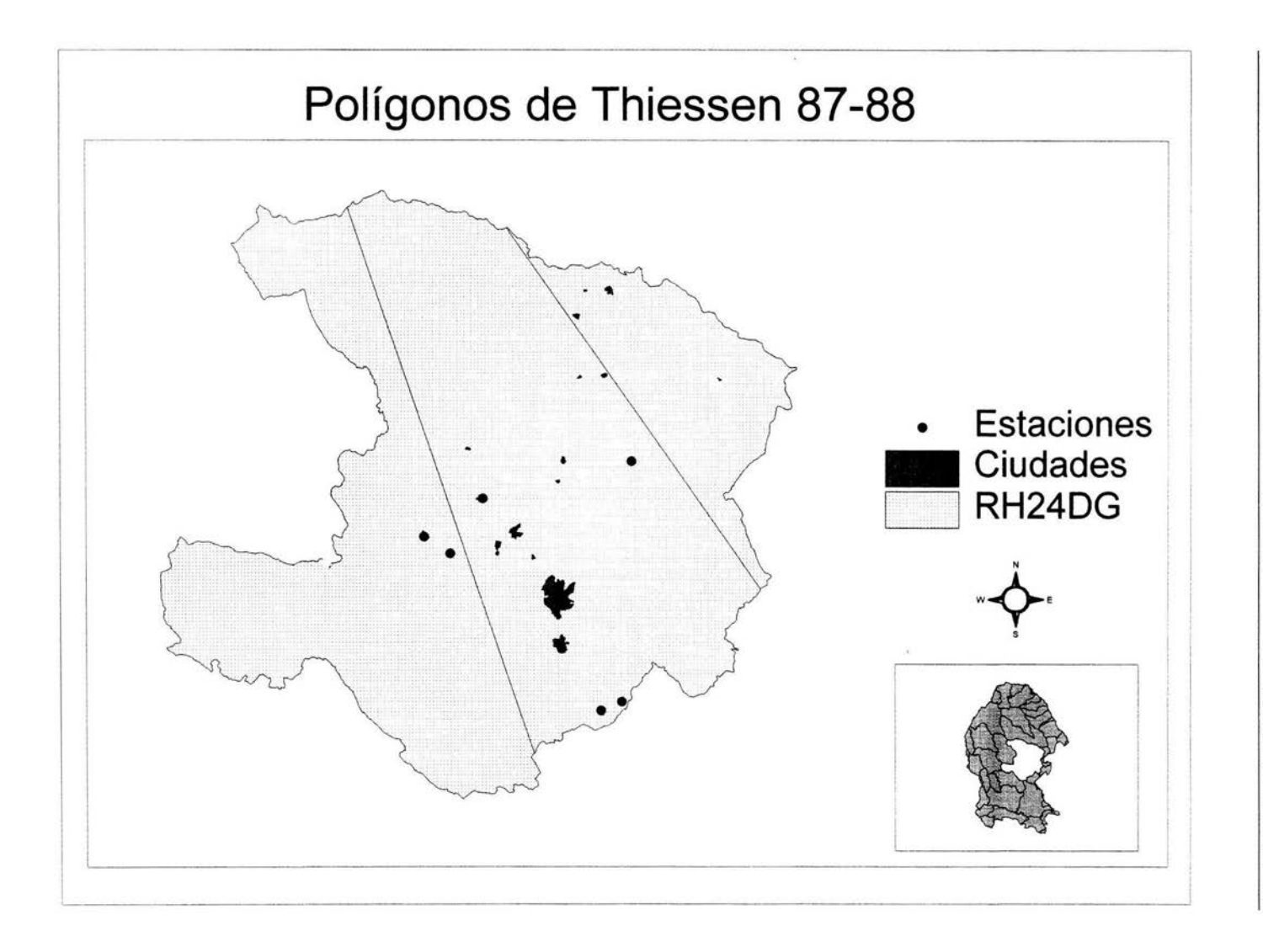

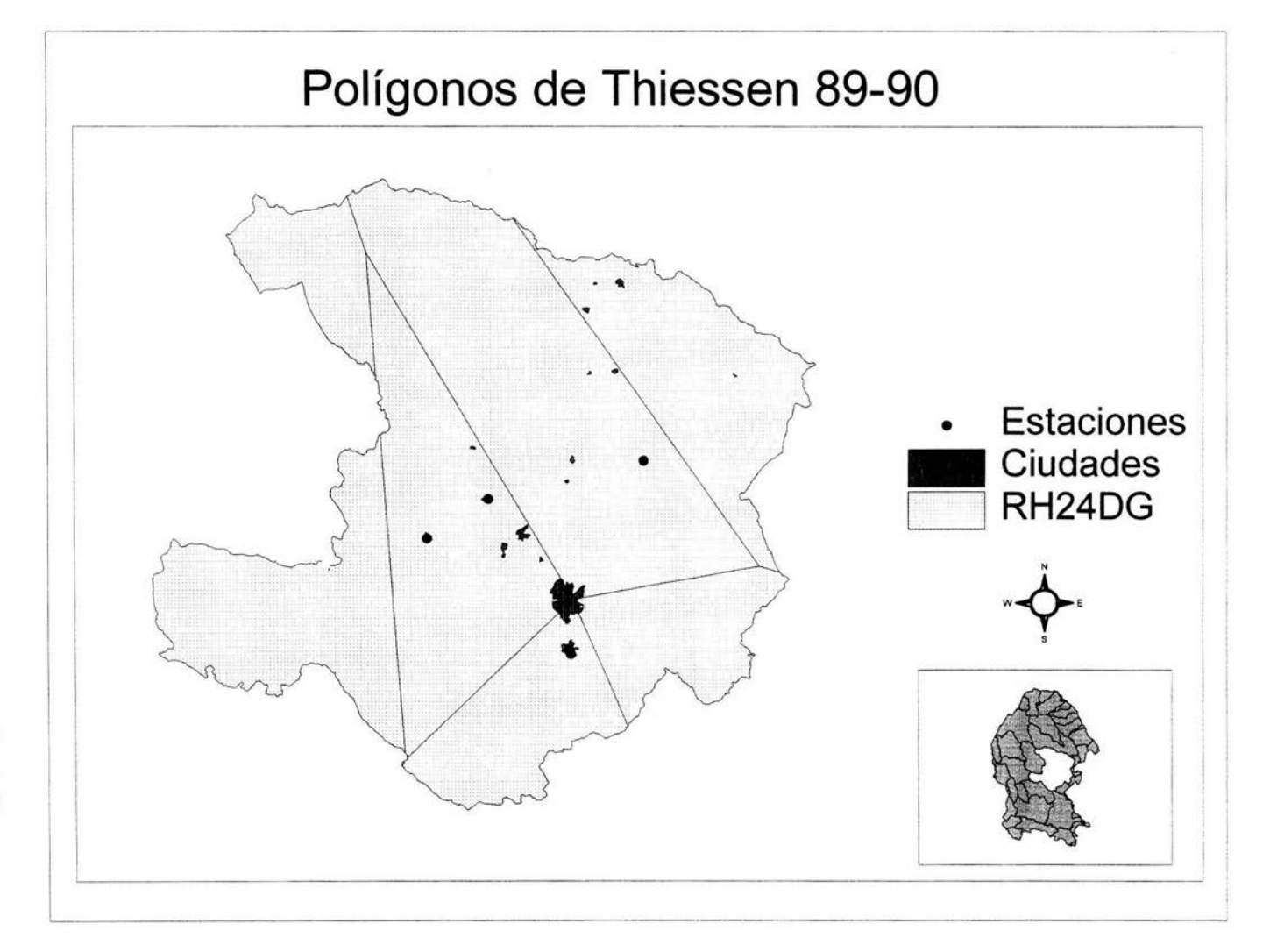

Ħ

 $62$ 

APÉNDICE 1. PLAND 12

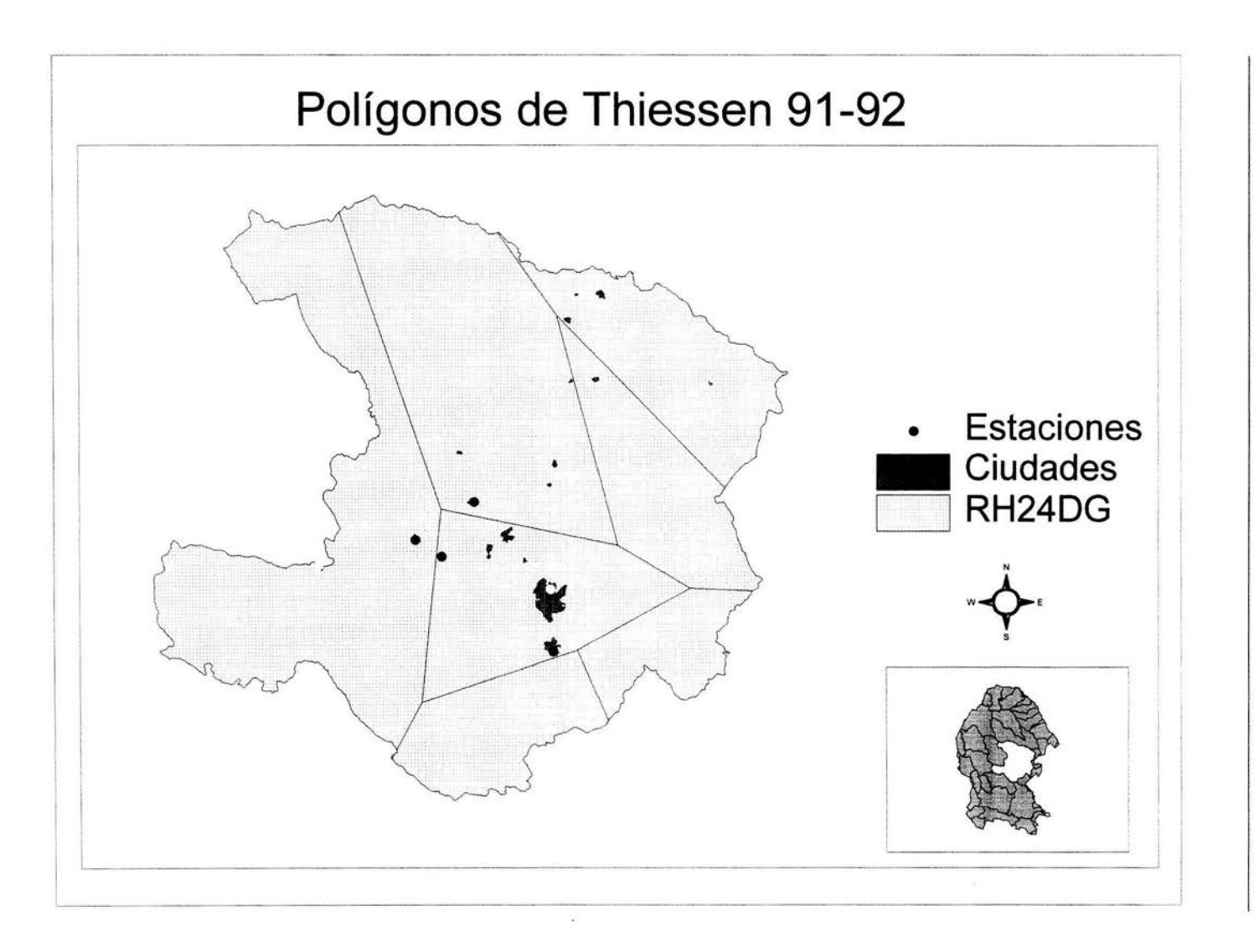

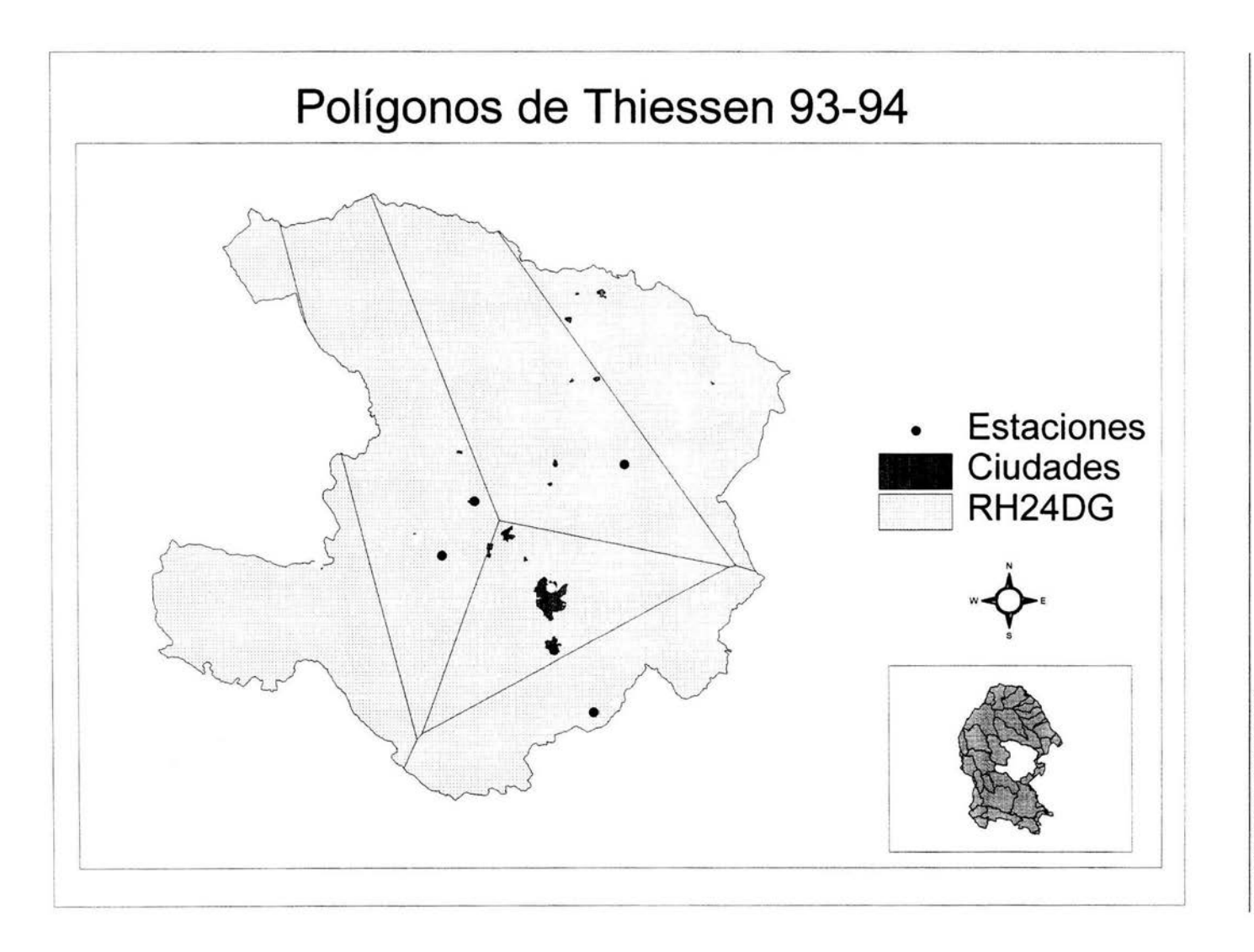

 $\overline{8}$ 

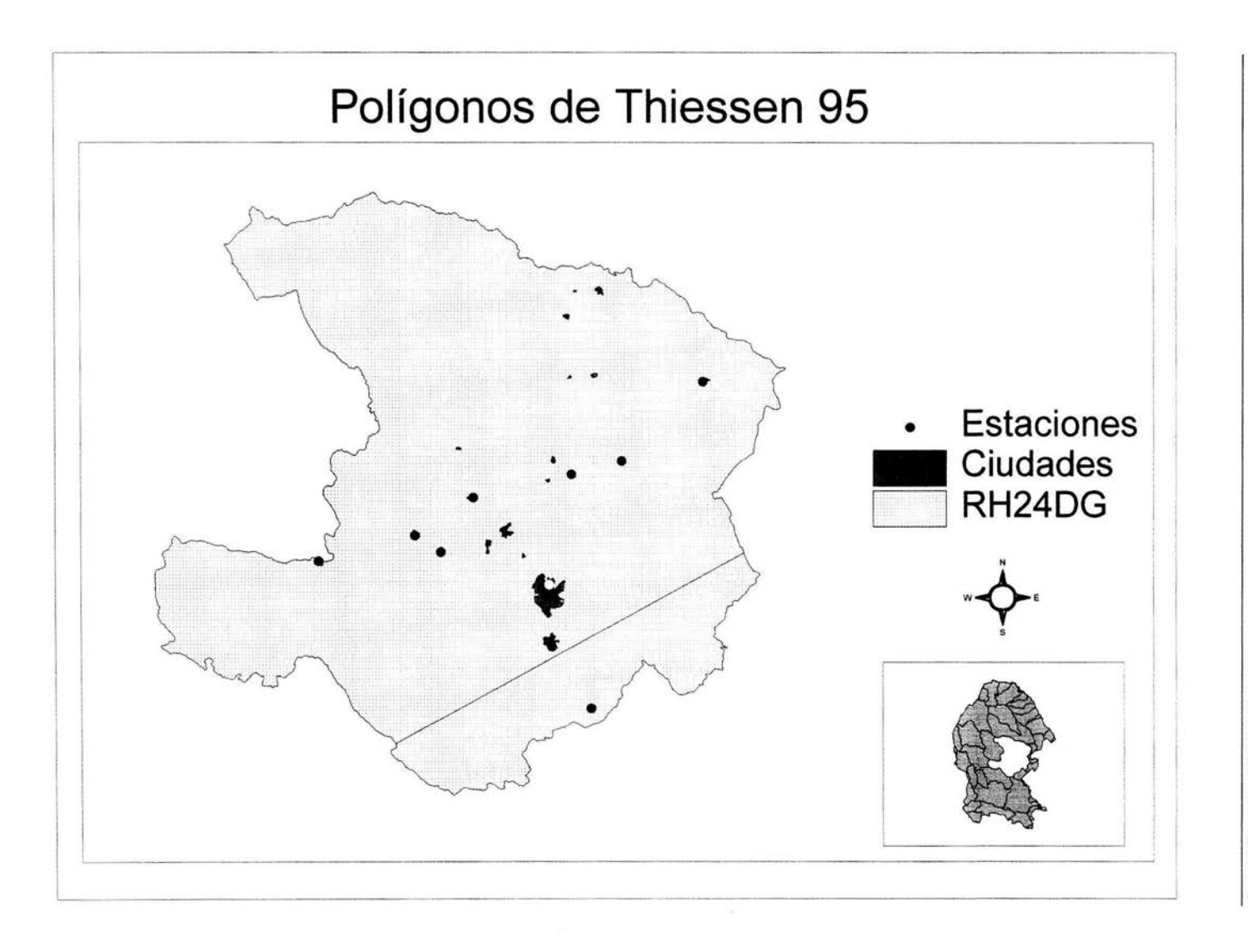

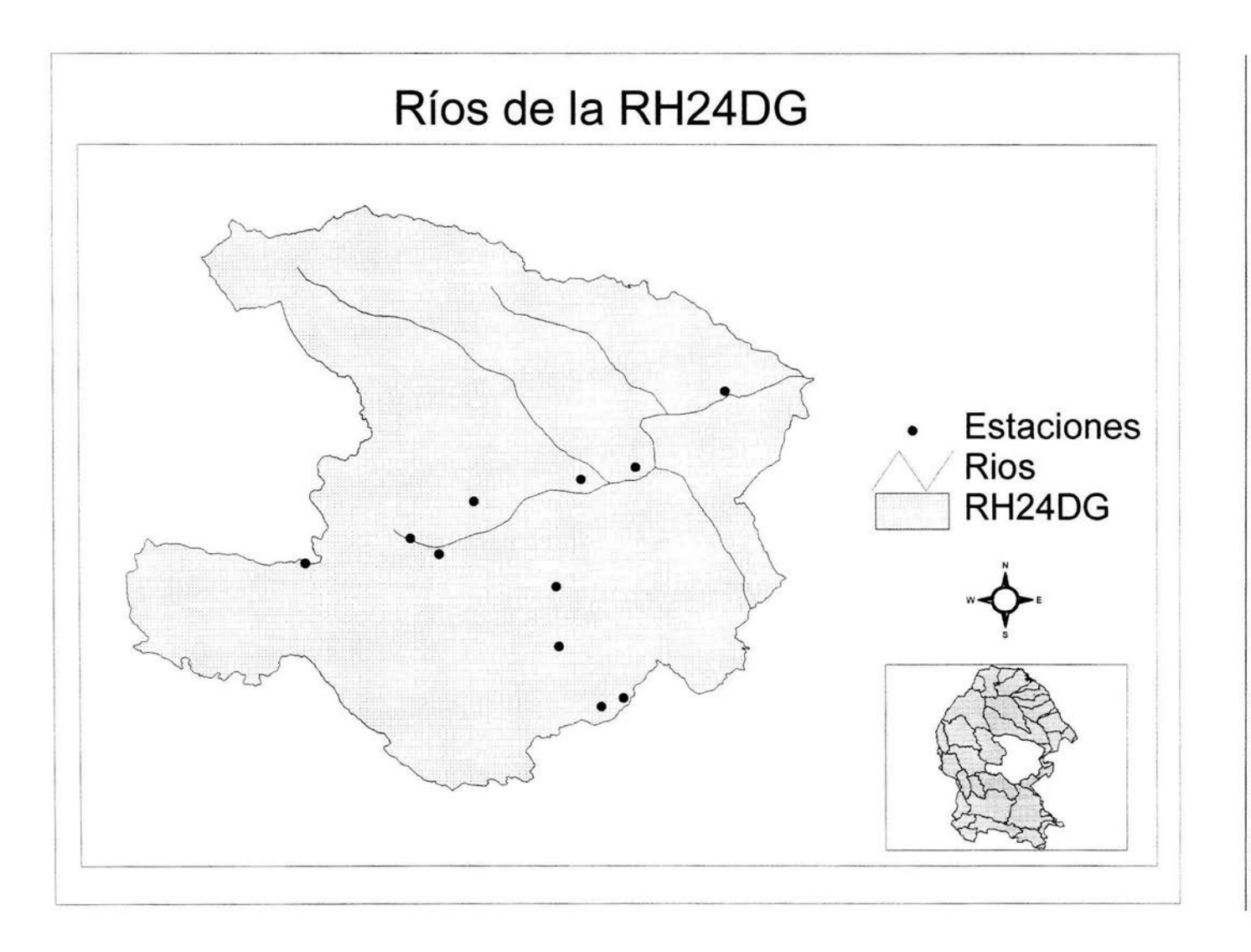

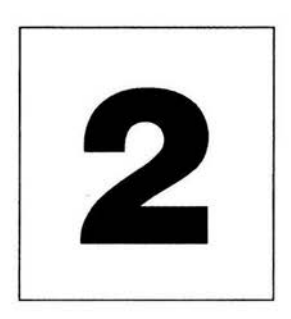

# , **APENDICE DOS**

CORRIDA DEL PRONÓSTICO

# **CORRIDA DEL PRONÓSTICO**

VAR/System - Estimation by Least Squares

#### **Dependent Variable ENTRADAS**

Annual Data From 1944:01 To 1995:01 Usable Observations 52 Degrees of Freedom 49<br>Centered R\*\*2 0.036168 R Bar \*\*2 -0.003172 Centered R\*\*2 0.036168 R Bar \*\*2 -0.003172 Uncentered R\*\*2 0.942614 T x R\*\*2 49.016 Mean of Dependent Variable 4.6157225038 Std Error of Dependent Variable 1.1727026437 Standard Error of Estimate 1.1745609445<br>Sum of Squared Residuals 67.600077210 Sum of Squared Residuals 67.60007<br>Durbin-Watson Statistic 1973539 Durbin-Watson Statistic

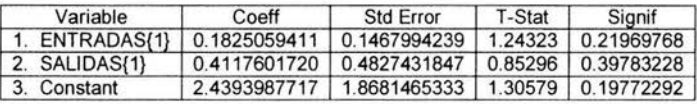

F-Tests, Dependent Variable ENTRADAS

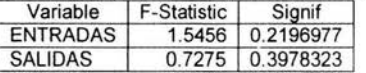

### **Dependent Variable SALIDAS**

Annual Data From 1944:01 To 1995:01 Usable Observations 52 Degrees of Freedom 49<br>Centered R\*\*2 0.084637 R Bar \*\*2 0.047275 Centered R\*\*2 0.084637 R Bar \*\*2 0.047275 Uncentered R\*\*2 0.989531 T x R\*\*2 51.456 Mean of Dependent Variable 3.2443870692 Std Error of Dependent Variable 0.3523670918 Standard Error of Estimate 0.3439371988<br>Sum of Squared Residuals 5.7963470390 Sum of Squared Residuals 5.796347 Durbin-Watson Statistic

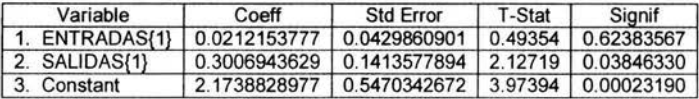

F-Tests, Dependent Variable SALIDAS

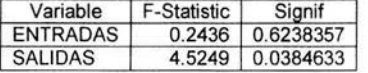

### **VARIABLE: ENTRADAS**

/

 $\ddot{r}$ 

š,

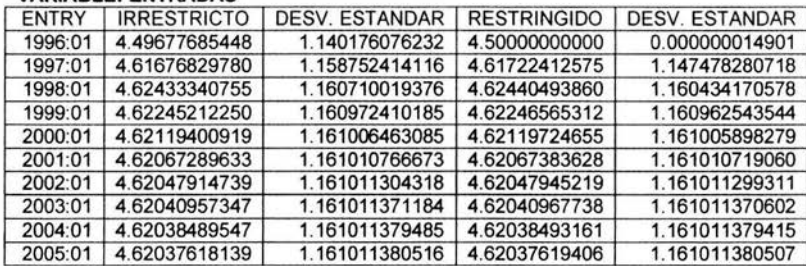

### **VARIABLE: SALIDAS**

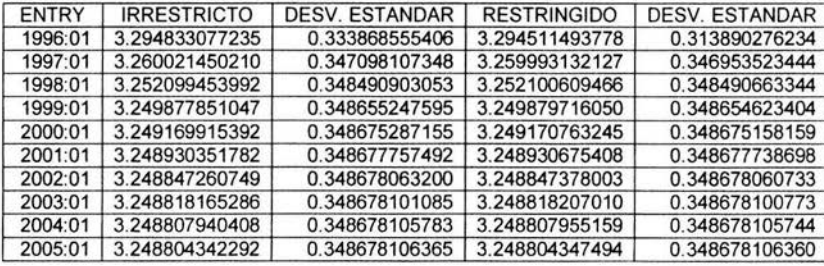

#### **SERIE TRANSFORMADA**

Media residual -4.95330e-14 Desviacion estandar residual 1.14018

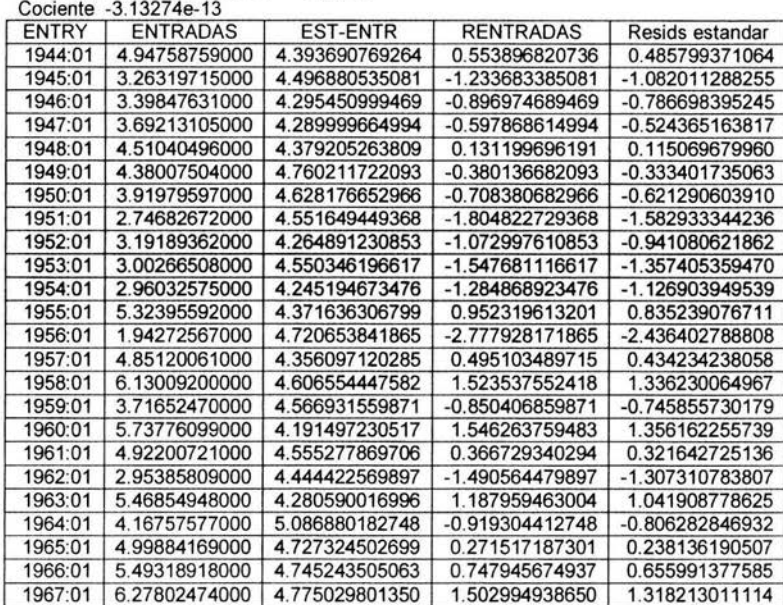

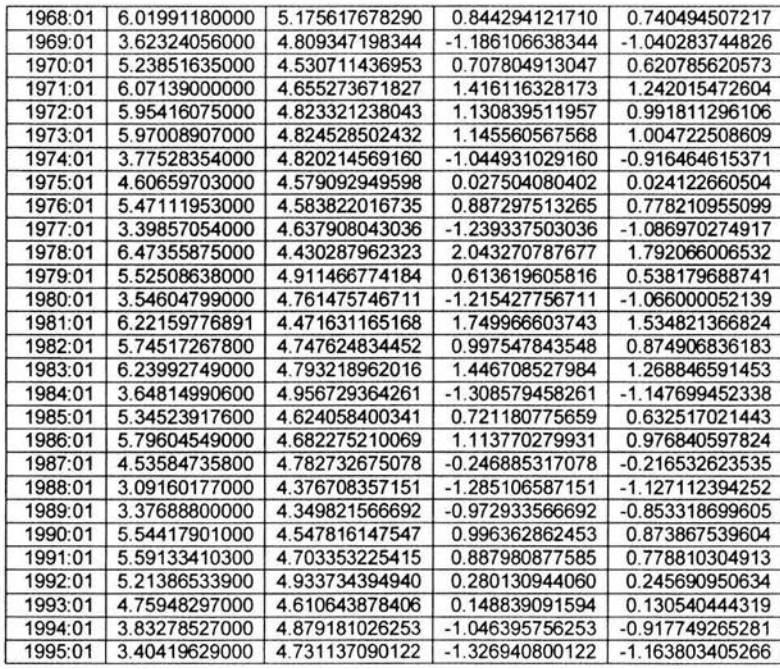

### **SERIE TRANSFORMADA**

Media residual -4.32987e-14 Desviacion estandar residual 0.33387

Cociente -9 35192e-13

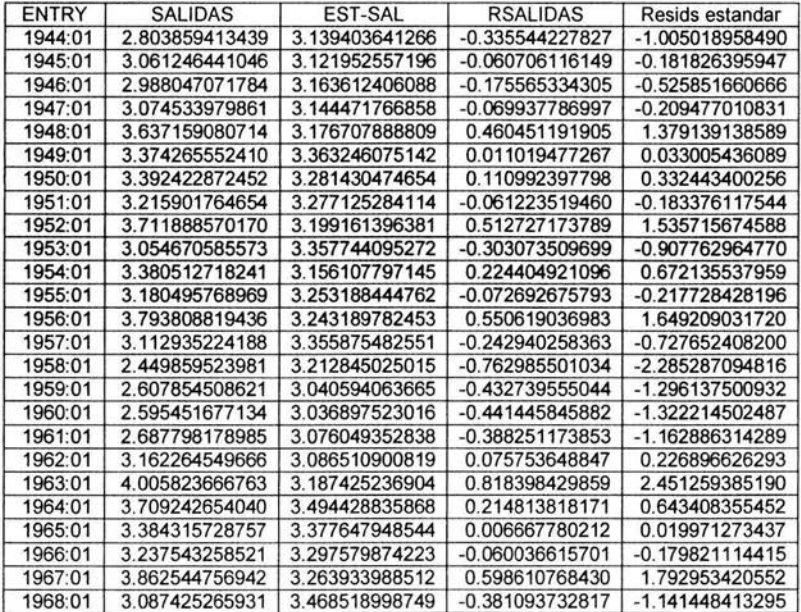

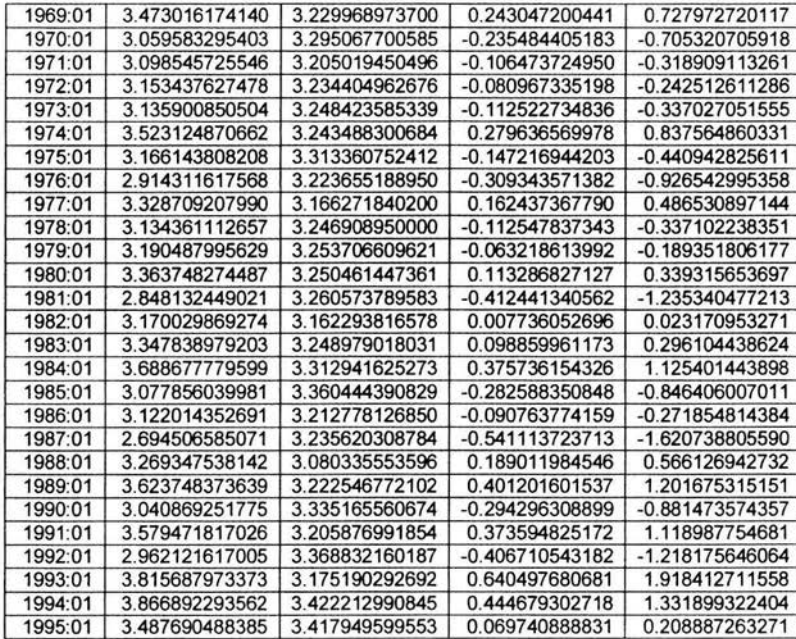

#### **Variable· ENTRADAS**

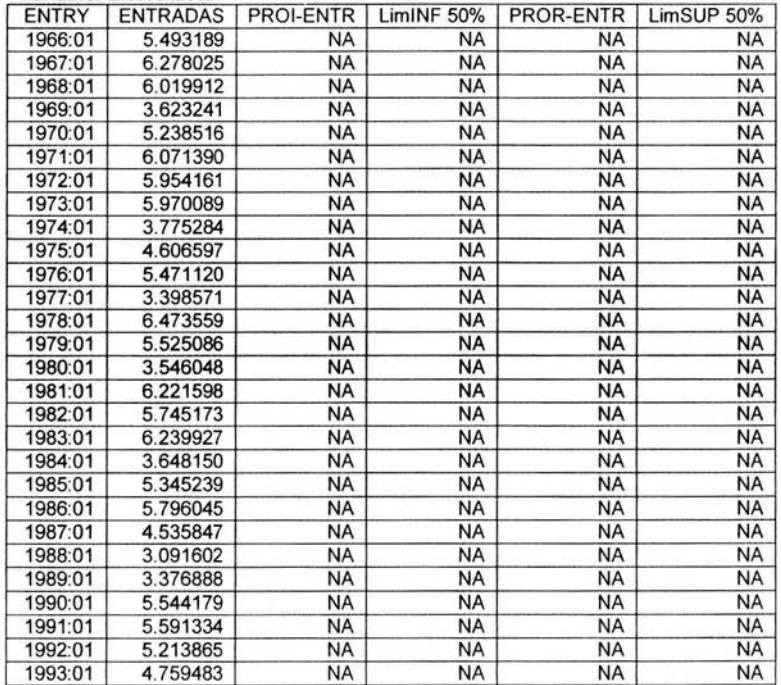

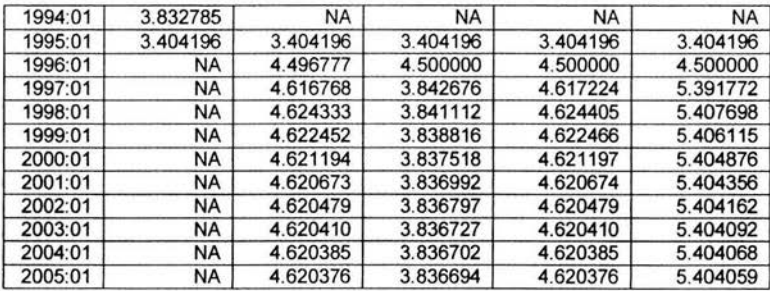

### **Variable· SALIDAS**

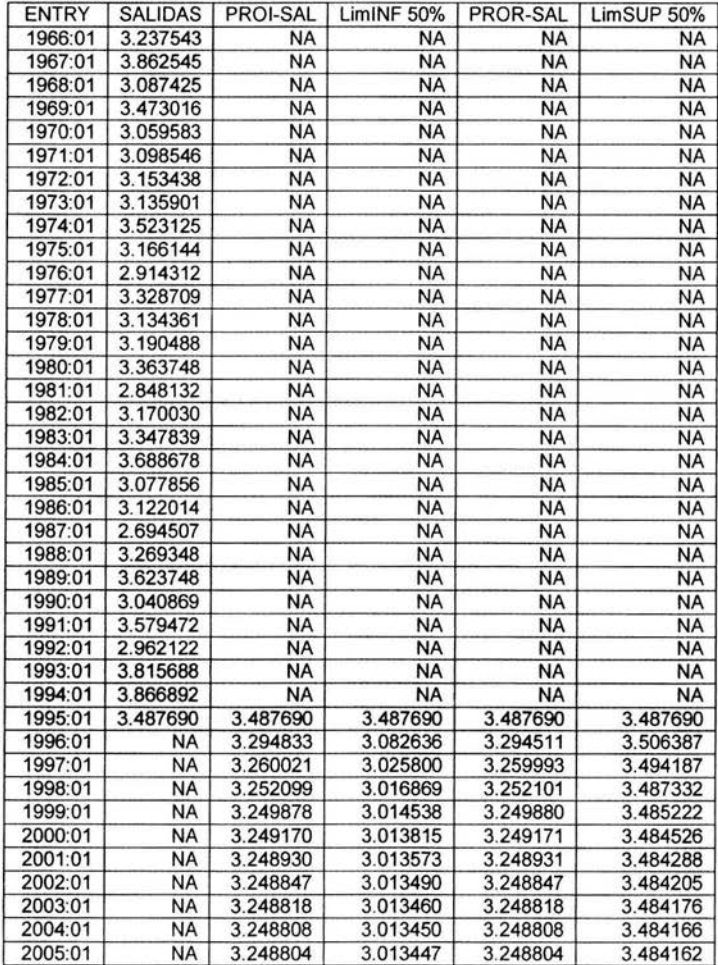

# **REFERENCIAS**

- 2· 4 Aparicio F. 1997. Fundamentos de Hidrología de Superficie. Limusa. México, D.F.
	- Athié. 1983. Contaminación del Agua en México. México, D.F.
	- <sup>5</sup>César E. 1994. Abastecimiento de Agua Potable. Volumen l. Facultad de Ingeniería UNAM. México, D.F
	- <sup>7</sup>Gobierno del Estado de Coahuila. Secretaría de Fomento Agropecuario. 1995. Información Meteorológica de Coahuila. Saltillo, Coahuila.
	- Guerrero V. 2003. Análisis Estadístico de Series de Tiempo Económicas . Thomson. México, D.F.
	- INEGI. 2000. Anuario Estadístico del Estado de Coahuila. Aguascalientes.
	- INEGI. 2000. Datos Preliminares, Censo de Población y Vivienda 2000. Aguascalientes ..
	- <sup>6</sup> INEGI. 2001. Marco Geoestadístico del estado de Coahuila. Aguascalientes.
	- <sup>9</sup> Jiménez B. y Ramos J. 1999. Reuso Posible del Agua Residual en México. Instituto de Ingeniería. UNAM. México, D.F.
	- Masters G. 2000. lntroduction to Environmental Engineering. USA.
	- ONU. 1997. Evaluación General de los Recursos de Agua Dulce del Mundo. Comisión para el Desarrollo Sustentable.
	- SEMARNAP. CNA. 1988 1999. Estadísticas Agrícolas de los Distritos de Riego.
	- SEMARNAP. CNA. 1988 1999. Superficies Regadas y Volúmenes de Agua Distribuidos en Distritos de Riego.
	- SEMARNAP. CNA. IMTA. 1994. Manual de Diseño de Agua Potable, Alcantarillado y Saneamiento: Potabilización y Tratamiento. México, D.F.
	- 8 SEMARNAT. CNA. 1996. Norma Oficial Mexicana. NOM-001-SEMARNAT-1996. Que establece los límites máximos permisibles de contaminantes en las descargas residuales en aguas y bienes nacionales.
	- SEMARNAT. CNA. 1999. Banco Nacional de Datos de Aguas Superficiales . BANDAS. México, D.F.
	- SEMARNAT. CNA. 2001. Programa Nacional Hidráulico 2001 2006. México, D.F.
	- SEMARNAT. CNA. 2002. Ley de Aguas Nacionales. México, D.F.
	- SEMARNAT. CNA. 2002. Ley Federal de Derechos en Materia de Agua. México, D.F.
- SEMARNAT. CNA. 2003. Acuerdo por el que se dan a conocer los límites de 188 acuíferos de los Estados Unidos Mexicanos, los resultados de los estudios realizados para determinar su disponibilidad media anual de agua y sus planos de localización.
- SEMARNAT. CNA. 2003. Compendio Básico del Agua en México. México, D.F.
- SEMARNAT. CNA. 2003. Estaciones Meteorológicos de Coahuila. Sistema Meteorológico Nacional.
- <sup>1</sup>SEMARNAT. CNA. 2003. Estadísticas del Agua en México. México, D.F.
- Sotelo G. 1994. Hidráulica General. Tomo l. Limusa, México, D.F.
- $\frac{1}{2}$ SRH. 1977. Boletines Hidrológicos de la Región Río Bravo RH24. México, D.F.
- <sup>3</sup> Thiessen A.H. 1911. Precipitation for large areas. Monthly Weather rev. Vol 39.
- Thomas A. D. 1995. RATS User's Manual. Estima. Evanston, lllinois. USA.
- $\overline{\phantom{a}}$ Walpole y Myers.1992. Probabilidad y Estadística. Me Graw Hill. México, D.F.